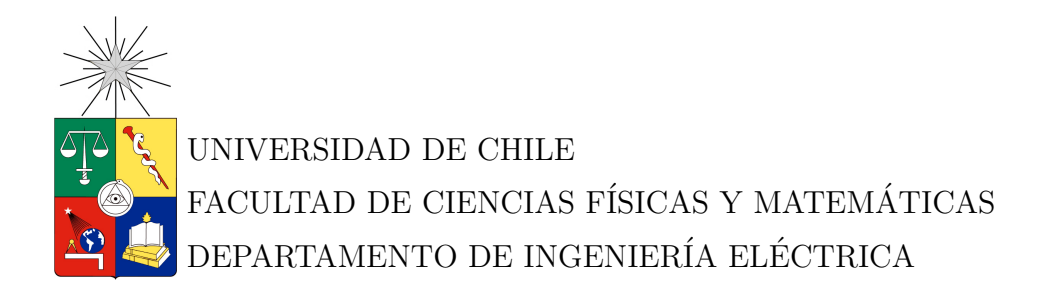

## IMPLEMENTACIÓN DE MOBILE IP ENTRE REDES MÓVILES Y WLAN

MEMORIA PARA OPTAR AL TÍTULO DE INGENIERO CIVIL ELECTRICISTA

KAREN ANDREA SALVATIERRA LEÓN

SANTIAGO DE CHILE MAYO 2012

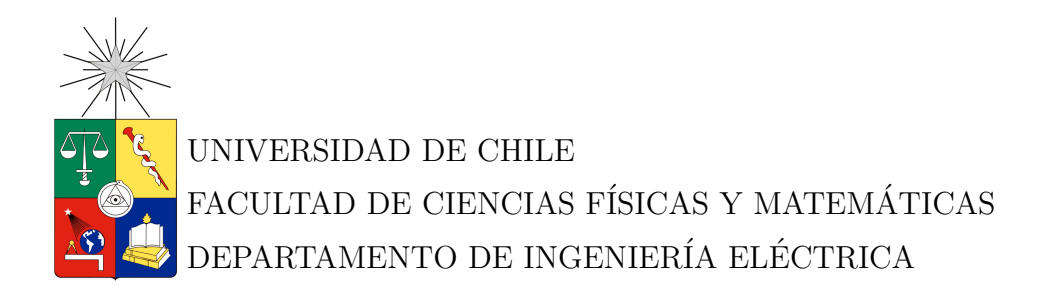

## IMPLEMENTACIÓN DE MOBILE IP ENTRE REDES MÓVILES Y WLAN

## MEMORIA PARA OPTAR AL TÍTULO DE INGENIERO CIVIL ELECTRICISTA

## KAREN ANDREA SALVATIERRA LEÓN

PROFESOR GUÍA: SR. ALBERTO CASTRO ROJAS

MIEMBROS DE LA COMISIÓN: SR. JUAN PÉREZ RETAMALES SR. CLAUDIO ESTÉVEZ MONTERO

> SANTIAGO DE CHILE MAYO 2012

#### RESUMEN DE LA MEMORIA PARA OPTAR AL TÍTULO DE INGENIERO CIVIL ELECTRICISTA POR: KAREN SALVATIERRA LEON´ FECHA: 09/05/2012 PROF. GUÍA: SR. ALBERTO CASTRO

#### IMPLEMENTACIÓN DE MOBILE IP ENTRE REDES MÓVILES Y WLAN

La evolución de las redes de comunicaciones móviles avanza hacia la unificación de un ambiente heterogéneo en el cual se interconectan entre sí redes de distintos accesos. En este escenario, la mantención de sesiones de internet de los usuarios, cuando éstos se mueven de una red a otra, emerge como uno de los principales desafíos a enfrentar. La introducción de un protocolo de movilidad en la red aparece como solución a este problema, facilitando el roaming entre redes y evitando la reconexión de las sesiones del usuario.

El despliegue de redes *wireless* de área local (WLAN) es un económico medio para acceder a internet a diferencia de las redes celulares con soporte de redes de paquetes. Mientras que las redes WLAN poseen un ancho de banda significativamente mayor al de las redes móviles, estas redes poseen una amplia cobertura que incentiva la interconexión entre ambas tecnologías.

En este trabajo se desarrolla un modelo de interconexión de redes celulares y WLANs utilizando Mobile IP. Las simulaciones se realizan en el software computacional OPNET y el soporte de movilidad se enfoca desde el nivel IP utilizando los protocolos Mobile IP en un ambiente global; y Proxy Mobile IP en un ambiente localizado, ambos en su versión IPv4.

Los resultados MIP muestran una asimetría entre delays end-to-end producto del camino triangular del tráfico de datos. Esto lleva a una ineficiencia en el ruteo que afecta principalmente a aplicaciones en tiempo real. El roaming hacia la red WLAN provoca una disminución en los delays end-to-end en ambas direcciones situándose entre 56 % y 71 % cuando el estado de la red de internet tiene asociado una baja latencia. El establecimiento de sesiones TCP sube en un 7 % mientras que el control de aplicaciones de descarga FTP baja en 29 %. En el caso de PMIP, el 3-way handshake disminuye en un  $14\%$  mientras que el control de aplicación FTP en un  $41\%$ . Este protocolo no evidencia ineficiencia en el ruteo, tendiéndose además una disminución de delays endto-end incluso con latencia de red de 100 ms.

Lo positivo de enfocar la movilidad desde el nivel IP se encuentra en la indiferencia que supone el tipo de acceso a nivel de capa de enlace. La ventaja de PMIP sobre MIP es que no requiere de software especializado en el cliente, reduciendo así los costos de señalización en el establecimiento del servicio de movilidad. MIP por su parte, es idóneo de ser utilizado en un esquema de interconexión global, por lo que su integración con PMIP puede ser vista de manera complementaria estableciendo un esquema jerárquico con este último proveyendo movilidad a nivel local.

A mis padres...

## Agradecimientos

Agradezco a mi familia, en especial a mis padres y hermanas, que con esfuerzo y dedicación me entregaron el sustento vital durante estos años universitarios.

De igual forma, agradezco a Jorge por mantener siempre una sonrisa para mí, incluso en los tiempos más adversos.

Quiero dar las gracias también a los profesores de la comisión, en especial al profesor guía Sr. Alberto Castro Rojas, por su constante apoyo y entrega de las principales directrices para el desarrollo de este trabajo.

Finalmente, agradezco al laboratorio Optical Networking Research Group ONRG perteneciente a la institución Georgia Institute of Technology por el uso de la licencia del software OPNET Modeler, sin el cual no hubiese sido posible este trabajo.

# ´ Indice de contenidos

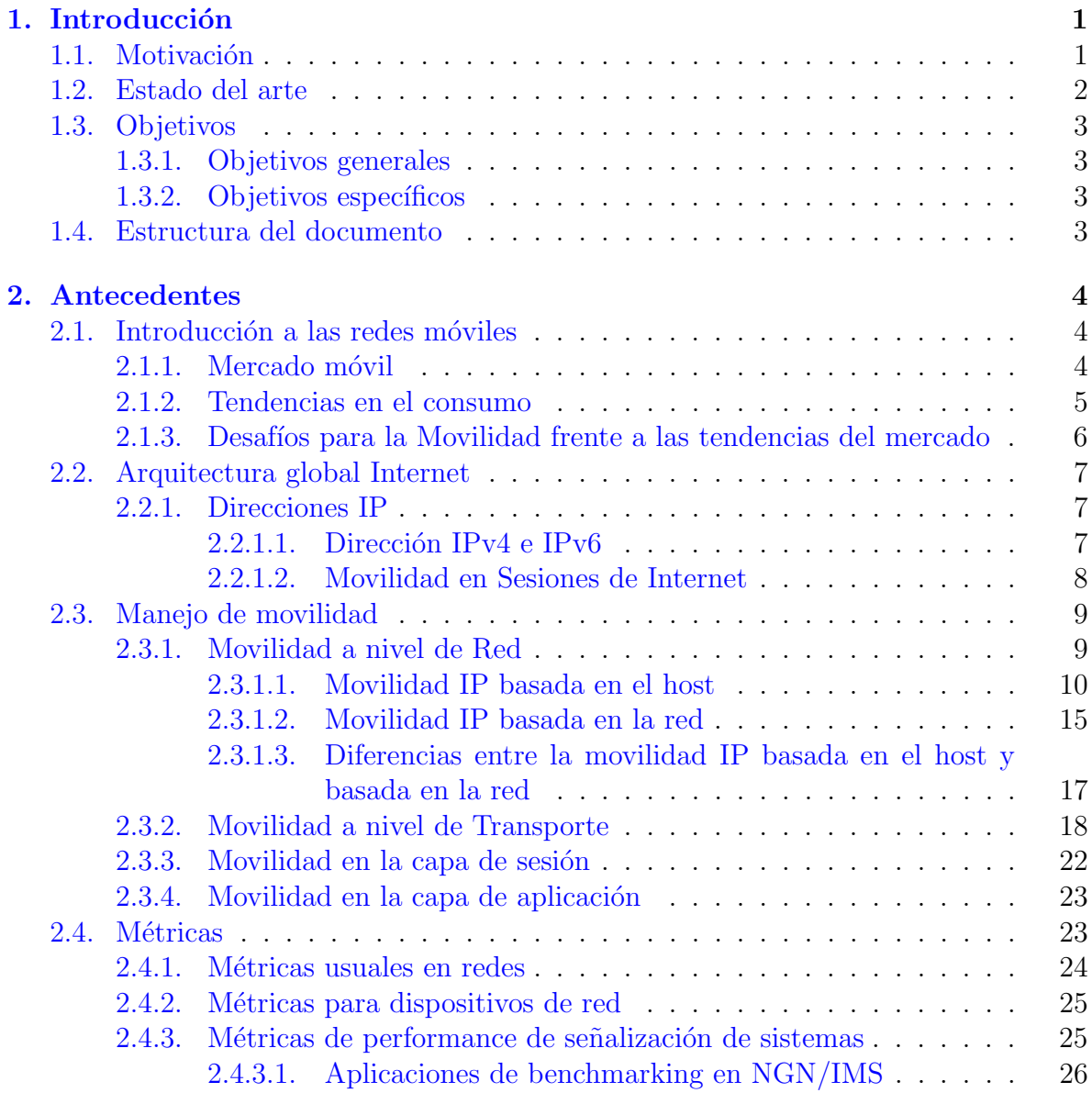

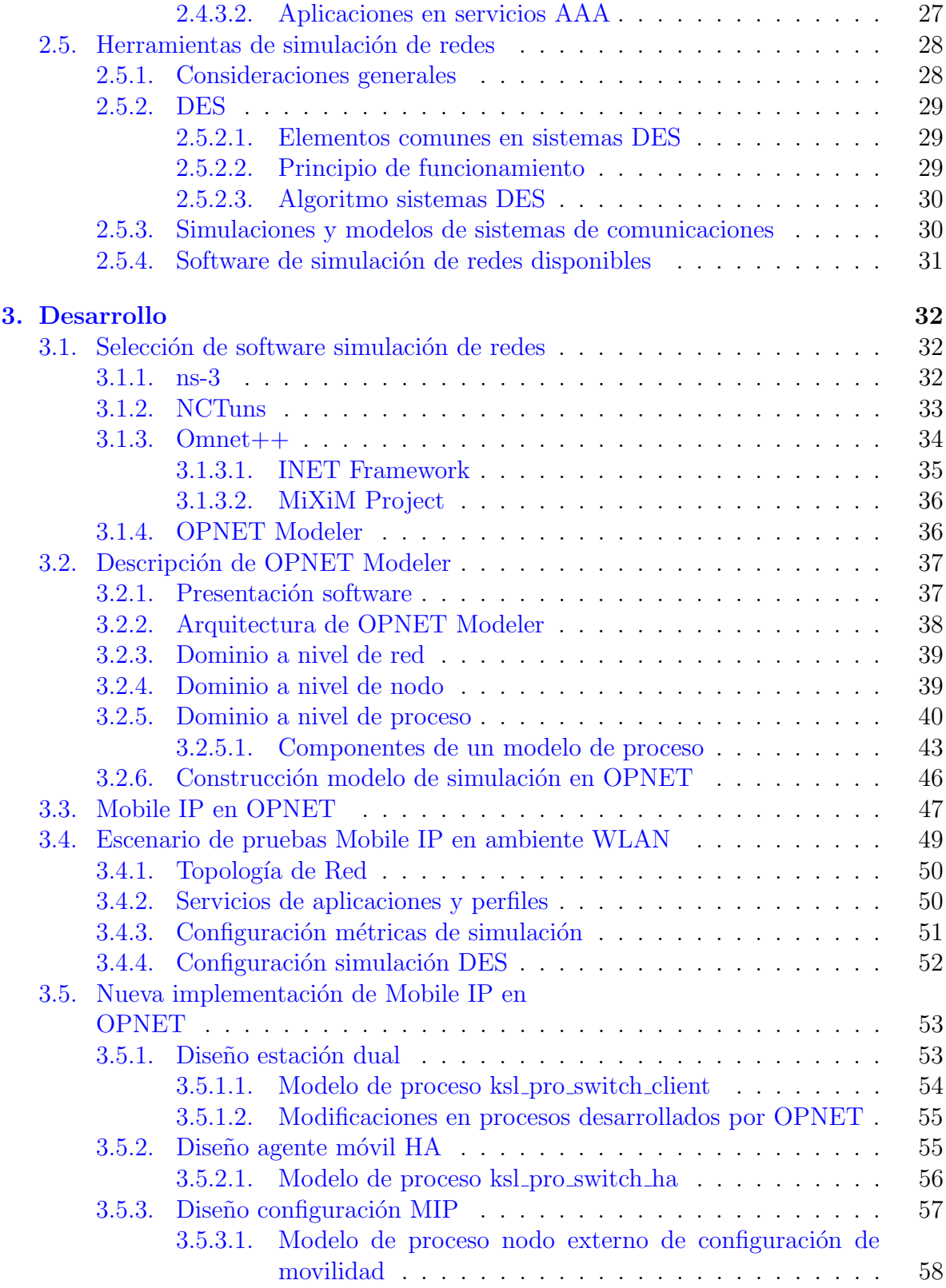

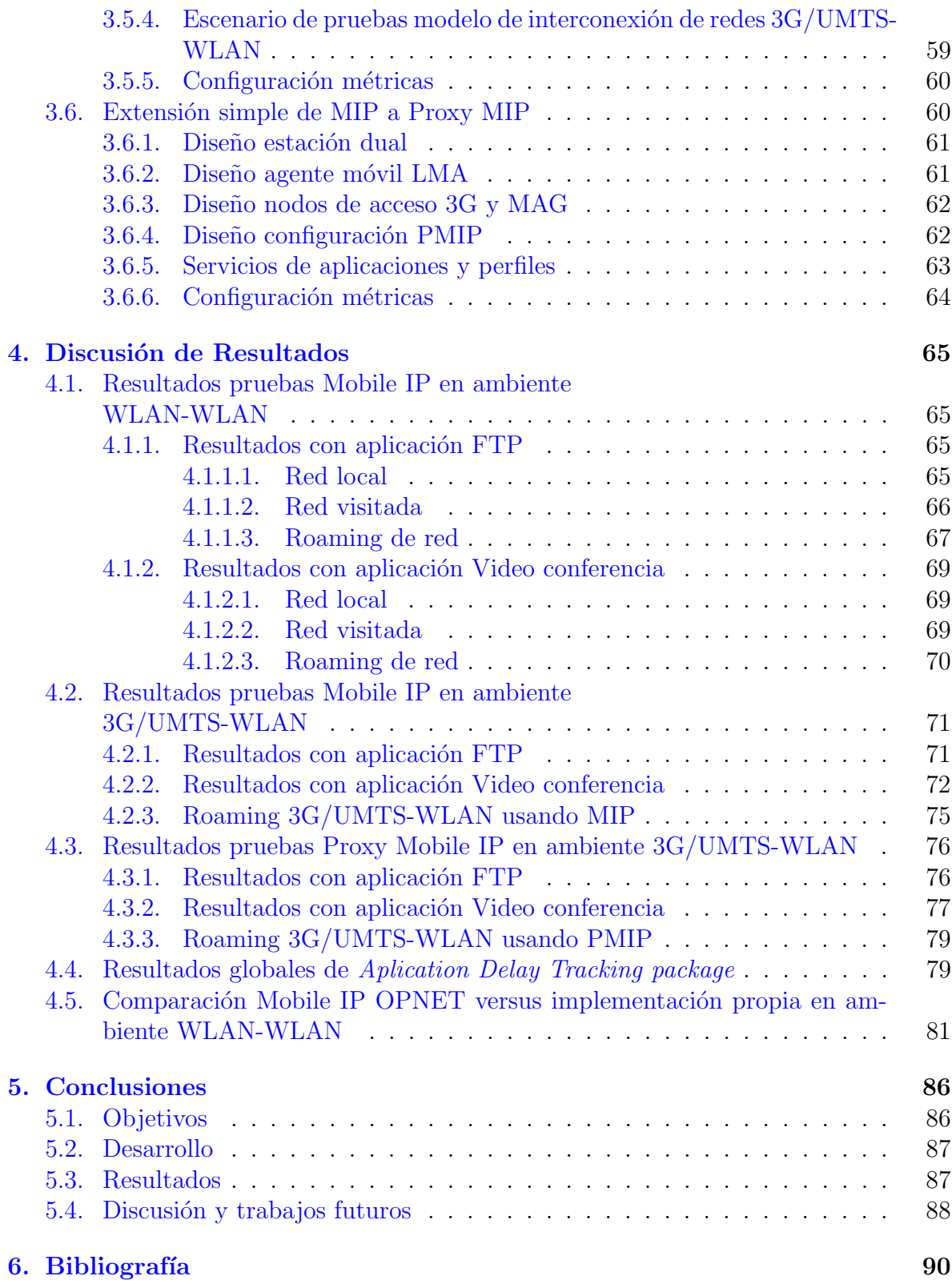

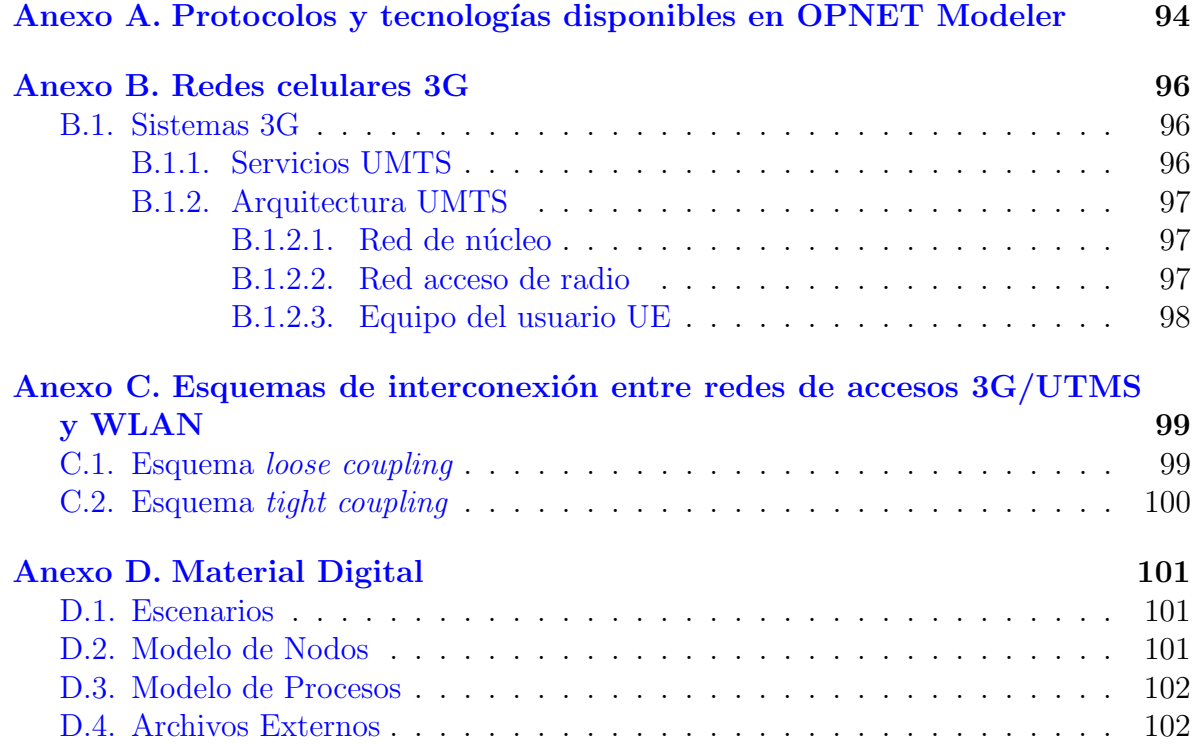

# ´ Indice de tablas

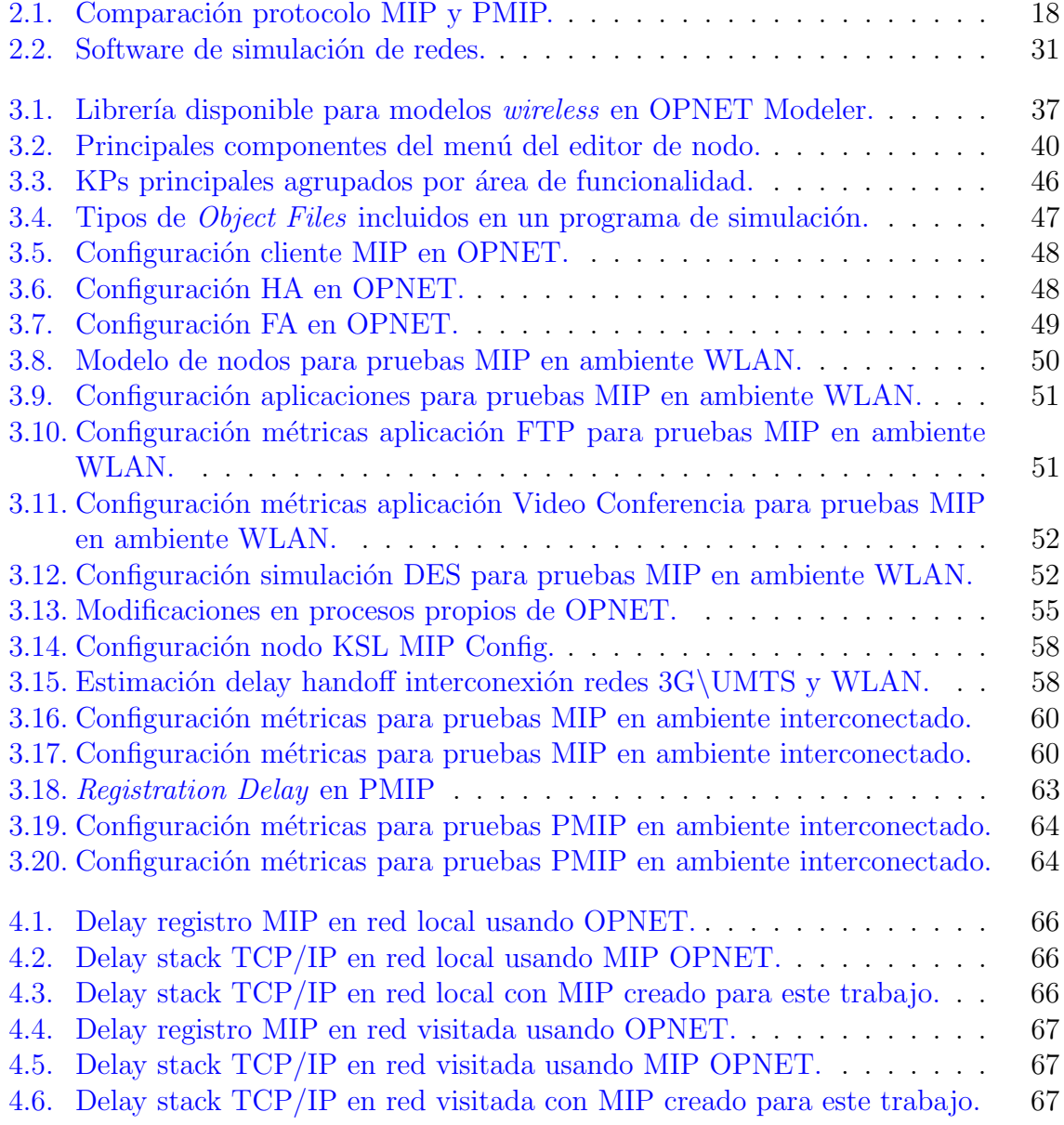

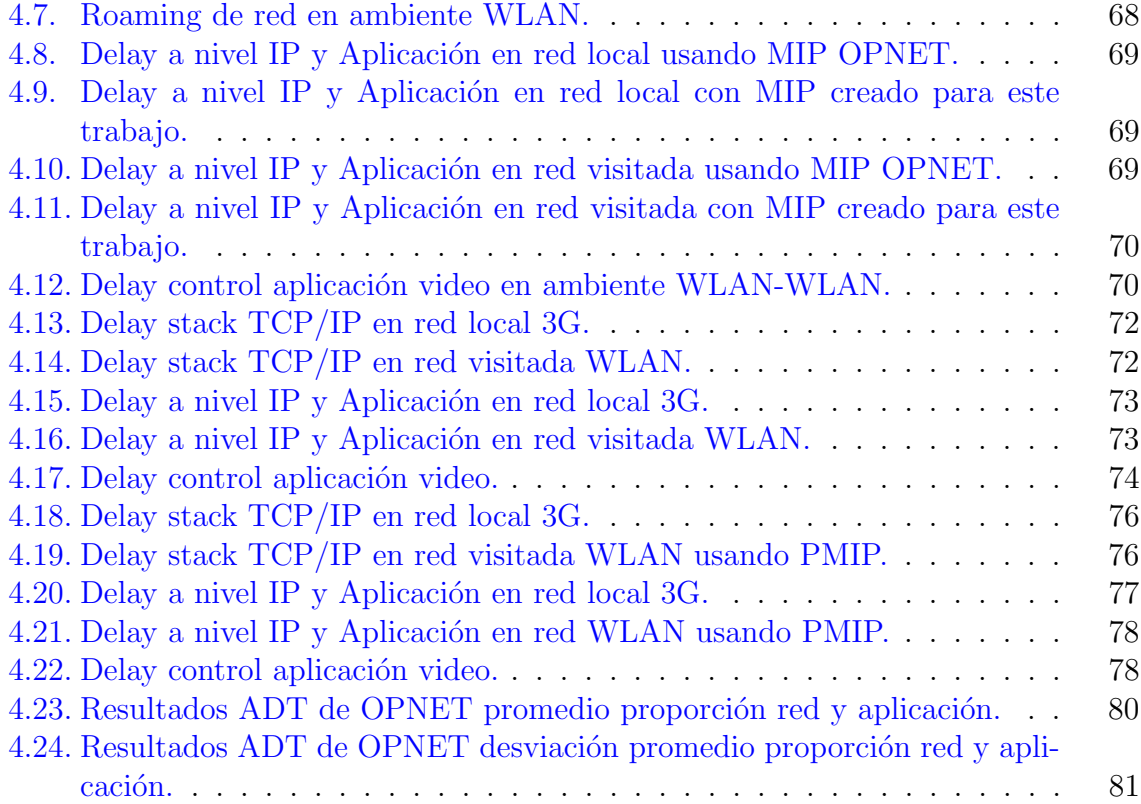

# ´ Indice de figuras

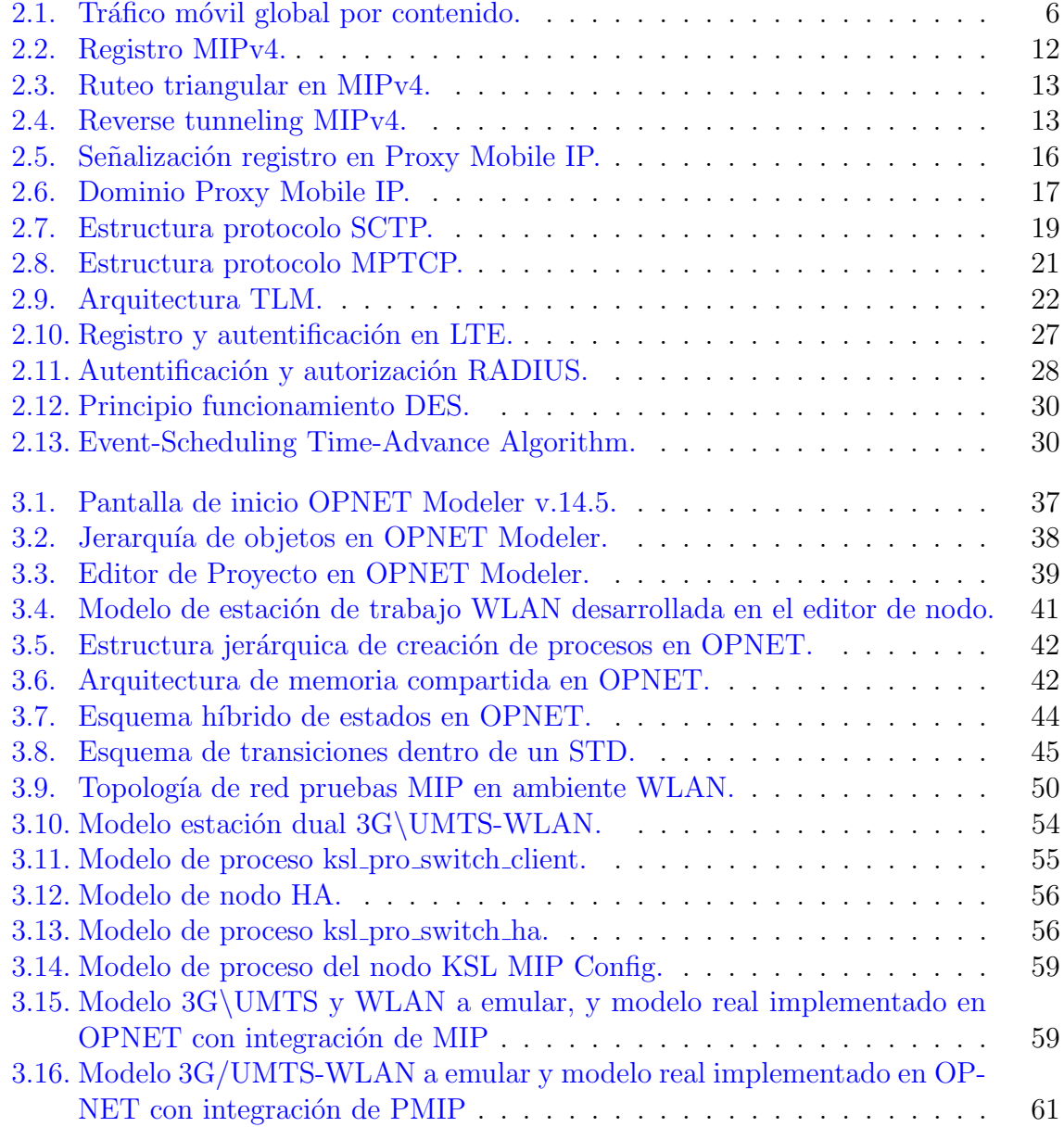

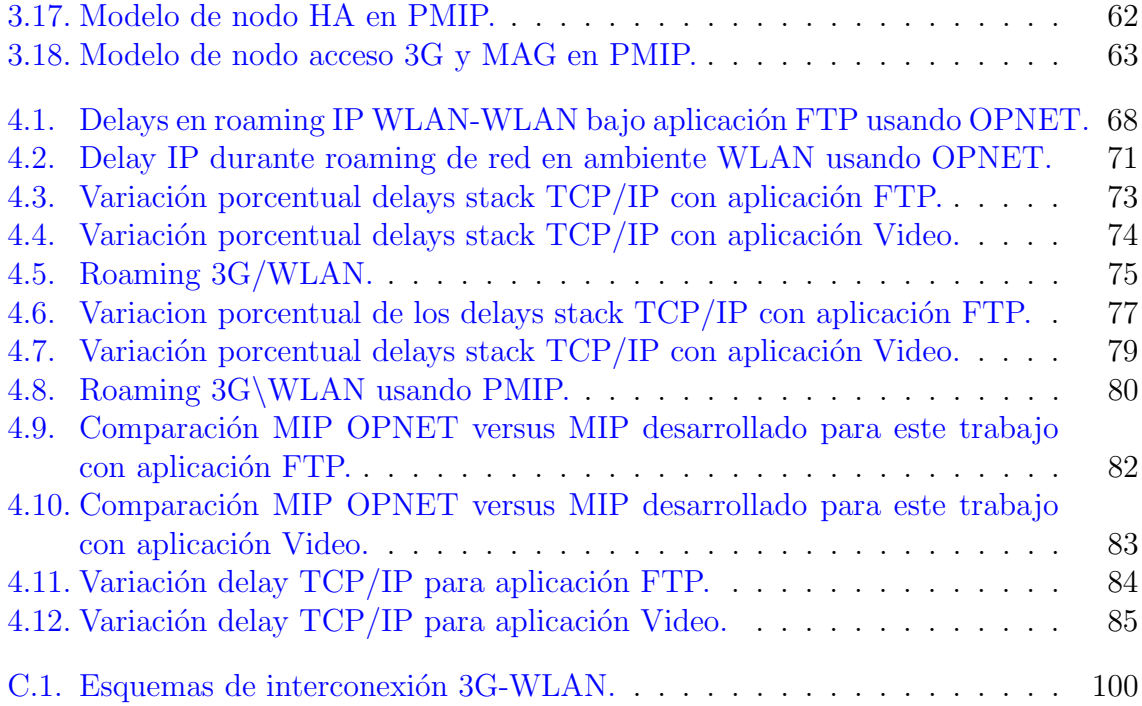

## <span id="page-13-0"></span>Capítulo 1

## Introducción

## <span id="page-13-1"></span>1.1. Motivación

La gran recepción del público experimentada por las redes de acceso móvil evidencia la ventaja que presentan los dispositivos inal´ambricos, tales como celulares o iPads, en la vida de las personas. Hoy en día los usuarios no solo acceden a comunicaciones de voz y mensajería instantánea, sino que también son capaces de participar en sesiones de internet gracias al soporte IP proporcionado por los actuales sistemas celulares. Más aún, las redes de próxima generación NGN basadas totalmente en IP, proveerán un rango de servicios m´as amplio y mejorado, donde se incluyan factores como la convergencia global, interoperabilidad y movilidad.

Por otro lado, los fabricantes de terminales m´oviles ya han incorporado al mercado dispositivos multimodo con diferentes interfaces de radio integradas generando así un ambiente heterogêneo en lo que respecta a las tecnologías de acceso. Actualmente existen numerosas investigaciones que buscan proporcionar un esquema de interconexión factible entre redes de diferentes tecnologías de acceso de tal forma que el usuario pueda moverse entre las redes sin experimentar quiebres en sus sesiones actuales.

Hoy en día, la mantención de las sesiones del usuario luego de un roaming de red no es posible con el diseño original del internet. Esto se debe a que la asignación de la dirección IP en cualquier máquina varía de un punto de acceso al otro haciéndola inalcanzable luego del cambio. M´as a´un, las sesiones de transporte TCP ligadas directamente con las direcciones IP involucradas, tampoco pueden ser mantenidas llevando finalmente al quiebre de la conexiones.

El problema anterior puede ser abordado por medio de protocolos que integren la movilidad de las sesiones en su diseño. Estos últimos pueden trabajar en las distintas capas del stack  $TCP/IP$  e inclusive trabajar conjuntamente en una solución.

En este trabajo se aborda el problema desde el nivel de red simulando una estructura de IP móvil dentro de una interconexión entre redes celulares y WLANs. Particularmente se busca aprovechar las ventajas de ambas redes de tal forma que la amplia cobertura entregada por la red celular le permita al usuario moverse pero que a la vez se pueda hacer uso de velocidades de transmisión más altas proporcionadas por los hotspots WLANs de menor cobertura. La implementación es a través del software comercial OPNET Modeler capaz de simular redes de comunicaciones por medio de distintas librerías que trabajan con el stack TCP/IP.

### <span id="page-14-0"></span>1.2. Estado del arte

El despliegue de redes heterogéneas con integración de servicios de movilidad IP para usuarios no existe hoy en d´ıa. Actualmente, esta ´area se remite a investigaciones que datan del principio del 2000 basadas principalmente en simulaciones de ambientes de redes de distintos accesos.

Dentro de los grupos de trabajos asociados, se encuentra el Proyecto de Asociación de tercera generación 3GPP, 3rd Generation Partnership Project, el cual provee estándares de telecomunicaciones. 3GPP ha adoptado una arquitectura de interconexión entre UMTS-WLAN sin especificar cómo introducir la movilidad IP. Las últimas investigaciones han estudiado su soporte comparando protocolos en distintos niveles del modelo TCP/IP así como también enfoques comparativos basados en la red versus basados en el host.

Entre trabajos revisados se destacan [\[17,](#page-103-0) [20,](#page-103-1) [31\]](#page-104-0). El primero de ellos realiza una integración UMTS/GPRS-WLAN a gran escala con soporte del protocolo Mobile IP utilizando OPNET. La propuesta consiste en asignar de manera dinámica el Home Agent dentro del dominio. Se comparan 3 arquitecturas, de las cuales la que presenta mejor rendimiento es aquella que asigna funcionalidades de Home Agent al nodo GGSN de la red UMTS. El segundo trabajo realiza la simulación en base a OPNET. En ella se comparan los esquemas de interconexión *open coupling* y *loose coupling* y se estudian mecanismos de *handover* vertical a través de los protocolos Mobile IP, Mobile SCTP y SIP. De los resultados, los autores afirman que no existe gran diferencia en términos de throughput y tiempo de respuesta entre ambos esquemas adoptados por lo que se recomienda el esquema *loose coupling* gracias a que éste requiere menos complejidad en su despliegue. Finalmente, en el tercer trabajo se propone disminuir el delay del handover WLAN-GPRS presentado por MIP minimizando las señalizaciones de control en el establecimiento del *PDP context* a un paso. La simulación se realiza en NS-2.26 y muestra que para un paquete fijo de 500 bytes, el delay en el cambio de WLAN a GPRS se reduce en un 18 %.

## <span id="page-15-0"></span>1.3. Objetivos

### <span id="page-15-1"></span>1.3.1. Objetivos generales

- Implementación de protocolos Mobile IP en ambientes heterogéneos de redes simuladas computacionalmente.
- An´alisis de la performance de protocolos para manejo de movilidad IP frente a distintos escenarios de redes.

### <span id="page-15-2"></span>1.3.2. Objetivos específicos

- Implementación de Mobile IP en OPNET Modeler desde dos perspectivas: basado en la red y basado en el host.
- Simulación de interconexión entre redes de acceso móvil y WLAN utilizando protocolos mobile IP.
- Comparación escenario actual sin movilidad versus con movilidad en base a métricas predefinidas.
- Comparación de movilidad IP con enfoque basado en la red y en el host en base a métricas predefinidas.

## <span id="page-15-3"></span>1.4. Estructura del documento

En el capítulo 2 se exponen los principales antecedentes relacionados con el trabajo para contextualizar el desarrollo de la memoria. En el cap´ıtulo 3 se explica la implementación realizada. En primer lugar se presenta la selección del ambiente computacional a utilizar y posteriormente se muestran las implementaciones de los protocolos de movilidad IP en el software seleccionado. En el cap´ıtulo 4 se muestran los resultados obtenidos así como también la discusión de éstos. Finalmente el capítulo 5 contiene las conclusiones finales y los posibles trabajos futuros a realizar en la misma l´ınea.

## <span id="page-16-0"></span>Capítulo 2

## Antecedentes

## <span id="page-16-1"></span>2.1. Introducción a las redes móviles

#### <span id="page-16-2"></span>2.1.1. Mercado móvil

La adopción masiva de los servicios celulares, tanto a nivel nacional como mundial, ha dejado en manifiesto la gran aceptación del público frente a una experiencia móvil de comunicaciones <sup>[1](#page-16-3),[2](#page-16-4)</sup>. Esto último ha guiado la evolución del sistema celular desde una primera generación análoga  $(1G)$ , con acceso múltiple limitado, hasta una cuarta generación (4G) basada totalmente en tecnología IP.

La incompatibilidad de diferentes sistemas análogos 1G existentes en su época, llevaron en la década de los 90 al lanzamiento de la segunda generación (2G) basada en tecnología digital. En este punto, la capacidad del sistema se vió aumentada gracias a la aplicación de avanzadas técnicas de compresión y a que el acceso múltiple no se encontraba limitado a técnicas por división de frecuencia  $[12]$ . 2G concibe el servicio de voz desde la perspectiva de la conmutación de circuitos caracterizándose por los estándares Sistema Global para comunicaciones Móviles Global System for Mobile Communications, GSM y Acceso Múltiple por División de Código Code Division Multiple Access, CDMA.

La tercera generación (3G) data de la década del 2000 donde se integraron servicios

<span id="page-16-3"></span> $1<sup>1</sup>A$  nivel nacional, de acuerdo a datos de la Subsecretaría de Telecomunicaciones de Chile (Subtel), a Diciembre del 2010 la cantidad de abonados móviles representó una penetración del 115 % por cada 100 habitantes.

<span id="page-16-4"></span><sup>&</sup>lt;sup>2</sup>A nivel mundial, el Grupo de Negocios de Internet de Cisco (IBSG) estimó para el año 2010, 35 mil millones de dispositivos conectados a Internet que representan casi 6 dispositivos por persona en el planeta.

IP basados en la tecnología de conmutación de paquetes. 3G ofrece una transmisión más óptima incorporando servicios de datos a través del Servicio General de Paquetes de Radio General Packet Radio Service, GPRS o CDMA2000 [\[14\]](#page-103-3).

Hoy en d´ıa la tendencia muestra un acceso futuro a servicios IP preferentemente móvil. Lo anterior se respalda con el creciente uso de teléfonos inteligentes y la banda ancha m´ovil los cuales permiten acceder a Internet gracias al despliegue de servicios m´oviles de banda ancha usando Acceso de Paquetes de Alta Velocidad High Speed Packet Access, HSPA, EV-DO Evolution-Data Only, o LTE Long-Term Evolution. Esta  $\tilde{u}$ ltima tecnología 4G se basa totalmente en IP.

Evidentemente, el futuro del mercado móvil está convergiendo a las llamadas redes " $All$ -IP" caracterizándose por usuarios corriendo aplicaciones en dispositivos especializados capaces de soportar entre otros, Internet para media 3D, comunicaciones y juegos interactivos.

#### <span id="page-17-0"></span>2.1.2. Tendencias en el consumo

De acuerdo al índice de red visual Visual Network Index, VNI de Cisco Systems [\[7,](#page-102-1) [8\]](#page-102-2), el cual pronostica el crecimiento y uso de redes IP, las tendencias en el consumo actual y futuro en el uso del servicio de redes destacan:

- En el año 2010, sólo un  $3\%$  del tráfico Internet fue originado a través de dispositivos non-PC. Para el año 2015 se espera un crecimiento de este tipo de dispositivos en un  $15\%$ . Adicionalmente, el tráfico IP generado por PCs crecerá a una tasa de crecimiento anual compuesto Compound Annual Growth Rate, CAGR del 33 %, mientras que TVs, *tablets, smartphones*, y módulos máquina-máquina (M2M) experimentarán tasas del 101 %, 216 %, 144 % y 258 % respectivamente.
- En el 2010 dispositivos cableados aportaron un 63 % del tráfico IP, sin embargo, para el 2015 se espera que el tráfico proveniente desde dispositivos inalámbricos exceda el tráfico desde dispositivos cableados. De esta forma, terminales *wired* aportarán un  $46\%$  del tráfico IP mientras que aquel originado desde dispositivos móviles y Wi-Fi será de un  $54\%$ .
- El tráfico de datos móviles globales, tales como mensajes de texto, mensajes multimedia y servicios de video, se incrementará 26 veces entre el 2010 y el 2015. Este tráfico crecerá a una tasa CAGR del  $92\%$ , llegando a alcanzar 6.3 exabytes mensuales en el último año. En el caso de Latinoamérica, la tasa CAGR será del 111 %.
- El tráfico de datos móviles globales [2010-2015] crecerá 3 veces más rápido que el tráfico de datos IP fijo. En el 2010, el tráfico global de datos móviles correspon-

dió al 1% del tráfico IP total y será del orden del 8% de éste último para el año 2015.

<span id="page-18-1"></span>La [figura 2.1](#page-18-1) ilustra el tráfico móvil global por contenido en el período [2010-2015]. Para el año 2015, el consumo de video móvil abarcará el 70.5 % de todo el tráfico móvil mientras que el tráfico móvil de voz comprenderá solo el 4.7 % del total [\[8\]](#page-102-2).

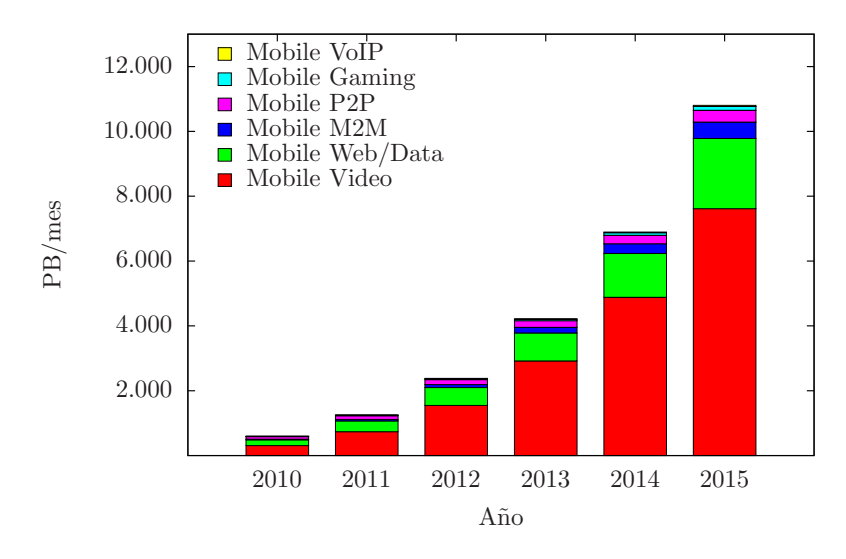

Figura 2.1: Tráfico móvil global por contenido.

### <span id="page-18-0"></span>2.1.3. Desafíos para la Movilidad frente a las tendencias del mercado

A partir del indicador VNI de Cisco, el incremento del tráfico de datos móviles predicho requerirá del soporte de una plataforma móvil de Internet por parte de los operadores m´oviles si es que se quiere brindar un buen servicio. Al d´ıa de hoy, el problema de la movilidad se ha abordado a través de la técnica de *tunneling* de paquetes sobre IP. En este ámbito, los protocolos más destacados corresponden a GPRS tunneling Protocol GTP, Mobile IP MIP, Control and Provising of Access Points CAPWAP y Proxy Mobile IP PMIP.

Internet Móvil requiere de redes celulares eficientes en el manejo del espectro de tal forma de brindar acceso m´ultiple a los distintos usuarios a una alta velocidad. El reuso de la frecuencia debiese ser la principal técnica para enfrentar la creciente demanda del servicio móvil a través de la división de una celda en múltiples celdas más pequeñas.

De acuerdo a  $[14]$ , las tecnologías de redes deberán soportar:

- Adopción escalable de tecnologías de celdas más pequeñas (por ejemplo usando tecnología IEEE  $802.11$ ).
- Un número masivo de dispositivos "always-on".
- Acceso generalizado, incluyendo accesos nómades desde edificios así como también accesos móviles de área ancha para el consumo en movimiento.
- $\blacksquare$  Conexiones ininterrumpidas para una amplia gama de servicios móviles.

## <span id="page-19-0"></span>2.2. Arquitectura global Internet

#### <span id="page-19-1"></span>2.2.1. Direcciones IP

Cualquier dispositivo conectado a la red Internet se identifica a través de una dirección IP. Esta última corresponde a un conjunto de números que distingue de manera ´unica y global al nodo conectado. Esta direcci´on tiene un doble prop´osito: identificar la red a la cual se ha conectado el host (localización) y distinguir al dispositivo de los otros nodos que ya se encuentren conectados a la misma red (identificaci´on terminal). Actualmente los protocolos más destacados a nivel de la capa de red corresponden al protocolo IPv4 e IPv6.

#### <span id="page-19-2"></span> $2.2.1.1.$  Dirección IPv4 e IPv6

Las direcciones IPv4 son construidas con 32 bits separados en grupos de a ocho. IPv4 separa la dirección de manera flexible en dos partes: una alude a la dirección de la red y la otra al host conectado a dicha red. Cada nodo conoce su propia dirección IP y su número de enlace a través de su "máscara de red". IPv6 por su parte determina una nueva clase de direcciones en base a 128 bits. En teoría, IPv6 es una arquitectura que soporta "plug and play" por lo que se está trabajando sobre un protocolo para re-enumerar automáticamente [\[27,](#page-104-1) [34\]](#page-104-2).

A la fecha, la transición del Internet hacia el direccionamiento IPv6 está tomando fuerza de manera paulatina. Este proceso no ha sido r´apido debido a iniciales modificaciones en IPv4 con el fin de alargar su vida. Entre estas modificaciones destacan CIDR, DHCP y NAT. En IPv6, el mecanismo NAT de traducción de direcciones de red privada-pública se vuelve innecesario, sin embargo durante el período de transición se ha propuesto utilizarlo como un traductor IPv4-IPv6.

#### <span id="page-20-0"></span>2.2.1.2. Movilidad en Sesiones de Internet

La estructura inicial de Internet no consideró la movilidad en su diseño. Más aún, el hecho que las direcciones IP sean utilizadas tanto para localizar al nodo como para identificar al *host* en sí mismo, no ha facilitado el despliegue del servicio móvil. A modo de ejemplo, no es posible mantener una sesi´on ininterrumpida cuando al menos uno de los nodos involucrados cambia su punto de conexión a la red y por consiguiente adquiere una nueva IP.

Existen distintas técnicas implementadas para simular un ambiente móvil. Dentro de estas estrategias se destacan [\[14\]](#page-103-3):

 $\blacksquare$  Aceptar que las sesiones de aplicaciones están atadas a la sesión de transporte

En este caso, el enfoque no es mantener una sesión ininterrumpida sino más bien brindar un acceso sin problemas ni trabas administrativas a la hora de conectarse a una nueva red (*roaming access*). Aplicaciones como descargas de correos electrónicos son idóneas para este tipo de enfoque.

Introducir un mecanismo de sesión ininterrumpida en la capa de aplicación que no esté ligado a la sesión de transporte

La idea es implementar un mecanismo de sesión ininterrumpida en la capa de aplicación desligándolo de la capa de transporte. Por ejemplo, que el browser guarde la información necesaria para continuar corriendo la aplicación en caso de que se pierda la conexión.

Mantener la misma IP durante el movimiento

La técnica implementada es el *tunneling* cuyo objetivo es simular que el nodo móvil está ligado directamente al *router* pero que en la práctica los datos se transporten a trav´es de distintos nodos. La idea consiste en encapsular los paquetes de la capa 2 en nuevos paquetes de capa 2 creando una única gran red a partir de múltiples redes físicas.

Introducir una nueva capa que ayude a soportar la movilidad

La capa a diseñar debiese sitiarse entre las capas de transporte y aplicación, o entre la capa de red y de transporte.

 $\blacksquare$  Rediseñar TCP/IP separando localizadores de los identificadores de host finales

En este caso se requiere de la modificación del stack de protocolos  $\text{TCP/IP.}$ 

### <span id="page-21-0"></span>2.3. Manejo de movilidad

La explosión en el crecimiento del uso de ambientes inalámbricos o *wireless* para conectarse a Internet, tiene su explicación en la ventaja que supone mantener una sesión a través de algún dispositivo no limitado por un cable. Hoy en día es común encontrar empresas de distintos rubros ofreciendo acceso a Internet, por ejemplo mediante una WLAN. M´as a´un, existen diversos proyectos que intentan establecer una gran red wireless para ciudades enteras [\[1,](#page-102-3) [3,](#page-102-4) [11\]](#page-103-4).

El desafío de las redes NGN consiste en generar un ambiente móvil donde no solo los usuarios puedan moverse sin problemas dentro del alcance de una red, sino más bien que lo hagan dentro de un rango de redes interconectadas entre s´ı. La convergencia hacia mobile IP busca lo anterior: usuarios con sesiones ininterrumpidas de Internet  $|15|$ .

El manejo móvil de las sesiones, puede enfocarse a través de protocolos que trabajen a nivel de una capa en particular o inclusive múltiples protocolos en diferentes capas coordin´andose conjuntamente para garantizar un servicio de movilidad. Investigaciones en el área han mostrado interés principalmente en el desempeño de protocolos que trabajan a nivel de las capas de red, transporte y aplicación  $[9, 10, 20, 23]$  $[9, 10, 20, 23]$  $[9, 10, 20, 23]$  $[9, 10, 20, 23]$  $[9, 10, 20, 23]$  $[9, 10, 20, 23]$  $[9, 10, 20, 23]$ .

#### <span id="page-21-1"></span>2.3.1. Movilidad a nivel de Red

Es sabido que la estructura jerarquizada de la direcciones IP hace bien su trabajo cuando se trata de rutear paquetes a destino pero que falla cuando el terminal quiere cambiarse de red. Un inconveniente adicional se presenta cuando no solo el problema de movilidad se presenta a nivel de la capa de red sino también a nivel de transporte. Particularmente lo anterior alude a TCP, protocolo muy común a nivel de capa 4, el cual antes de transmitir datos entre los puntos finales establece una conexión entre ambos utilizando las direcciones IP como un identificador para establecer y mantener sesiones. Luego si el nodo móvil cambia su punto de conexión a la red, las conexiones de transporte se rompen interrumpiendo la conexión.

Para abordar este problema, la estrategia que se ha implementado para mantener las conexiones TCP, consiste en preservar la dirección IP original pero diseñando un nuevo protocolo que trabaje a nivel de la capa de red. De esta forma, la capa de transporte no percibe el cambio de conexión física experimentado por el nodo pues éste es identificado todo el tiempo mediante una única dirección IP.

Las funciones del nuevo protocolo buscan proporcionar un identificador único por cada nodo móvil, pero a la vez un identificador dinámico para éste, por cada red externa visitada. Existen dos enfoques utilizados para lograr lo anterior: Movilidad IP basada en el host y Movilidad IP basada en la red.

#### <span id="page-22-0"></span>2.3.1.1. Movilidad IP basada en el host

El manejo de movilidad está centralizado principalmente en el terminal móvil el cual es responsable de actualizar a la red cada vez que cambie su punto de conexión. La actualización se hace mediante señalización con entidades de la red. Dentro de las ventajas, se tiene la independencia para con las tecnologías de la capa de enlace de datos. Entre las desventajas, se encuentra la necesidad de incorporar software tanto en terminales como en routers para poder soportar el protocolo. Por otro lado se requiere de configuraciones de seguridad que permitan autentificar los intercambios de señalizaciones entre el host m´ovil y la red con el fin de modificar y actualizar las tablas de ruteo. Adicionalmente, el proceso de handoff entre redes visitadas por el nodo puede resultar ineficiente producto de los costos de señalización involucrados. En ese sentido, el protocolo pareciese no ser id´oneo para aplicaciones en tiempo real debido a la latencia presentada en el handoff [\[28\]](#page-104-4). Ejemplo de solución host-based presentada por el IETF es el protocolo Mobile IP.

#### Mobile IP MIP

Desarrollado por el IETF tanto para IPv4 como IPv6. MIPv4, fue especificado por primera vez en 1996 en la RFC 2002 mientras que MIPv6 se describi´o en el documento RFC 3775. Hoy en día MIPv4 aparece como uno de los protocolos de movilidad de capa 3 m´as ampliamente implementado en numerosas organizaciones, incluyendo 3GPP2 [\[14\]](#page-103-3).

MIP especifica mejoras en el protocolo de internet permitiendo el ruteo transparente de datagramas IP hacia nodos móviles independiente de su conexión física a la red. Dentro de los nuevos elementos incorporados en la arquitectura IP, destaca la distinción de las redes entre sí de acuerdo a su relación con el nodo móvil según:

- $\blacksquare$  Home network: red que entrega la dirección IP identificadora del nodo móvil.
- Virtual network: red en la cual generalmente reside el home agent.
- Foreign network: cualquier otra red distinta a la home network en la que se puede conectar el nodo móvil.

En el caso de los nodos, estos se distinguen según:

 $\blacksquare$  *Nodo móvil MN*: puede ser un *host* o un *router*. Hace referencia a la entidad que cambia su punto de conexión a la red.

- $\blacksquare$  Home agent HA: router en la home network. Dentro de sus funciones de destacan el establecimiento de *tunneling* IP con el *foreign agent* para mandar tráfico destinado al nodo móvil cuando éste se encuentra fuera, registro de los nodos móviles y el mantenimiento de una tabla actualizada con la ubicación actual de ellos.
- Foreign agent FA: router en la red visitada por el nodo móvil. Cumple las funciones de default gateway del nodo móvil mientras permanece en dicha red. Establece un túnel hacia el *home agent* para hacer llegar el tráfico destinado hacia el nodo móvil.
- $\blacksquare$  Correspondent node CN: cualquier tipo de nodo que se comunica con el cliente móvil.

A grandes rasgos, MIP asigna una dirección home-address (HoA) al nodo móvil a través de su *home agent*. Esta dirección es mantenida durante toda la sesión de comunicación por lo que el terminal móvil es alcanzable a través de ella. Cada vez que el nodo cambia su punto de conexión, se le asigna una dirección dinámica care-of-address (CoA) la cual puede ser dada localmente por el foreign agent.

MIP establece en primer lugar el descubrimiento del agente Mobile IP por parte del nodo. Luego existe un proceso de registro y autentificación AAA asociado. Finalmente se establecen los túneles y bindings entre el home y el foreign agent para redireccionar los paquetes dirigidos hacia el terminal móvil.

#### Funcionamiento MIPv4 sin autentificación AAA

Descubrimiento agente Mobile IPv4

Cada vez que un nodo móvil se conecta a la red MIP, debe conocer su dirección IP local y su agente m´ovil. As´ı, el host sabe si se encuentra en su home network o en alguna otra red externa. MIPv4 establece dos formas para conocer la información anterior. La primera es que el terminal móvil reciba anuncios desde la red mientras que la segunda consiste en que el mismo nodo envíe solicitudes de agente MIPv4.

■ Registro Mobile IPv4

Estando el nodo móvil conectado a una *foreign network*, envía un requerimiento de registro RRQ para hacer uso del foreign agent, registrar la CoA con el home agent, renovar un registro que está a punto de expirar o des-registrarse. Si el nodo móvil se registra a través del *foreing agent*, éste último actúa como un punto de conexión hacia el home agent. Una vez que se envía el RRQ, el home agent envía una respuesta al requerimiento RRP. La [figura 2.2](#page-24-0) ilustra ese proceso.

<span id="page-24-0"></span>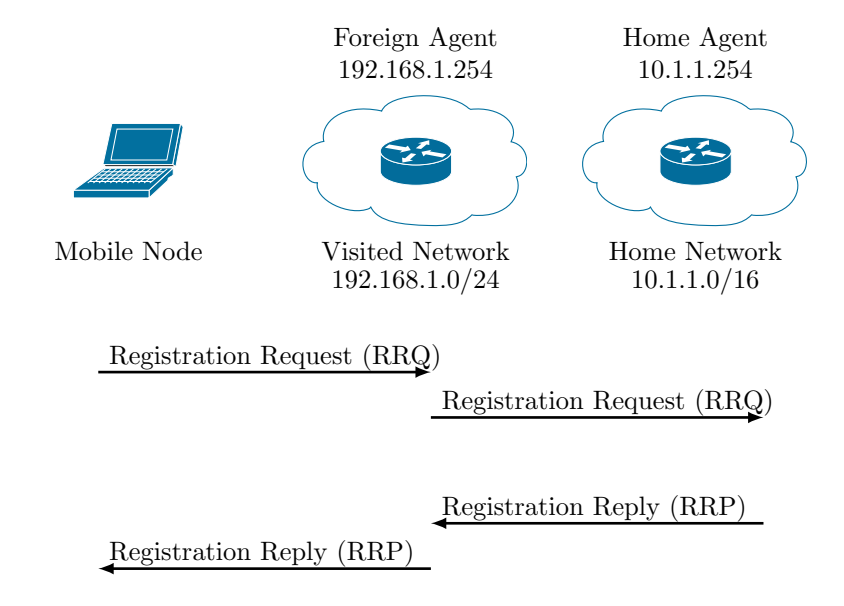

Figura 2.2: Registro MIPv4.

 $\blacksquare$  Túneles, *binding* y envíos de datagramas Mobile IPv4

Para que el terminal m´ovil pueda recibir paquetes desde el nodo correspondiente, un proceso de encapsulamiento es necesario entre la CoA y el home agent. Esta encapsulación puede ser: IP dentro de IP, encapsulación de ruteo genérico (GRE) o encapsulación mínima. Por su parte el nodo móvil envía paquetes a través de su default gateway. Si se usa la  $CoA$  del *foreign agent*, el default gateway puede ser la dirección  $CoA$  del *foreign* agent o puede ser seleccionada desde una lista provista en los mensajes de anuncios que ha enviado previamente el agente móvil. Si se está usando la dirección  $CoA$ , el default gateway se selecciona sólo desde la lista provista en los mensajes de anuncios del agente m´ovil siempre y cuando el prefijo de red del router seleccionado se ajuste al prefijo de red del CoA del nodo móvil.

■ Tunneling y reverse tunneling

El proceso de tunneling establecido entre la CoA y el home agent es unidireccional por defecto puesto que cuando el nodo móvil envía paquetes hacia el nodo correspondiente lo hace directamente y no a través del *home agent*, estableciéndose así un "ruteo triangular". Este proceso resulta ineficiente puesto que existen otros elementos de la red que podrían descartar los paquetes dirigidos hacia el *home agent* por el nodo correspondiente.

El reverse tunneling fue estandarizado para resolver el ruteo triangular en MIPv4. En este caso, el tráfico es forzado a ser ruteado de manera simétrica, tal como muestran las figuras  $2.3 \text{ y } 2.4$ .

<span id="page-25-0"></span>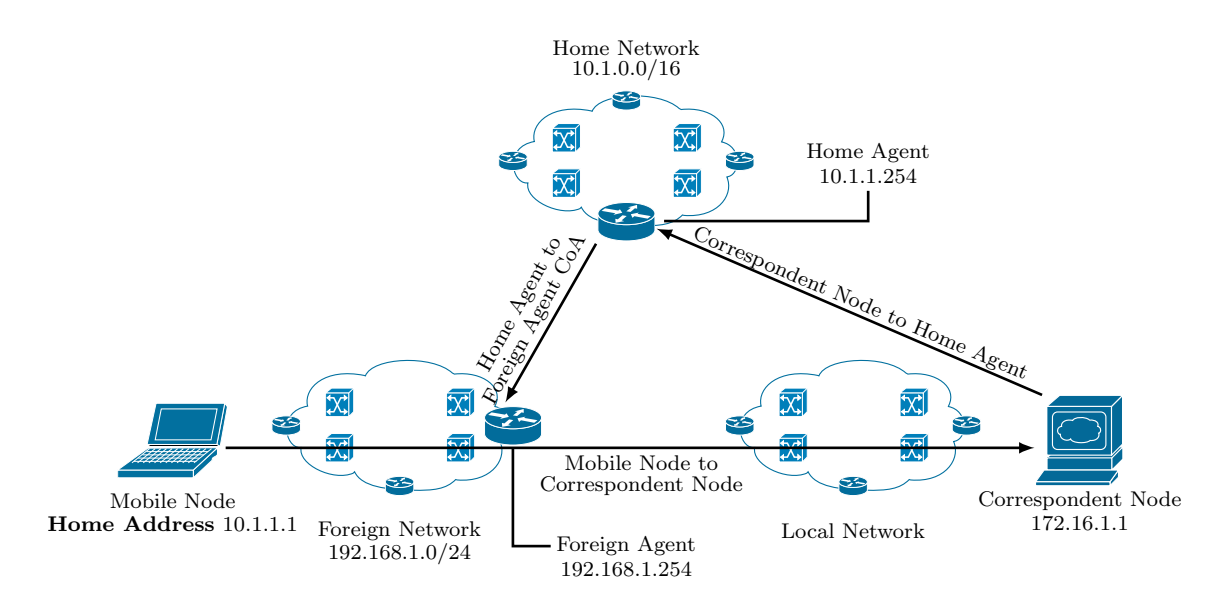

Figura 2.3: Ruteo triangular en MIPv4.

<span id="page-25-1"></span>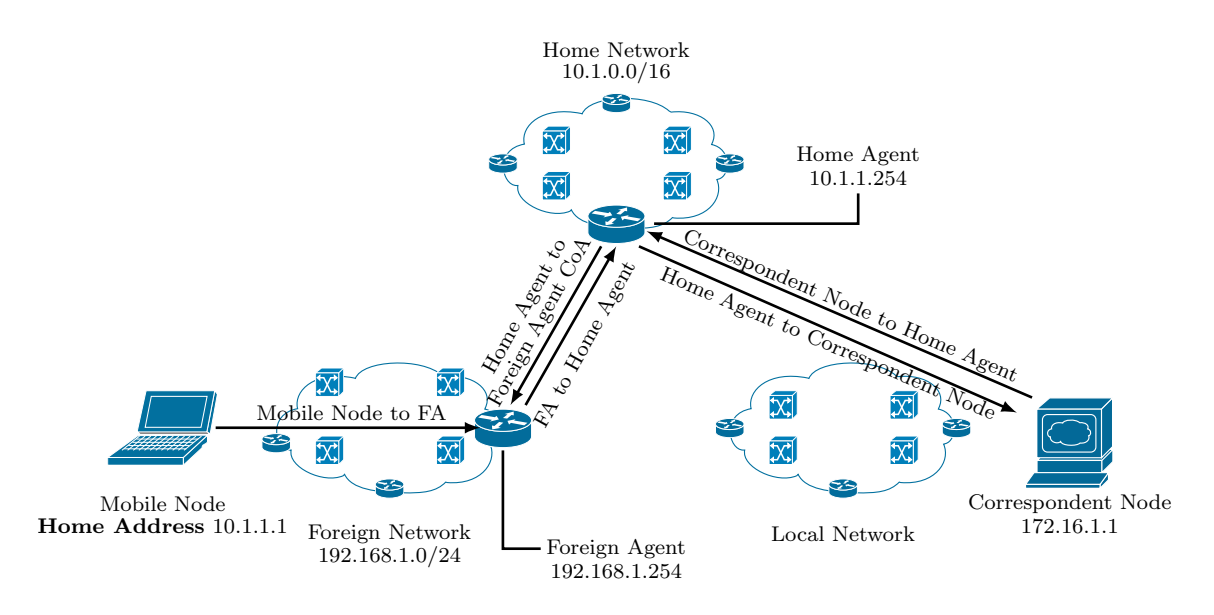

Figura 2.4: Reverse tunneling MIPv4.

Relación entre MIPv4 y capa de enlace de datos

En el caso que el nodo móvil y su host comunicante se encuentren en la home network, se hará uso del protocolo ARP para poder entregar los paquetes. El problema surge cuando el nodo móvil cambia su punto de conexión a otra red y el host comunicante, haciendo uso de su tabla cache ARP, sigue creyendo que el nodo móvil es alcanzable a través de su dirección física. En este caso la comunicación falla.

Para evitar el problema anterior, las siguientes reglas deben ser seguidas por los agentes y nodos móviles:

- · Un nodo móvil no debe entregar mensajes *broadcast* ARP mientras se encuentre lejos de su home network.
- El foreign agent no debe entregar mensajes broadcast ARP para determinar la dirección física del nodo móvil sino que la debe obtener a través del mensaje RRQ o la solicitación del agente móvil.
- La tabla cache ARP del foreign agent no debe superar el tiempo de vida RRP.
- Si el nodo móvil está lejos de su home network, el home agent debe usar Proxy ARP messages para replicar mensajes ARP enviados por los nodos correspondientes.
- Si el nodo móvil cambia su punto de conexión, el *home agent* envía un mensaje ARP para actualizar a los nodos locales. De esta forma los nodos locales asocian la dirección de la capa de enlace de datos con la dirección IP del home agent.

#### Funcionamiento MIPv6

MIPv6 funciona de manera similar a MIPv4 pero aprovecha las ventajas de IPv6. Las principales diferencias entre ambos protocolos es que MIPv6 no requiere de un foreign agent, ni de encapsulamiento IP dentro de IP (utiliza el encabezado de ruteo de IPv6) y tampoco de reglas para interactuar sin error con la capa 2 ya que usa IP neighbor discovery en vez de ARP.

IPv6 neighbor discovery

MIPv6 permite descubrir la dirección de enlace de datos de los nodos ubicados en una misma red así como también el default gateway a través de IPv6 neighbor discovery. Este último funciona sobre cualquier tecnología de enlace de datos. Cada vez que el nodo móvil cambia su punto de conexión, se registra con el *home agent* quien usa un proxy neighbor discovery para avisarles a los nodos de la home network que el tráfico hacia el nodo móvil debe ser enviado al *home agent*.

• Modo de optimización de ruta

MIPv6 no fuerza al tráfico de paquetes a pasar por el *home agent* optimizando así el proceso de ruteo (el nodo correspondiente debe soportar MIPv6 también). Mapeando la home address del nodo m´ovil con su CoA, los paquetes originados en el nodo correspondiente son ruteados directamente hacia la CoA.

Registro Mobile IPv6 sin AAA

El proceso a través del cual el nodo móvil obtiene la información necesaria para registrarse con el *home agent* es conocido como *Bootstrapping*. Esta información es básicamente la dirección IPv6, la dirección del *home agent* y la asociación de seguridad con este ´ultimo (lo cual debe hacerse integrando las funciones AAA). Dentro de las propuestas que buscan facilitar el proceso de bootstrapping se encuentran:

- DHCPv6 Dynamic Host Configuration Protocol
- IEEE802.1x
- PANA Protocol for carrying Authentication Network Access

#### Implementación de Mobile IPv6

Actualmente no existen grandes despliegues del protocolo puesto que su arquitectura se encuentra basada en IPv6, sin embargo se destaca su estandarización a lo largo de diversas organizaciones tales como 3GPP2 y WiMAX Forum NWG. En este último la arquitectura soporta tanto Client Mobile IP CMIP y Proxy Mobile IP PMIP definiendo las siguientes entidades: router de acceso, el cual corresponde al Gateway de acceso a la red en una red MIPv6 WiMAX; home agent, encargado de mantener la sesión del nodo móvil; y el servidor AAA.

#### <span id="page-27-0"></span>2.3.1.2. Movilidad IP basada en la red

El enfoque basado en la red corresponde a una nueva alternativa para manejar la movilidad. En este caso el protocolo a cargo no involucra al terminal móvil y a la vez le permite mantener la misma dirección IP entre las distintas redes. Un ejemplo de esto es Proxy Mobile IP, tanto en v4 como v6, para soportar movilidad en un ambiente localizado basándose en la red.

#### Protocolo Proxy Mobile IP

Bas´andose en MIP, PMIP fue pensado para que la red mantuviese un tracking del nodo móvil, con una dirección IP fija, dentro de un dominio de movilidad localizada conocido como LMD Localized Mobility Domain. Para lograr esto, se definieron nuevos "agentes" correspondientes a nodos en la red que advierten la presencia del nodo móvil. Entre ellos destacan:

 $\blacksquare$  Entrada de acceso móvil MAG Mobile Access Gateway:

Generalmente el *router* de acceso para el nodo móvil. Se encarga de seguirle la pista al host en el dominio local. Dentro de un LMD pueden existir m´ultiples MAG.

• Anclaje para Movilidad local LMA Local Mobility Anchor:

Corresponde a un punto de anclaje para las direcciones asignadas a los nodos m´oviles. Todos los paquetes conteniendo como destino dichas direcciones, son ruteadas hacia el LMA. El LMA provee la función del *home agent* en PMIP.

#### Funcionamiento de PMIP

El nodo móvil accede a la red PMIP a través de un MAG. La [figura 2.5](#page-28-0) ilustra la señalización para crear el túnel PMIP en un dominio simple como el de la [figura 2.6.](#page-29-1) En ´esta se establece un intercambio de mensajes PBU (Proxy Binding Update)/ PBA (Proxy Binding Ack) entre nodos del dominio PMIP sin involucrar al cliente m´ovil en la señalización.

<span id="page-28-0"></span>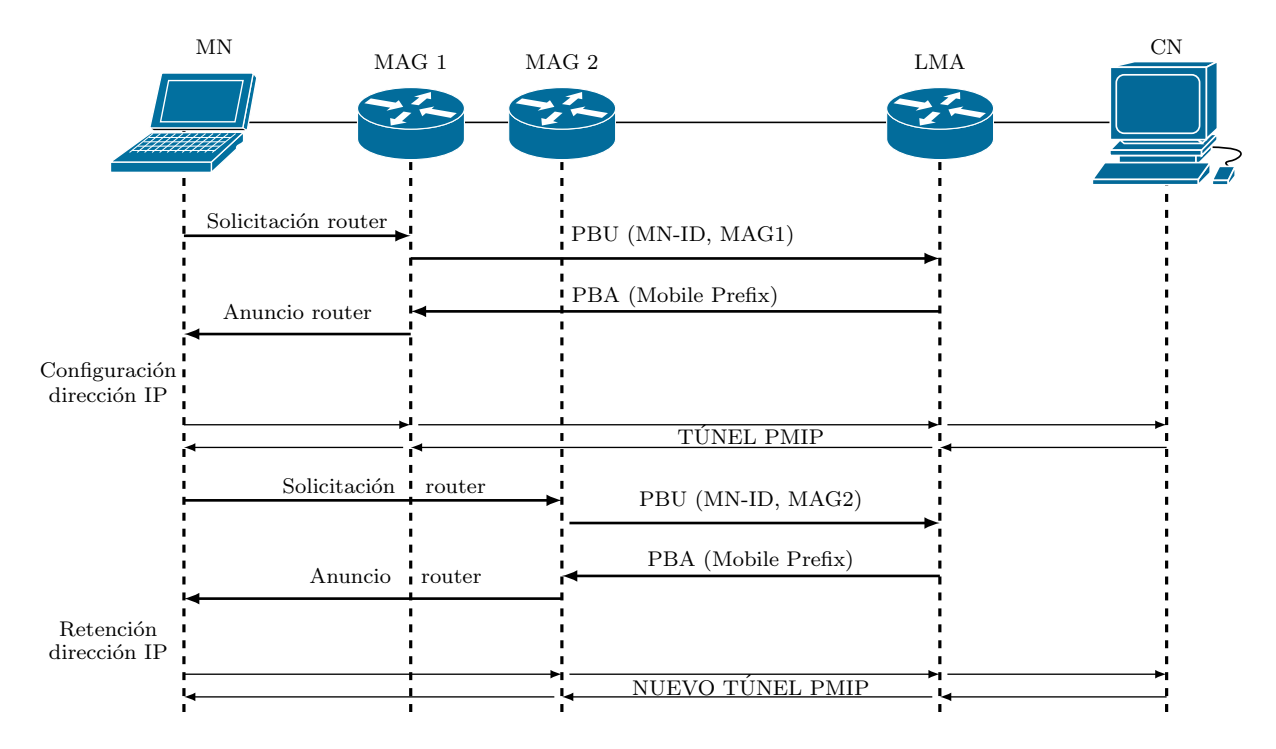

Figura 2.5: Señalización registro en Proxy Mobile IP.

<span id="page-29-1"></span>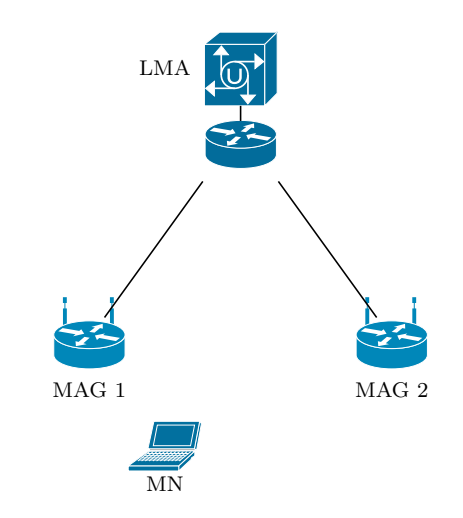

Figura 2.6: Dominio Proxy Mobile IP.

#### Escenarios de Despliegue PMIP

Dentro de los escenarios de despliegue de PMIP se encuentran:

- Campus con redes basadas en WLAN.
- Redes avanzadas 3G/4G: En este caso la principal ventaja radica en la reducción de costos y manejos de la red en equipos que soporten la tecnología; una extensión más simple de soporte de movilidad para otras tecnologías; y una integración más fácil con otras redes.

#### <span id="page-29-0"></span>2.3.1.3. Diferencias entre la movilidad IP basada en el host y basada en la red

En la arquitectura de PMIP, se establece el LMA como una entidad local que en la mayoría de los casos presenta un alto rendimiento en términos de latencia. Compar´andolo con el home agent, las actualizaciones hacia el LMA suelen presentar menor tiempo, especialmente cuando el *home agent* se ubica muy lejos del nodo móvil. Por otro lado el protocolo PMIP tiene un costo de señalización más bajo en el establecimiento del servicio de movilidad en comparación con MIP. Adicionando a esto último, PMIP no requiere software especializado en el cliente móvil. Una comparación más detallada puede encontrarse en la [tabla](#page-30-1) [2.1:](#page-30-1)

<span id="page-30-1"></span>

| Aspectos                | MIPv4             | MIPv6             | <b>PMIP</b>      |
|-------------------------|-------------------|-------------------|------------------|
| Alcance Movilidad       | Global            | Global            | Global/Local     |
| Manejo Movilidad        | Basado en el host | Basado en el host | Basado en la red |
| Modificación nodo móvil | Sí                | Sí                | No               |
| Versión IP soportada    | IPv4              | IPv4/v6           | IPv4/v6          |
| Optimización ruta       | No                | Sí                | No               |
| Latencia transferencia  | Moderada          | Moderada          | <b>Buena</b>     |

Tabla 2.1: Comparación protocolo MIP y PMIP.

#### <span id="page-30-0"></span>2.3.2. Movilidad a nivel de Transporte

El manejo de movilidad en la capa de transporte provee diversos beneficios entre los cuales se destacan: optimización del ruteo evitando la triangulación del tráfico; ausencia de problemas con los mecanismos t´ıpicos de seguridad, por ejemplo firewalls; capacidad de pausar transmisiones durante desconexiones temporales; y la capacidad de utilizar un único mecanismo de optimización de movilidad para diferentes flujos desde el mismo nodo móvil.

La movilidad manejada desde las capas inferiores, por ejemplo usando MIP, conlleva una lenta adaptaci´on de la capa de transporte frente a cambios en la red. TCP por ejemplo, se adapta de manera paulatina a los cambios inherentes que se presentan cuando los nodos cambian sus puntos de conexiones a la red (abruptos cambios de ancho de banda, *delay, packet loss*). El cambio de conexión física del nodo, puede gatillar reacciones en el control de la ventana puesto que el packet loss es interpretado como congestión de la red generándose ineficiencias en la transmisión.

La resolución del problema anterior, presente principalmente en ambientes wireless, ha motivado a mejorar la capa de enlace de datos. Dentro de las propuestas se destacan el establecimiento rápido de conexión a nivel de capa 2, técnicas de retransmisión en la capa de enlace transparentando el *delay* en nivel TCP y soluciones IP multicast. Adicionalmente se propone que exista un mecanismo de comunicación entre las capas m´as bajas y TCP de tal forma que "le avisen" sobre cambios en la conectividad o fallas wireless.

Aspectos a considerar en el manejo de movilidad desde la capa de transporte o sesión comprenden la reconfiguración del host en su nueva red, por ejemplo DHCP; asegurar alcanzabilidad para nuevas conexiones, por ejemplo DNS; y actualización de las conexiones existentes haciendo *rebinding* de éstas a la nueva dirección IP. Dentro de las técnicas propuestas se destacan SCTP, MPTCP y MSOCKS.

#### Stream Control Transmission Protocol SCTP

Corresponde a un protocolo de la capa de transporte de propósito general similar a TCP pero con algunas diferencias importantes. Dentro de los servicios que provee se destacan:

- Conexiones punto a punto.
- $\blacksquare$  Servicios orientados a la conexión.
- Entrega confiable de datos.
- Mecanismos de control de congestión.
- Recuperación de *packet loss* y adaptación de la tasa de transmisión de datos.

SCTP provee multistreaming, donde cada stream entre dos nodos es tratado de manera independiente; y multihoming, que permite que una sesión persista usando múltiples direcciones IP. Estas últimas pueden ser comunicadas al inicio de la sesión o a través de actualizaciones de sesión. La [figura 2.7](#page-31-0) ilustra la estructura del protocolo dentro del stack TCP/IP.

<span id="page-31-0"></span>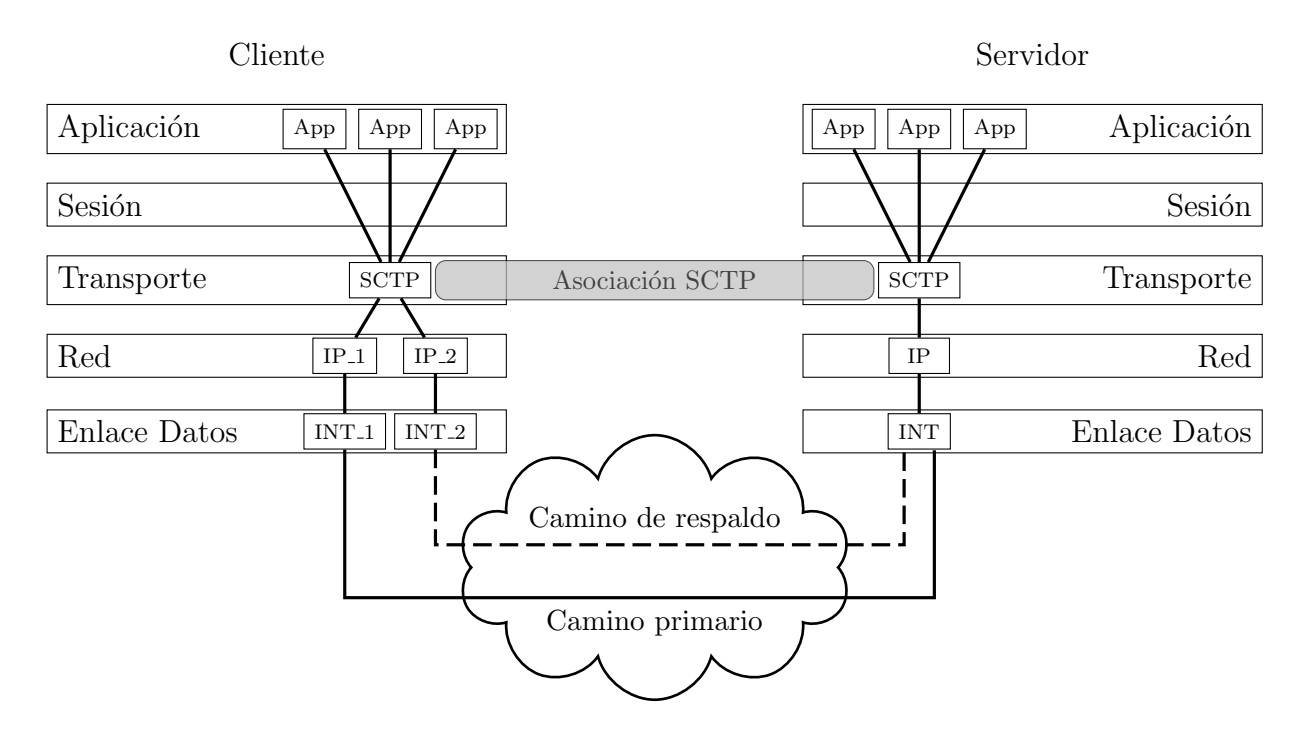

Figura 2.7: Estructura protocolo SCTP.

En el contexto SCTP se definen las llamadas asociaciones que representan un set de direcciones IP y puertos en cada uno de los nodos. Los paquetes intercambiados en una asociación se denominan *chunks*. Cada *asociación* a su vez pasa por diferentes estados conocidos como iniciación, transferencia de datos y corte.

En el caso del proceso de iniciación, se establecen las listas de direcciones IP que serán parte de la asociación, número de secuencia de transmisión inicial, tag de iniciación en cada paquete SCTP entrante, entre otros.

La transferencia de datos utiliza un esquema parecido al de TCP pero haciendo uso de dos números de secuencia: número de secuencia de transmisión y número de secuencia de stream. El proceso de multistreaming por su parte, permite mantener un mecanismo de control de congestión más robusto al poder priorizar tipos de *streams* específicos dentro de una misma sesión, mientras que la característica de multihoming provee robustez en el transporte al permitir múltiples direcciones IP. Por último, el proceso de corte o shutdown es realizado una vez que SCTP ha confirmado que ambos extremos han recibido todos los chunks.

La propuesta de movilidad desde la capa de transporte propone usar una versión modificada de SCTP denominada Mobile SCTP. Esta última hace uso de una extensión de SCTP conocida como ADDIP definida a través de la reconfiguración dinámica de la dirección IP.

#### Multipath TCP MPTCP

MPTCP es una modificación de TCP parecida a SCTP. Dentro de las extensiones del protocolo se permite el uso de múltiples caminos para sesiones TCP. Esto último otorga beneficios como: interconexión con la infraestructura existente del internet; estabilidad en los caminos; y transparencia a los nodos de la red (al estilo NAT).

Al igual que TCP, MPTCP hace uso del principio de *resource pooling* a través del cual los recursos físicos se muestran como un único recurso lógico. Ejemplos de aquello son el protocolo de control de agregación de link (LACP), que permite múltiples interfaces físicas como una única interfaz lógica; y el protocolo de ingeniería de tráfico MPLS-TE, quien rutea tráfico a lo largo de múltiples caminos físicos basándose en las condiciones de la red y tráfico.

MPTCP propone separar el transporte en funciones orientadas a la aplicación y funciones orientadas a la red. De esta forma, se puede controlar de manera simultánea múltiples sesiones TCP y además distribuir información desde las capas superiores a las sesiones TCP. La [figura 2.8](#page-33-0) ilustra la estructura del protocolo dentro del stack TCP/IP.

<span id="page-33-0"></span>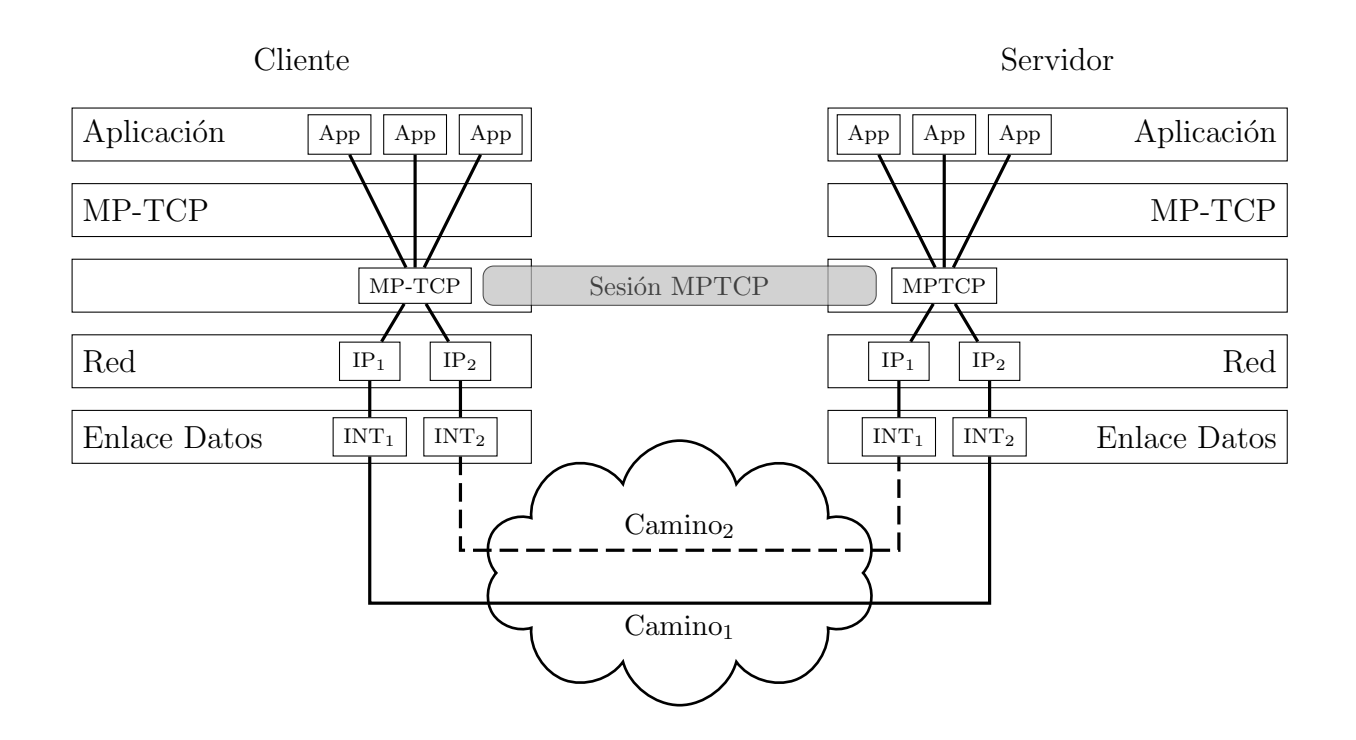

Figura 2.8: Estructura protocolo MPTCP.

#### MSOCK: Movilidad para MPTCP

El protocolo MPTCP se presenta como posible solución al problema de movilidad en las redes móviles de próxima generación. Sin embargo, al igual que STCP requiere de mejoras en su diseño. Dentro de los enfoques que se han desarrollado para soportar movilidad se destaca MSOCK el cual proporciona un esquema para la movilidad en la capa de transporte. La arquitectura de MSOCK se conoce como Transport Layer  $Mobility$  (TLM) y permite el uso simultáneo de múltiples interfaces en un nodo móvil. Este último a su vez puede decidir por cual interfaz transmitir los flujos.

TLM se basa principalmente en el esquema proxy. La idea global es tener un nodo intermedio llamado *proxy* entre el nodo móvil y el destino. Este *proxy* media la comunicación entre ambos y provee distintos servicios dependiendo de la capa en la que se encuentra.

TLM utiliza un proxy en la capa de transporte el cual soporta movilidad a través de un mecanismo de migración de conexión entre el nodo móvil y el proxy hacia una nueva interfaz manteniendo la conexión con el destino, siendo este último fijo. Adicionalmente, el nodo m´ovil puede utilizar simult´aneamente dos interfaces diferentes controlando por cual interfaz mandar distintos tráficos.

Dentro de las principales objeciones a la arquitectura TLM es que al presentar un proxy fijo, TLM no es adecuado para movilidad en inter-dominios. La [figura 2.9](#page-34-1) ilustra la estructura del protocolo dentro del stack TCP/IP

<span id="page-34-1"></span>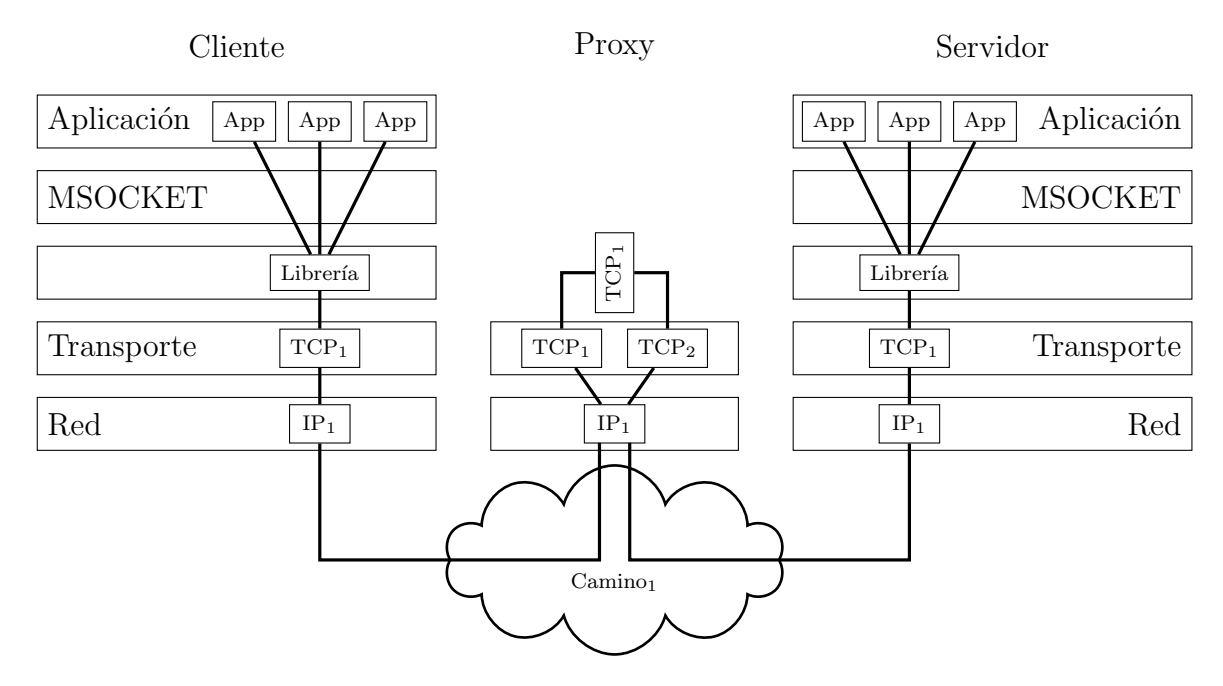

Figura 2.9: Arquitectura TLM.

#### <span id="page-34-0"></span>2.3.3. Movilidad en la capa de sesión

El nivel de sesión permite la movilidad de manera simple debido al poco uso de esta capa. SLM hace uso del "Manejo de Sesión SM" el cual provee control de conexión entre la capa de aplicación y la interfaz de red.

Este enfoque incorpora una nueva entidad conocida como ULS User Location Server la cual guarda los mensajes de actualización de locación enviados por el nodo móvil. Los nodos comunicantes pueden conocer el paradero del cliente móvil preguntándole al servidor sobre la ubicación de algún terminal que deseen contactar. Por ejemplo, ULS podría ser una extensión de servidores DNS y DNS dinámicos pueden ser utilizados para actualizar la locación.

Dentro de las desventajas que puede presentar este enfoque es el delay que puede existir en la actualización del ULS haciendo que el soporte de movilidad resulte ineficiente en algunas aplicaciones sensibles al tiempo.

#### <span id="page-35-0"></span>2.3.4. Movilidad en la capa de aplicación

Resolver la movilidad desde la capa de aplicación centra su atención no en el dispositivo en s´ı sino en el usuario o subscriptor del servicio. La movilidad es brindada a nivel usuario, generando incluso movilidad a nivel multi-dispositivo. El protocolo de la capa de aplicación mayormente usado corresponde a SIP Session Initation Protocol. Este último fue diseñado para establecer, mantener y terminar sesiones multimedia [\[9,](#page-103-6) [10,](#page-103-7) [20\]](#page-103-1).

#### Session Initiation Protocol SIP

SIP es un protocolo de la capa de aplicación capaz de mantener información sobre la locación actual y disponibilidad de los usuarios. Dentro de las entidades definidas se destacan:

- $Use *User* agents: Envían y reciben mensajes SIP.$
- Proxy servers y Redirect servers: Registran las nuevas locaciones de los usuarios.
- Location servers: Reciben locaciones actualizadas de los usuarios desde los servidores proxy y redirect.

La movilidad soportada por SIP es a través de las entidades definidas anteriormente. Una vez que el terminal móvil se mueve desde su red original hacia alguna red externa, el agente de usuario SIP del nodo móvil envía un mensaje de registro hacia el servidor SIP de la red original. Así, cuando algún otro nodo quiera comunicarse con el terminal, envía una invitación para comenzar una sesión SIP con éste y el servidor SIP de la red original del host móvil responde con la actual locación. De esta forma, se permite que el nodo correspondiente pueda invitar al terminal móvil a iniciar una sesión SIP.

## <span id="page-35-1"></span>2.4. Métricas

Existen diversas m´etricas estandarizadas que caracterizan el rendimiento de una red IP. A través de ellas, es posible medir parámetros específicos del sistema de tal forma de aplicarlos a la calidad, performance y confiabilidad en los servicios de entrega de datos de internet proporcionados por las redes.

Estas mediciones han sido documentadas por el grupo de trabajo de métricas de rendimiento IP (IP performance metrics working group, IPPM WG) [\[16\]](#page-103-8), diseñadas
para ser utilizadas tanto por operadores de redes como por usuarios finales o grupos de trabajos independientes.

Las principales métricas se listan a continuación:

- Conectividad
- Delay y Loss one-way
- Delay round-trip
- Variación en el delay
- **Loss patterns**
- Reordenamiento de paquetes
- Capacidad de transporte
- Capacidad de ancho de banda
- $\blacksquare$  Duplicación de paquetes

# 2.4.1. Métricas usuales en redes

Dentro de las principales mediciones realizadas en redes, se destacan:

- Latencia: Tiempo que le toma a un paquete en recorrer el camino entre el nodo de origen y destino.
- Packet Loss: Tasa de paquetes que no alcanzaron su destino.
- Throughput: Tasa a la cual son transferidos los paquetes de un punto a otro.

En el caso del despliegue de redes que soporten algún mecanismo de mobile IP, dentro de las métricas utilizadas para analizar el rendimiento de la red, se encuentran:

- $\blacksquare$  IP handoff latency
- Mensajes de control señalización
- $\bullet$  *Overhead* de señalización

# 2.4.2. Métricas para dispositivos de red

El rendimiento de una red IP depende directamente de la performance de los dispositivos que conforman su infraestructura [\[6\]](#page-102-0). Estos dispositivos reciben y procesan los paquetes constantemente a través de interfaces físicas por lo que resulta muy importante a la hora de implementar una red tener en consideraciones las tasas a las cuales estas acciones son llevadas a cabo. Las m´etricas que definen el comportamiento de los dispositivos de red pueden ser resumidas según:

Conexiones por segundo  $(c/s)$ 

Tasa a la cual un dispositivo puede establecer par´ametros para nuevas conexiones. Esto se relaciona directamente con la velocidad de procesamiento (CPU), memoria, arquitectura, eficiencia en el stack TCP/IP.

 $\blacksquare$  Máximo número de conexiones simultáneas (mcc)

Corresponde al número total de conexiones que un dispositivo puede mantener simultáneamente. Este valor se relaciona directamente con la cantidad de memoria que se ha dispuesto para esto.

**Transacciones por segundo**  $(t/s)$ 

Corresponde al número de ciclos terminados, relacionados con una aplicación en específico, por segundo. Este tipo de medida es muy común en el diseño de base de datos mientras que en el ´area de redes IP es utilizado en dispositivos que trabajan con procesos más complejos.

#### 2.4.3. Métricas de performance de señalización de sistemas

Hoy en d´ıa, los sistemas de telecomunicaciones involucran numerosos dispositivos de red, bases de datos, control de sistemas, servidores AAA, sistemas de billing, entre otros. Sus grandes tama˜nos, han llevado a separar en 3 unidades funcionales el manejo de las telecomunicaciones [\[19\]](#page-103-0). Estas unidades corresponden a los planos de usuario, manejo y control.

El plano de control es el encargado de establecer, mantener y liberar las conexiones entre dos hosts. Funciones tales como entablar una sesión, preparar sistema de *charging* y *accounting*, ejecutar *handoff* y la asignación de recursos, deben ser llevadas a cabo dentro de plazos temporales fijos. Las señalizaciones utilizadas en el sistema están acotadas a dichos plazos por lo que su performance se ve afectada por el acceso a las bases de datos, autentificación y comunicaciones entre nodos de red.

Dentro de las herramientas usadas para estudiar el rendimiento de sistemas, se encuentra el benchmarking, el cual es una técnica que cuantifica algún aspecto fundamental en la performance ya sea a nivel de hardware o software a través de un set de programas. El rendimiento de las señalizaciones en telecomunicaciones puede ser estudiado a través de SIPstone, IMS/NGN Performance Benchmark, CommBench, NpBench, NetBench, entre otras [\[19\]](#page-103-0). Las siguientes secciones muestran aplicaciones prácticas en el campo de las métricas de performance de señalizaciones.

#### 2.4.3.1. Aplicaciones de benchmarking en NGN/IMS

IP Multimedia Subsystem (IMS) es una arquitectura diseñada por 3GPP para la entrega de servicios multimedia basados en IP de manera confiable, segura y controlable. Corresponde a un enfoque unificado de la industria de las telecomunicaciones hacia el despliegue de redes *all-IP*, mezclando los paradigmas y tecnologías IP, con las redes celulares y fijas [\[22\]](#page-104-0).

IMS/NGN Performance Benchmark es el estándar en desarrollo del comité técnico TISPAN de ETSI. Su objetivo es mejorar la toma de decisiones en el despliegue IMS/NGN [\[19\]](#page-103-0) a través de la aplicación de tests para determinar el comportamiento del sistema frente al incremento de carga. Dentro de las métricas especificadas para los test de benchmarking se destacan:

Intento de escenarios por segundo (Scenario Attempts Per Second, SAPS)

Tasa promedio con la cual los escenarios, definidos a través del comportamiento de los usuarios individuales interactuando con el sistema, son intentados.

 $\blacksquare$  Tiempo de respuesta por transacción (TRT)

Tiempo transcurrido desde el primer mensaje enviado para iniciar la transacción hasta que el mensaje final de la transacción se recibe.

- Razón de Uso CPU (CPU)

Porcentaje de uso de la CPU total disponible.

 $\blacksquare$  Razón de Uso Memoria (MEM)

Porcentaje de uso de la memoria total disponible.

 $\blacksquare$  Tasa de Retransmisión (RETR)

Aplicable al transporte UDP. Es la razón entre el número de retransmisiones y el número de mensajes enviados.

 $\blacksquare$  Escenarios simultáneos (SIMS)

Número de escenarios activos al mismo tiempo.

Porcentaje de escenarios manejados inadecuadamente ( $\%$ IHS)

Porcentaje de escenarios fallidos respecto al número total de escenarios intentados. Bajo carga nominal se establece una cota máxima de  $1\,\%$ IHS y bajo sobrecarga un máximo de  $10\,\%$ IHS.

#### 2.4.3.2. Aplicaciones en servicios AAA

Los servicios AAA son los mecanismos de autentificación, autorización y tarificación que permiten a los usuarios acceder a las redes subscritas. Ejemplos del servicio se encuentran en el acceso a LTE, tecnología de red celular de próxima generación, o las redes WLAN.

En el caso de LTE, el registro y autentificación es a través del nodo definido para el manejo de movilidad MME, quien realiza un intercambio de mensajes de señalización entre la base de datos central de subscriptores HSS siguiendo el protocolo de autentificación y acuerdo de clave AKA. La rapidez con que el usuario es registrado depende del acceso a la base de datos alocada en el HSS. La [figura 2.10](#page-39-0) ilustra el proceso.

<span id="page-39-0"></span>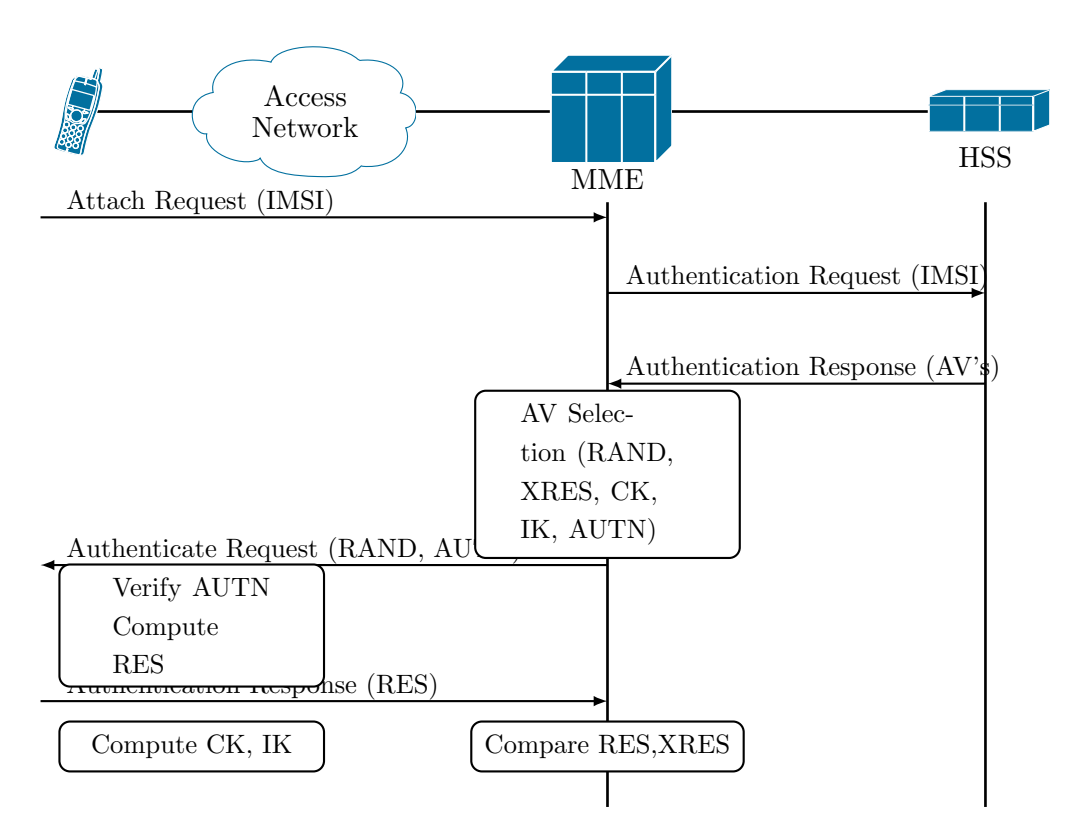

Figura 2.10: Registro y autentificación en LTE.

El acceso a redes WLAN es realizado con uso de servidores RADIUS los cuales proveen un modelo cliente/servidor capaz de brindar servicios AAA. Com´unmente es utilizado por los ISPs y empresas para el acceso a Internet y sus redes internas (redes wireless, servicios de e-mail, etc) así como también para el manejo de movilidad IP. RADIUS se basa en autentificación del tipo *challenge/response*  $(C/R)$  y realiza el chequeo de información del usuario por medio de base de datos o servidores externos tales como SQL. La [figura 2.11](#page-40-0) ilustra una típica transacción en el modelo de RADIUS.

<span id="page-40-0"></span>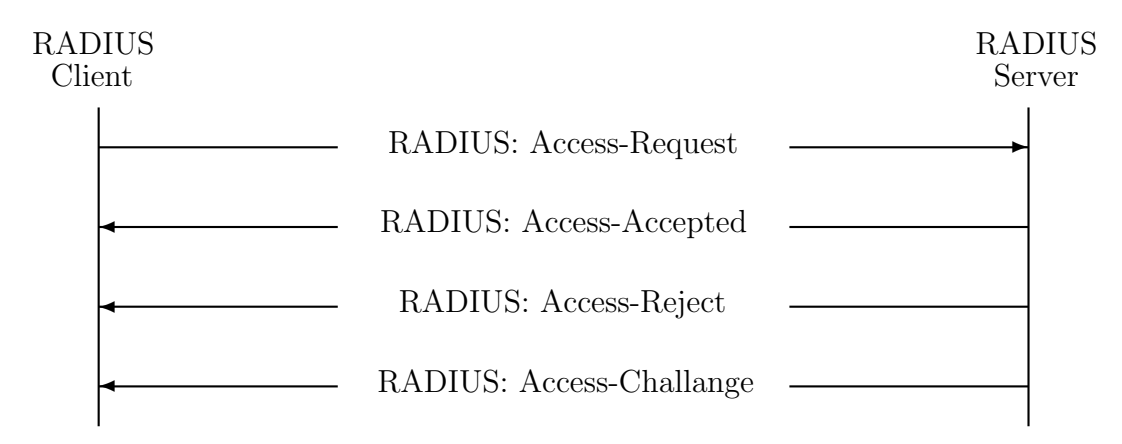

Figura 2.11: Autentificación y autorización RADIUS.

Dentro de las métricas características se destacan el número de transacciones por segundo, cantidad máxima de conexiones simultáneas que el servidor puede mantener y la tasa a la cual se establecen las conexiones.

# 2.5. Herramientas de simulación de redes

## 2.5.1. Consideraciones generales

Las herramientas de simulación de redes corresponden a desarrollos computacionales que permiten a los dise˜nadores analizar el comportamiento de sistemas frente a nuevos protocolos, algoritmos y/o arquitecturas. Su uso es considerado como una alternativa poderosa y vers´atil que facilita el estudio de los actuales sistemas de comunicaciones. Esto último muchas veces no puede realizarse por medio de una implementación real del sistema debido a restricciones económicas y/o técnicas enfrentadas por el diseñador. A la fecha, existen diversos software de simulación capaces de ofrecer un ambiente controlado por el usuario, gracias al establecimiento previo de par´ametros, escenarios de pruebas, entre otros ítems.

Dentro de los aspectos generales a tomar en cuenta, se debe considerar que la confiabilidad y calidad de los resultados observados vienen de un modelo previo diseñado del sistema y no del sistema en sí mismo. Esto último puede representar una fuerte desventaja si el modelo no ha considerado los detalles claves del sistema simulado. Por otro lado, el ´enfasis del ambiente de simulaci´on ser´a puesto en general en la performance del modelo más que en la interfaz gráfica (General User Interface, GUI) [\[26\]](#page-104-1).

En el caso específico del campo de redes de computadores, la técnica más utilizada [\[2,](#page-102-1) [13\]](#page-103-1) corresponde a la simulación basada en eventos discretos *Discrete-event simulation*, DES. Dentro de esto último, se destaca la propiedad de que el estado del modelo de simulación solo cambia de manera discreta en el tiempo, nombrándose como eventos. En la siguiente sección se especifica de manera más detallada el concepto de DES.

#### 2.5.2. DES

#### 2.5.2.1. Elementos comunes en sistemas DES

Si bien, no existen modelos estandarizados para los simuladores de eventos discretos, los elementos comunes a los sistemas basados en  $DES$  [\[13\]](#page-103-1) pueden resumirse según las siguientes definiciones:

- Entidad: Abstracción de un sujeto u objeto particular de interés. Ejemplo: Paquete IP
- Sistema: Conjuntos de entidades relacionadas entre s´ı. Ejemplo: Red de comunicación
- Sistema discreto: Sistema cuyo estado solo cambia de manera discreta. Dicho cambio es gatillado por un evento. Ejemplo: Enviar/recibir paquetes IP.

#### 2.5.2.2. Principio de funcionamiento

Tal como se ha mencionado, los cambios en el estado del sistema se relacionan directamente con la ocurrencia de un evento. Estos eventos son guardados como "eventos anunciados" en una lista de eventos futuros (FEL, future event list). Cada fila de FEL corresponde a un evento cuya estructura es de la forma (tiempo, tipo) donde tiempo especifica el momento en que el evento ocurrirá y tipo entrega la naturaleza de éste. En la medida en que se avanza en la lista, el computador guarda en memoria el estado del sistema con el fin de progresar con la simulación. La [figura 2.12](#page-42-0) ilustra el principio de funcionamiento de DES.

<span id="page-42-0"></span>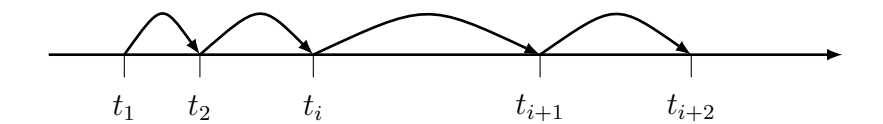

Figura 2.12: Principio funcionamiento DES.

#### 2.5.2.3. Algoritmo sistemas DES

La base por la cual se rigen los sistemas basados en DES es conocido como eventscheduling time-advance algorithm. Este proceso depende de FEL y consta de tres partes principales: inicialización, procesamiento evento, loop y salida. La [figura 2.13](#page-42-1) ilustra el algoritmo utilizado en DES.

<span id="page-42-1"></span>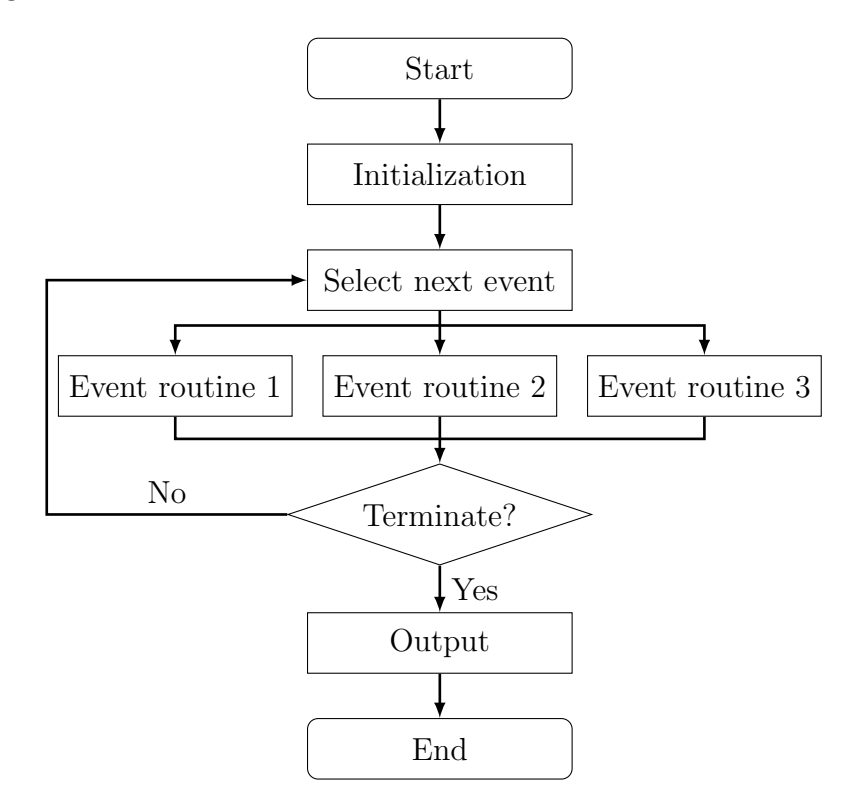

Figura 2.13: Event-Scheduling Time-Advance Algorithm.

#### 2.5.3. Simulaciones y modelos de sistemas de comunicaciones

El modelo del sistema en estudio corresponde a una abstracción de la realidad que busca representar de la mejor manera los aspectos más relevantes del análisis. Muchas veces no se cuenta con datos reales del sistema a simular [\[13\]](#page-103-1), por lo que no es posible validar la simulación. Frente a esto, es necesario contar con un buen modelo capaz de entregar resultados confiables. Se plantean los siguientes pasos para modelar de manera exitosa un sistema:

- Formulación problema y definición modelo.
- $\blacksquare$ <br> Elección de métricas, factores y niveles.
- $\blacksquare$  Elección de datos a recopilar.
- Elección ambiente idóneo de simulación, implementación modelo y verificación.
- Validación y análisis de sensibilidad.
- Experimentación, análisis y presentación resultados.

## 2.5.4. Software de simulación de redes disponibles

Dentro de los software basados en DES, se destacan tanto de origen comercial como de c´odigo libre. La siguiente tabla muestra los simuladores revisados durante el proceso de selección del ambiente de simulación y descritos en el capítulo de Desarrollo.

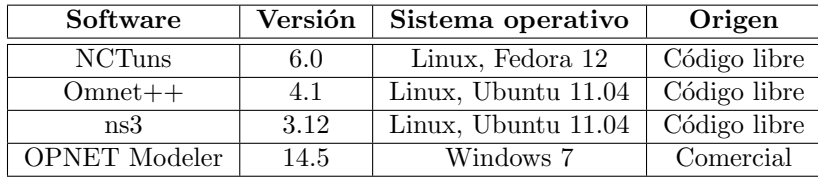

Tabla 2.2: Software de simulación de redes.

# Capítulo 3

# Desarrollo

# 3.1. Selección de software simulación de redes

El proceso de selección del software para desarrollar este trabajo se hace a través de la revisión de diferentes programas de simulación disponibles. La elección se basa principalmente en un an´alisis cualitativo de cada herramienta entre las cuales se encuentran: ns-3, Omnet++, NCTuns y OPNET Modeler.

# 3.1.1. ns-3

ns-3 corresponde a un simulador de red de eventos discretos de acceso libre y gratuito. Sus principales características son listadas a continuación.

- Desarrollado y distribuido completamente en  $C_{++}$ . Su distribución incluye algunos *bindings* en Phyton para la mayoría de las API disponibles.
- ns-3 usa WAF como el *build system*.
- Programas de simulación son ejecutables  $C++ o$  *Python Scripts.*
- Actualización de modelos cada 3 meses por parte de comunidad.
- Soporta simulación con sistemas reales (sockets, *device driver interfaces*).
- Soporte para *tracing*, *logging* y estadísticas computacionales en resultados de la simulación.
- Extensa documentación API usa Doxigen.
- No tiene GUI, pero se puede instalar NetAnim, el cual puede animar una simulación usando trace file offline (modo básico) o mientras la simulación está corriendo (modo avanzado). Este último modo soporta recolección básica estadística.
- Módulos destacados en ns-3 $^1$  $^1$ :
	- 1. Internet (ARP, TCP, UDP, IPv4v6, Global Routing, entre otros).
	- 2. Wi-Fi
	- 3. LTE

La versión con las cuales se estudió el software es la 3.12 dentro de un ambiente Linux con soporte Ubuntu 11.04. El sitio de descarga es [http://www.nsnam.org/ns-3-12/](http://www.nsnam.org/ns-3-12/download/) [download/](http://www.nsnam.org/ns-3-12/download/).

# 3.1.2. NCTuns

NCTuns es simulador y emulador de redes para ambientes *wireless* móviles. Su ´ultima versi´on ha sido comercializada bajo el nombre de EstiNet. Sus principales características se enumeran a continuación:

- Usa directamente el protocolo stack de TCP/IP incorporado en Linux de manera real, facilitando resultados de alta fidelidad.
- Soporta distintos programas de aplicación basados en UNIX, por ejemplo una aplicación UNIX puede ser corrida en un nodo en NCTUns con el fin de ser testeado previo al lanzamiento.
- Soporte para distintas redes y dispositivos. Entre ellos se destacan:
	- 1. Ethernet-based IP con nodos fijos y enlaces P2P (Hubs Ethernet, switches, routers, hosts).
	- 2. IEEE 802.11 a, b WLAN Modos ad-hoc e insfraestructura (Tarjetas wireless IEEE 802.11 a, b).
	- 3. Redes celulares GPRS (Teléfonos GPRS, estaciones BASE, SGSN, GGSN).
	- 4. Redes ópticas.
- Soporte para diferentes protocolos:
	- 1. IEEE 802.3 CSMA/CD MAC

<span id="page-45-0"></span> $1$ Mayor información en <http://www.nsnam.org/docs/release/3.12/doxygen/modules.html>

- 2. IEEE 802.11 a, b, e, p
- 3. CSMA/CA MAC
- 4. IP, Mobile IP, RIP, OSPF, UDP, TCP, HTTP, FTP, Telnet
- GUI Environment permite:
	- 1. Crear topologías de red.
	- 2. Configurar nodos, por ejemplo: establecer protocolos a soportar.
	- 3. Configurar parámetros dentro de protocolos.
	- 4. Graficar datos.

Se revisa la versión 6.0 bajo un ambiente Linux con soporte de Fedora 12.

## 3.1.3. Omnet++

 $Omnet++$  es una herramienta de simulación de acceso libre y gratuito con área de aplicación en redes de comunicaciones. No constituye un simulador de red en sí puesto que no incluye ninguna componente específica para redes de computadores, pero hace uso de diversos *frameworks* diseñados para tales propósitos destacándose INET, MiXiM y Castalia. A continuación se resumen sus principales características.

- Se basa en una arquitectura de componentes (módulos) para los modelos. Módulos son programados en  $C++y$  luego unidos entre sí a través del lenguaje NED.
- $\blacksquare$  Soporte de Interfaz Gráfica.
- $\blacksquare$  Librería del kernel de simulación.
- Compilador para lenguaje NED.
- OMNet++ IDE basado en la plataforma Eclipse.
- GUI para la ejecución de la simulación (Tkenv).
- Interfaz de usuario por línea de comandos (Cmdenv).
- Soporte de ejecución paralela (MPI based).
- Soporte stack TCP/IP (IP, TCP, UDP, PPP,  $\dots$ ).
- $\blacksquare$  Soporte documentación.
- Proyectos destacados en OMNet++:
	- 1. INET
	- 2. InetManet
	- 3. Oversim
	- 4. xMIPv6
	- 5. Rease
	- 6. MiXiM
	- 7. MF
	- 8. Castalia

Se revisa la versión 4.1 en ambiente Linux con soporte Ubuntu 11.04. Las siguientes secciones describen de manera más específica dos de los proyectos destacados en Omnet++ para el desarrollo de redes de comunicación.

#### 3.1.3.1. INET Framework

Corresponde a un framework desarrollado para Omnet++ con aplicaciones en protocolos de red. Sus principales características se listan a continuación.

- Contiene modelos para distintos protocolos de red del tipo *wired* y *wireless*. Entre ellos se destacan principalmente UDP, TCP, SCTP, IP, IPv6, Ethernet, PPP, 802.11, MPLS, OSPF [2](#page-47-0)
- Extensiones INET Framework.
	- 1. INETMANET: Soporte para redes móviles y ad-hoc.
	- 2. OverSim: Soporte para redes peer-to-peer y overlay.
	- 3. xMIPv6: Soporte para Mobile IPv6 (xMIPv6).
	- 4. VoIP Tool: Soporte para la generación de tráfico VoIP creando streams de paquetes VoIP de manera realista.
	- 5. HTTP Tools: Soporte para simulación de tráfico HTTP.

<span id="page-47-0"></span>La versión estudiada corresponde a INET 20110225 para  $OMNeT++ 4.2 / 4.1$ .

<sup>2</sup>Mayor detalle protocolos desarrollados para INET pueden verse en el enlace [http://inet.](http://inet.omnetpp.org/index.php?n=Main.Status) [omnetpp.org/index.php?n=Main.Status](http://inet.omnetpp.org/index.php?n=Main.Status)

#### 3.1.3.2. MiXiM Project

MiXiM es un *framework* para Omnet + que incorpora modelos para redes wireless fijas y móviles tales como *wireless sensor networks*, body area networks, ad-hoc networks, vehicular networks, entre otras. Adicionalmente ofrece modelos en detalles de propagaci´on de ondas de radio, interferencia, consumo de potencia transmisor de radio y protocolos MAC wireless, por ejemplo Zigbee.

#### 3.1.4. OPNET Modeler

OPNET Modeler es uno de los simuladores comerciales de redes m´as populares en investigación y desarrollo. Particularmente es utilizado para el estudio de redes de comunicaciones, dispositivos, protocolos y aplicaciones. A grandes rasgos posee tres funciones principales: modelación, simulación y análisis. Para la modelación, provee una poderosa interfaz gr´afica de soporte para sus usuarios donde se pueden construir topologías de red y sus entidades desde la capa física hasta la de aplicación. Para la simulación, provee 4 tipos de tecnologías, entre las que se incluye DES. Para el análisis, los resultados de la simulación y datos, pueden ser analizados y desplegados fácilmente usando gráficas, estadísticas y animaciones incorporadas en el software. Dentro de sus rasgos principales se destacan<sup>[3](#page-48-0)</sup>:

- $\blacksquare$  Simulación rápida DES.
- Variedad de librerías con incorporación de su código fuente.
- Modelación orientada a objetos.
- Ambiente de modelación jerárquica (red, nodos, modelos, procesos basados en FSM).
- Soporte de simulación *wireless* escalable y customizable.
- GUI 32, 64- bit con integración de debugging y análisis.
- Kernel de simulación paralela 32, 64-bit.
- Interfaz abierta para la integración de librerías y simuladores externos.

Dentro de las distintas librerías que incorpora OPNET Modeler, se muestran en la [tabla 3.1](#page-49-0) y en el [anexo A](#page-0-0) aquellas m´as relevantes para el desarrollo del trabajo.

<span id="page-48-0"></span><sup>3</sup>Mayor detalle en el sitio oficial OPNET [http://www.opnet.com/solutions/network\\_rd/](http://www.opnet.com/solutions/network_rd/modeler.html) [modeler.html](http://www.opnet.com/solutions/network_rd/modeler.html)

<span id="page-49-0"></span>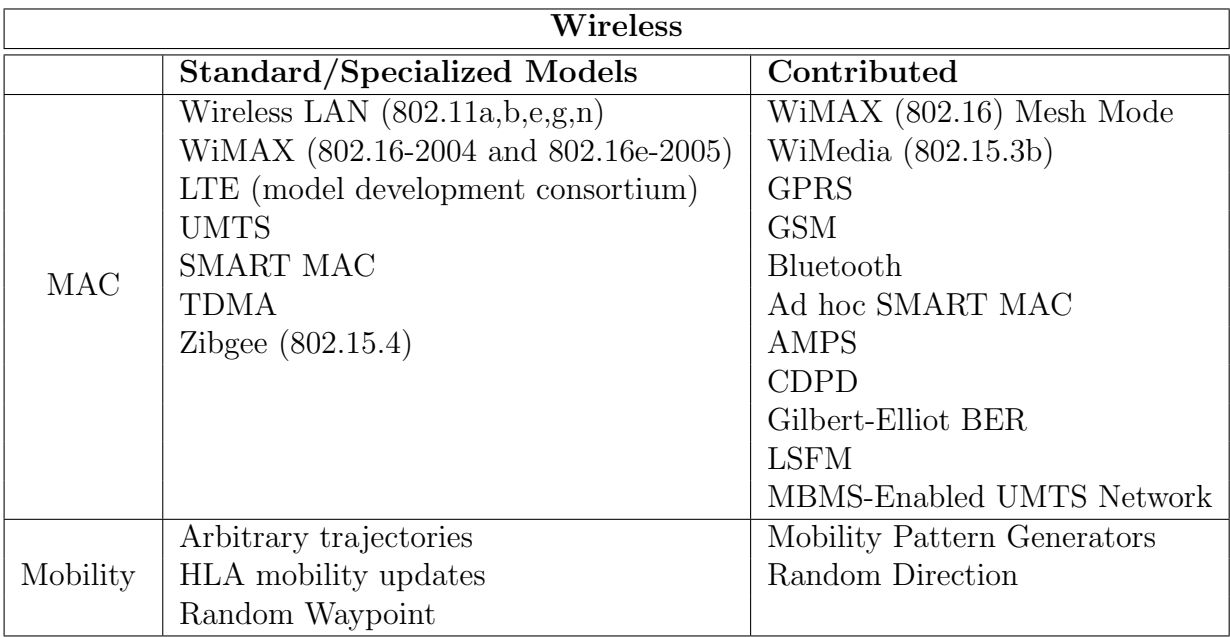

Tabla 3.1: Librería disponible para modelos wireless en OPNET Modeler.

# 3.2. Descripción de OPNET Modeler

# 3.2.1. Presentación software

OPNET Modeler es un software comercial de OPNET Technologies Inc. utilizado para la modelación y simulación de redes de comunicaciones, dispositivos, protocolos y aplicaciones. Dentro de su estructura incluye distintas herramientas para recolección de datos y análisis posterior.

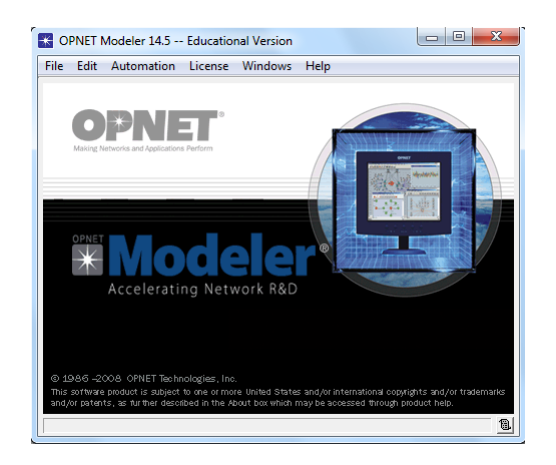

Figura 3.1: Pantalla de inicio OPNET Modeler v.14.5.

# 3.2.2. Arquitectura de OPNET Modeler

OPNET Modeler soporta la especificaci´on de modelos por medio de los llamados  $Editores$ . Estos últimos son organizados de manera jerárquica con el fin de facilitar la comprensión de la red. Principalmente se destaca el Editor de Proyectos (Project  $Editor$ , donde se definen los modelos de redes y nodos a utilizar además de simulaciones básicas y análisis de resultados; el Editor de Nodos (*Node Editor*), donde se especifica la arquitectura interna de los nodos a través de módulos con procesos de modelos integrados; y finalmente el Editor de Procesos (Process Editor ), donde se modela el comportamiento de los procesos dentro de los módulos.

Adicionalmente OPNET Modeler ofrece más editores entre los cuales se destaca el Editor de Modelo de Enlace (Link Model Editor ), donde se pueden crear, editar y ver modelos de enlaces; el Editor de Formato de Paquetes (Packet Format Editor ), donde se dise˜na la estructura interna de los paquetes transitando en la red; y el Editor de Control de Información de Interfaz (ICI Editor), donde se especifica la estructura de paquetes utilizados por el software para comunicar información de control entre los procesos.

<span id="page-50-0"></span>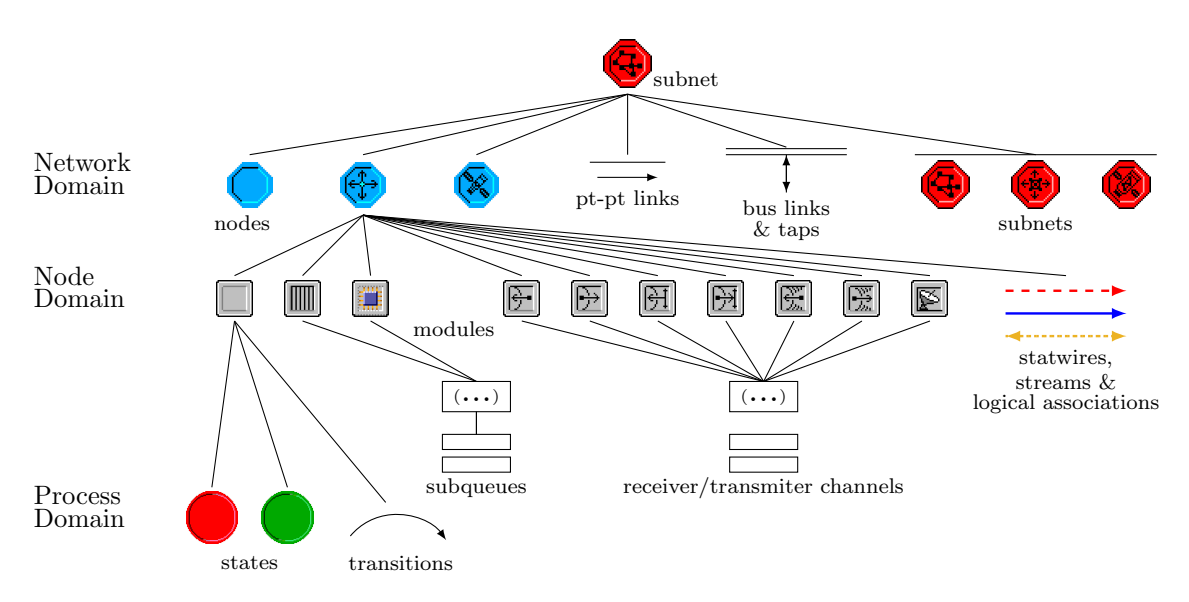

Figura 3.2: Jerarquía de objetos en OPNET Modeler.

OPNET Modeler utiliza el concepto de objeto para representar de manera ´unica cada componente de la estructura del sistema. Ejemplos de objetos pueden ser routers, servidores, clientes y enlaces. Estos objetos pueden ser caracterizados a trav´es de variables privadas o públicas. En el caso de que sean públicas, estas características son denominadas atributos y permiten que el usuario pueda personalizar el objeto de acuerdo a sus necesidades. Similarmente, descomposiciones de un objeto (por ejemplo un nodo del tipo router) pueden ser también objetos (por ejemplo el módulo que maneja el ruteo IP dentro del router). La [figura 3.2](#page-50-0) ilustra el comportamiento jerárquico de los objetos en OPNET Modeler.

## 3.2.3. Dominio a nivel de red

Dentro del dominio de red, se ubica el editor de proyecto a través del cual el usuario puede definir la topolog´ıa de la red de comunicaciones que desea estudiar. Los objetos en la red son referidos como nodos los cuales pueden ser obtenidos desde la librería disponible conocida como *Object Pallete*. Esta última se encuentra provista de objetos integrados por los mismos desarrolladores del software o por objetos diseñados directamente por el usuario en cuestión. En este trabajo se hace uso de entidades relacionadas con las arquitecturas UMTS y WLAN, así como también de objetos creados a partir de librerías de OPNET. El editor de proyectos ofrece además desarrollar el modelo de red dentro de un contexto geográfico, proveyendo de diferentes locaciones del mundo para el despliegue de WANs asi como también LANs en áreas dimensionadas. Los nodos se comunican entre sí por medio de enlaces o *links* provistos por el software.

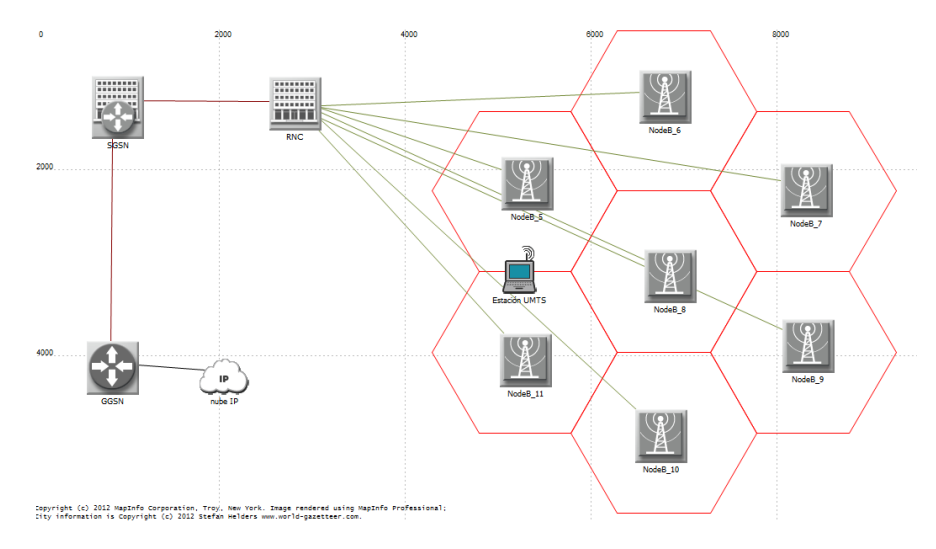

Figura 3.3: Editor de Proyecto en OPNET Modeler.

## 3.2.4. Dominio a nivel de nodo

An´alogo al caso anterior, dentro de este dominio se encuentra el editor de nodo, que permite especificar la estructura interna de los dispositivos por medio de los llamados "módulos". Estos últimos pueden ser configurados para controlar el comportamiento del nodo a través de sus atributos. Los módulos se comunican entre sí mediante diferentes conexiones dentro de las cuales se destaca principalmente el flujo de paquetes por medio

<span id="page-52-0"></span>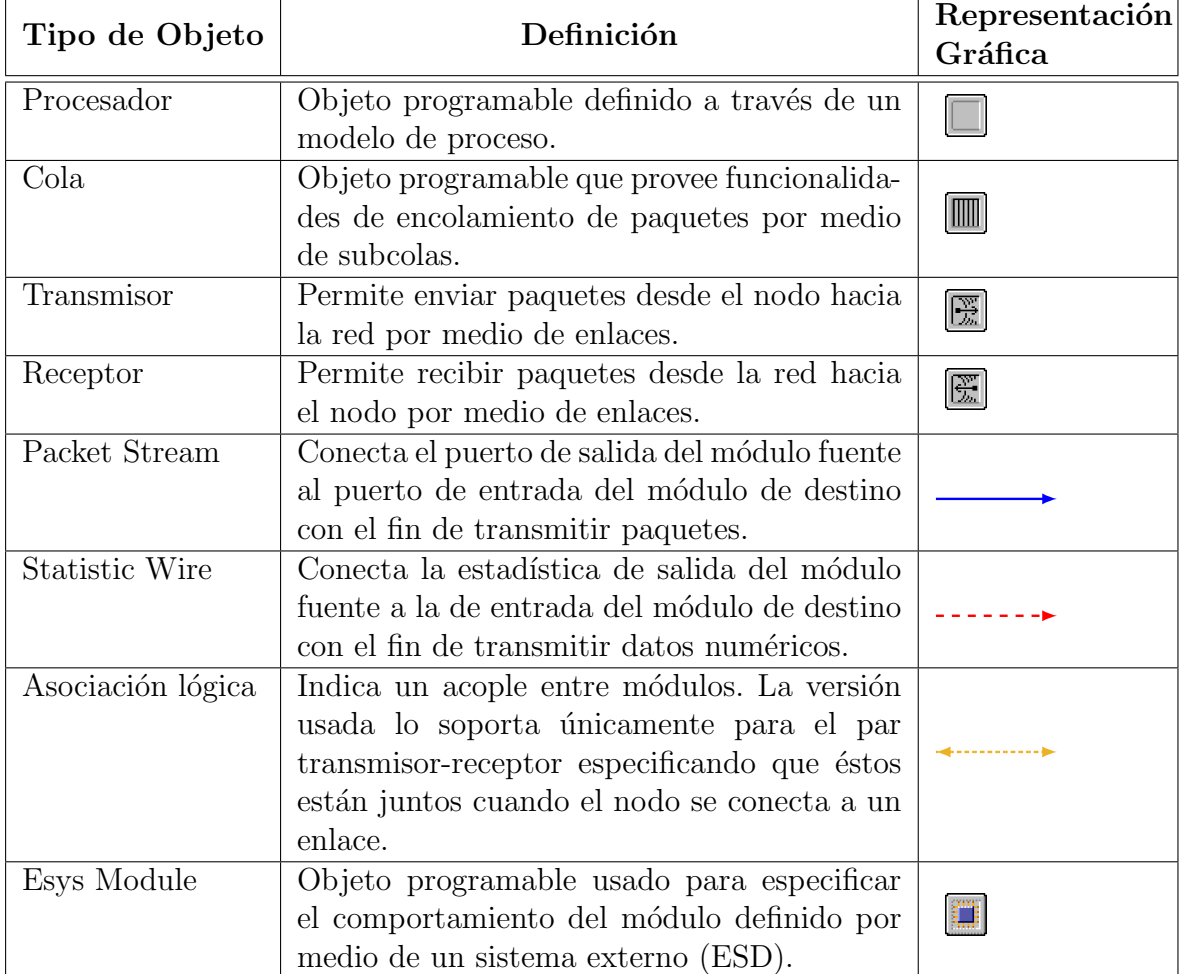

de los packet streams. La [tabla 3.2](#page-52-0) ilustra los objetos utilizados para construir un modelo de nodo.

Tabla 3.2: Principales componentes del menú del editor de nodo.

# 3.2.5. Dominio a nivel de proceso

El editor de proceso permite modelar el comportamiento de los procesadores o colas, también llamados de manera genérica como  $QP$ . El comportamiento de un módulo  $QP$ puede representar distintos procesos tales como protocolos de comunicación (IP, ARP, TCP, etc), algoritmos de encolamientos, software especializado, entre otros.

Los procesos son asignados a los módulos QP integrados a los nodos de la red. Si un proceso particular es soportado por un m´odulo, entonces se genera una instancia de ese modelo de proceso previamente definido en el editor. De esta forma, es posible que un

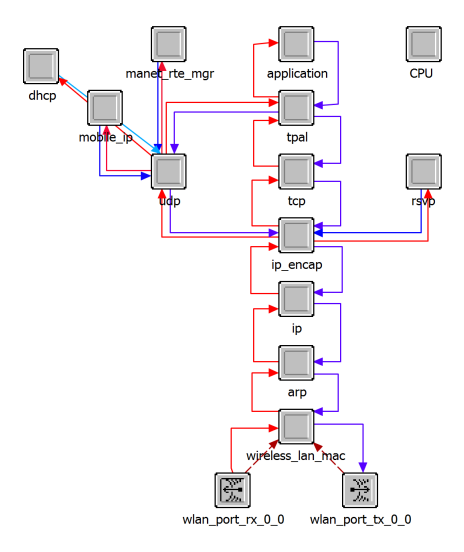

Figura 3.4: Modelo de estación de trabajo WLAN desarrollada en el editor de nodo.

mismo proceso sea asignado a muchos QP del sistema. Por ejemplo, varias estaciones de trabajo en la red ejecutando los procesos que definen TCP/IP.

El modelo de un proceso se define a través de múltiples estados conectados entre sí. En un comienzo, OPNET genera una lista global de eventos representativa de la simulación donde todos los módulos QP tienen sus procesos en sus estados iniciales. La única forma de sacar a los procesos de sus estados iniciales es a través de eventos agendados para los módulos que los alojan. En otras palabras, la transición entre los estados que definen al proceso dependerá de la lista de eventos del software. Una vez que un evento afecta a un proceso, éste último recibe una *interrupción*, concepto muy importante en OPNET, que permite ejecutar los códigos asociados al estado en que se encuentra. Cabe destacar que la ejecución de dichas acciones no representa un avance en el tiempo de simulación, sino que este avanza en la medida que la lista de eventos se va ejecutando. Una vez que termina de trabajar, el proceso se bloquea devolviéndole el control al kernel de simulación que revisa la lista global de eventos de OPNET y ejecuta los siguientes eventos.

Cada QP puede tener un solo proceso que se inicializa al comienzo de la simulación y se especifica en el atributo "process model"del QP. OPNET denomina a este proceso como el proceso raíz (*root process*) el cual a su vez puede invocar a sus procesos hijos (*child process*) delegándoles tareas específicas. Un ejemplo de esto es el *root process ip* dispatch del módulo IP, que invoca a su child process mobile ip mqr, el cual a su vez invoca a uno de sus dos child process mobile ip agent o mobile ip mn dependiendo del caso.

<span id="page-54-0"></span>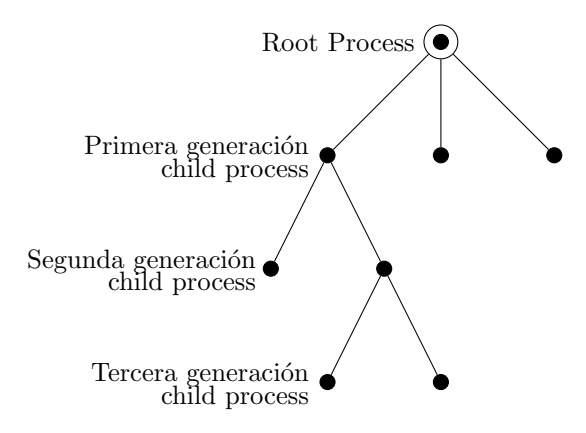

Figura 3.5: Estructura jerárquica de creación de procesos en OPNET.

La generación de un *child process* es un proceso dinámico dentro de la simulación. Esto último genera la estructura jerárquica típica con la que trabaja OPNET, ilustrada en la [figura 3.5.](#page-54-0)

El mecanismo de comunicación entre los procesos se lleva a cabo mediante la  $Ar$ quitectura de memoria compartida proporcionada por el simulador. Existen diversas formas de que los procesos compartan información de manera conjunta, entre ellas se destacan principalmente: Memoria compartida a nivel QP, donde el módulo asigna un bloque de memoria fijo donde todos los procesos de la jerarquía pueden acceder a la información; y Memoria compartida padre-hijo, donde cada proceso par se le asigna un bloque de memoria privado para acceder a la información. Las [figuras 3.6a y 3.6b](#page-54-1) muestran la arquitectura de memoria compartida a nivel QP y la arquitectua de memoria compartida entre padre-hijo respectivamente.

<span id="page-54-1"></span>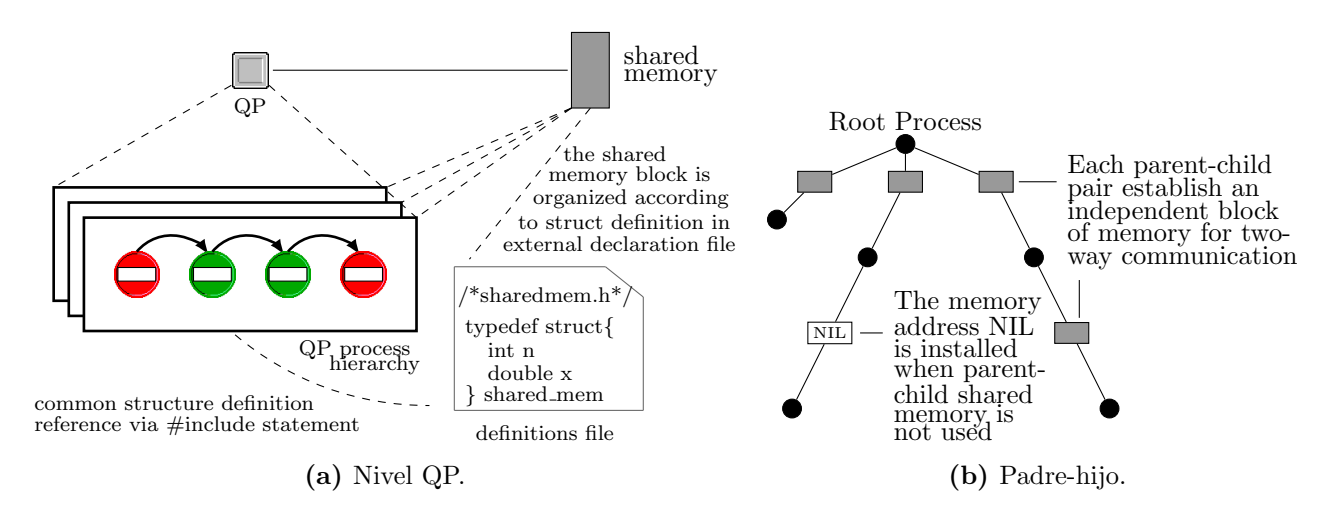

Figura 3.6: Arquitectura de memoria compartida en OPNET.

#### 3.2.5.1. Componentes de un modelo de proceso

#### Lenguaje Proto-C

Los procesos desarrollados en OPNET utilizan el lenguaje Proto-C soportado por el editor de proceso. Proto-C es una herramienta basada en los lenguajes C y C++ muy eficiente y poderosa para describir el comportamiento de sistemas de eventos discretos. Dentro de sus principales rasgos destacan:

Esquema de Diagrama de Transición de Estados (STD):

También conocido como Máquina de Estado Finitas, permite describir la evolución de sistemas de eventos discretos manteniendo la información de estado.

Representación gráfica/textual del proceso:

Combinación de la representación visual para la transición entre estados junto con el uso de texto para la descripción de información más detallada integrada a cada estado.

Representación de la información de estado:

Los procesos pueden declarar la información de estado ya sea como variables que pueden ser provistas por OPNET, lenguajes C y C++ o definidas directamente por el usuario.

#### Diagrama de transición de estados

Estos diagramas son desarrollados mediante Proto-C. En ellos se especifican los estados, situaciones en la que el proceso puede entrar; y sus transiciones, las que pueden ejecutarse mediante el cumplimiento de ciertas condiciones.

Tipos de estados Existen dos tipos de estados en los cuales se puede encontrar de manera ´unica un proceso: estado forzado (forced state) y estado no forzado (unforced state). Cada estado tiene asociado acciones a seguir descritas en  $C_{++}$ . Estas acciones son especificadas en los llamados executives, los cuales son divididos en dos partes denominadas init y exit executives. El init executive se lleva acabo cuando un proceso entra al estado mientras que el exit executive se procesa antes de abandonar el estado y chequear las condiciones para transitar al siguiente.

Estado no forzado

Posee una pausa entre el *init* y exit executive modelando así estados reales del sistema. Una vez que se ejecuta el *init executive*, el estado se bloquea devolviéndole el control al kernel de la simulación. En este punto, el proceso permanece suspendido hasta ser nuevamente invocado y continuar con el exit executive del estado en el que se encuentra.

Estado forzado

No posee una pausa entre los executives por lo que el proceso se ve obligado a ejecutar su código y pasar directamente al siguiente estado. Los *forced states* no son usados para emular procesos reales sino más bien para separar de manera gráfica acciones que se llevan a cabo en el modelo.

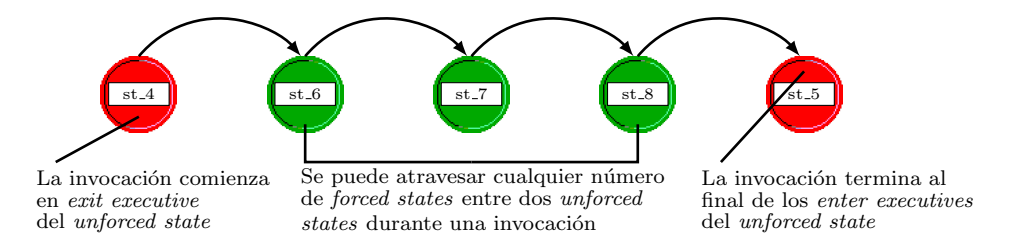

Figura 3.7: Esquema híbrido de estados en OPNET.

Transiciones entre estados

La forma en que los estados se comunican en OPNET es por medio de transiciones que pueden ser condicionadas o no. En caso de que sean condicionadas, la transición desde el estado inicial al final solo se lleva a cabo cuando la condición es evaluada verdadera. En la transición condicionada es posible agregar una acción que será ejecutada antes de entrar al init executive del siguiente estado. Adicionalmente, si ninguna transición condicionada se cumple, se puede crear una transición *default* de tal forma de permanecer en el estado actual.

#### Definición de Macros

Con el fin de facilitar la construcción del código, el editor de proceso permite definir expresiones más complejas a través de *macros*. La mayoría de las macros usadas en el modelo Proto-C se definen en el editor de cabecera (*Header Block HB*) usando códigos

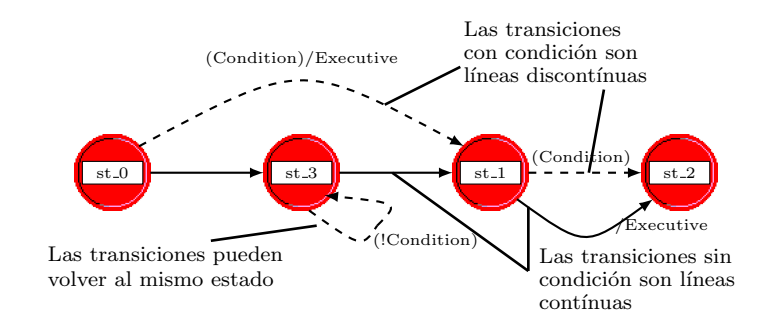

Figura 3.8: Esquema de transiciones dentro de un STD.

C o C++ representando expresiones tales como constantes, transiciones condicionadas u operaciones. Las macros son definidas por medio de la sentencia define dentro del  $Header Block$  o dentro de archivos externos de extensión  $\Lambda$ , los cuales se incluyen usando el comando *include*. El siguiente código ejemplifica parte del HB de un modelo de proceso en OPNET.

- $1 \#$  include  $\langle$ ip\_addr\_v4.h $>$
- 2  $\#$  include  $\langle \text{oms\_pr.h} \rangle$
- $3 \#$  include  $\langle \text{oms\_tan.h} \rangle$
- $4 \#$  include  $\langle \text{ip\_dgram\_sup.h} \rangle$
- $5 \#$  include  $\langle \text{ip-higher-layer-proto-reg-sup.h} \rangle$
- 6  $\#$  include  $\langle \text{ip\_notif\_log\_support.h} \rangle$
- 7
- $8 \#$  define FROM\_TRANSPORT op\_intrpt\_strm ()!= instrm\_from\_network
- $9 \# \text{define FROM\_NETWORK} \quad \text{op}\_\text{intrpt\_strm}() == \text{instrument\_from\_network}$
- 10 # define IPC\_INTF\_INDEX\_INVALID -50

Variables Existen tres tipos de variables utilizadas en los modelos de procesos: variables de estado, variables temporales y variables globales. Estas variables pueden ser del tipo int, double, boolean, definidas por el usuario o definidas por OPNET. En el caso de las variables de estado, éstas se definen para mantener información que caracteriza al modelo completo siendo sus valores accesibles solo dentro éste. Las variables temporales por su parte, almacenan información que no requiere de persistencia por lo que no se mantienen sus valores entre una invocación y otra del proceso. Este tipo de variable generalmente es utilizada como variable auxiliar facilitando así acciones repetitivas. Finalmente las variables globales proporcionan un método para que diferentes procesos guarden información en un área común, de esta forma si un proceso modifica una variable global, entonces otros procesos pueden ver alteradas sus operaciones.

Procedimientos del Kernel de Simulación OPNET provee servicios al proceso de simulación a través del Kernel de Simulación. La manera de acceder a estos servicios es por medio de los llamados "procedimientos del kernel de simulación" (Kernel Procedures KPs) los cuales pueden ser invocados desde los procesos de modelos identificándose a través de sus letras iniciales "op". Los KPs son categorizados de acuerdo al tipo de objeto que manipulan diferenciándose entre sí a través del package al cual pertenecen. La [tabla 3.3](#page-58-0) destaca los principales packages utilizados en OPNET.

<span id="page-58-0"></span>

| KP package                           | Funcionalidad                                      |  |
|--------------------------------------|----------------------------------------------------|--|
| <b>Attribute Access</b>              | Permite acceder/operar sobre los atributos de los  |  |
|                                      | objetos dentro de la simulación.                   |  |
| Distributions                        | Provee manejo de distribuciones probabilísticas.   |  |
| <b>Dynamic Processes</b>             | Provee manejo de procesos de simulación.           |  |
| Events and Time                      | Permite acceder/operar sobre la lista de eventos.  |  |
| Identification and Discovery         | Permite la identifiación de objetos de la simula-  |  |
|                                      | ción.                                              |  |
| Interface Control Information (ICIs) | Permite acceder/operar sobre ICIs.                 |  |
| <b>Iterrupt</b> Processing           | Provee manejo de interrupciones dentro de la       |  |
|                                      | simulación.                                        |  |
| Packet Generation and Processing     | Provee manejo de paquetes dentro de la simula-     |  |
|                                      | ción.                                              |  |
|                                      | Provee manejo de estadísticas dentro de la simula- |  |
| Statistic Recording                  | ción.                                              |  |

Tabla 3.3: KPs principales agrupados por área de funcionalidad.

# 3.2.6. Construcción modelo de simulación en OPNET

OPNET corresponde a un simulador de redes basado en eventos discretos. Al igual que cualquier software, requiere de un programa compilado con forma de código-objeto  $(object\ code)$  escrito en lenguaje de máquina para poder ser ejecutado directamente por el computador. La simulación de eventos discretos está conformada a partir de distintas piezas de estos c´odigo-objeto dentro de las cuales existen aquellas provistas directamente por OPNET mientras que otras pueden ser definidas por el usuario. La [tabla 3.4](#page-59-0) muestra los distintos *object files* usados por la simulación.

En la medida que se obtiene la totalidad de estas partes que conforman la simulación, OPNET genera un programa ejecutable id´oneo para ser simulado.

<span id="page-59-0"></span>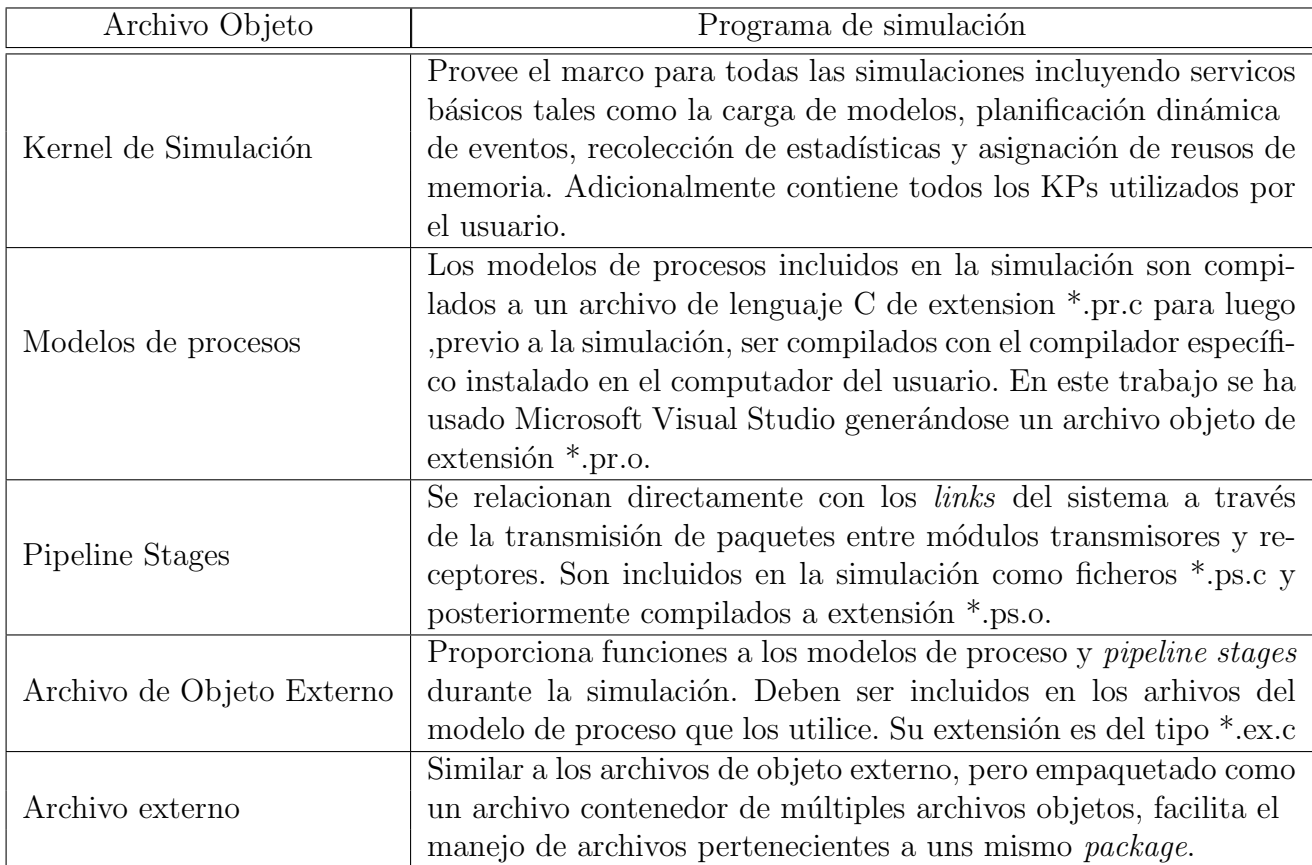

Tabla 3.4: Tipos de *Object Files* incluidos en un programa de simulación.

# 3.3. Mobile IP en OPNET

En esta sección se describe la configuración del protocolo Mobile IP provisto por el simulador. Los agentes móviles que soportan MIP corresponden al nodo móvil y a los routers de acceso tanto para la red local como la visitada. El registro en la red foránea es por medio del FA utilizando la dirección Care-of-Address, teniéndose el punto final del túnel MIP en el FA.

■ Nodo móvil

La configuración de los parámetros MIP es asignada directamente en los atributos de la estación de trabajo escogida. De manera transversal al tipo de estación elegida para el despliegue de pruebas, la [tabla 3.5](#page-60-0) muestra la configuración en OPNET de MIP para el cliente móvil.

En este caso se ha deshabilitado la opción de solicitación de agente por parte del nodo móvil. Esta última sólo debe ser utilizada en caso de ausencia de *agent ad*-

<span id="page-60-0"></span>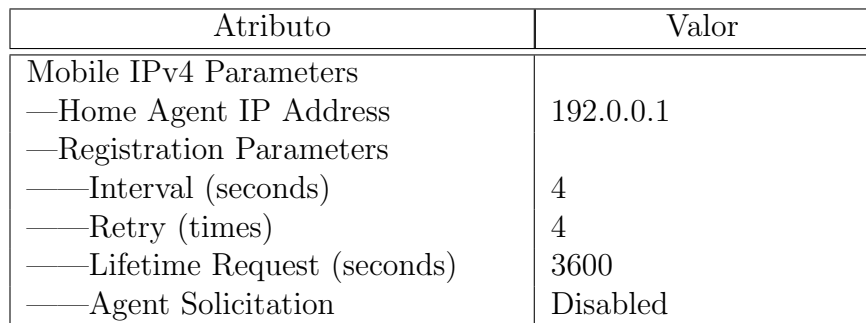

Tabla 3.5: Configuración cliente MIP en OPNET.

vertisements o la inexistencia de la dirección CoA de acuerdo a las especificaciones RFC del protocolo MIP.

■ Home Agent

<span id="page-60-1"></span>La configuración de los parámetros MIP es asignada por medio de los atributos del router. La [tabla 3.6](#page-60-1) muestra la configuración MIP del agente móvil.

| Atributo               | Valor             |
|------------------------|-------------------|
| IP Routing Parameters  |                   |
| —Interface Information |                   |
| -IF1                   |                   |
| -Name                  | IF1               |
| -Address               | 192.0.0.1         |
| -Routing Protocol      | <b>RIP</b>        |
| -MTU (Bytes)           | WLAN              |
| Mobile IPv4 Parameters |                   |
| —Interface Information |                   |
| -IF1                   |                   |
| $\lnot$ Interface      | IF1               |
| -Agent Type            | Home Agent        |
| -Agent Configuration   |                   |
| <b>IRDP</b> Parameters |                   |
| Max Interval (seconds) | 16                |
| Min Inteval (seconds)  | 12                |
| Holdtime (seconds)     | $3*$ Max Interval |
| Lifetime Grant         | 3600              |

Tabla 3.6: Configuración HA en OPNET.

Foreign Agent

Análogo al caso anterior, la [tabla 3.7](#page-61-0) muestra la configuración MIP del agente móvil. En este caso, la dirección IP de la interfaz por la cual se realiza el servicio de Foreign Agent, es decir el punto final del túnel MIP, no es necesario definirla por lo que se ha dejado en formato de autoasignación.

<span id="page-61-0"></span>

| Atributo               | Valor             |
|------------------------|-------------------|
| IP Routing Parameters  |                   |
| —Interface Information |                   |
| -IF1                   |                   |
| -Name                  | IF1               |
| — Address              | Auto Assigned     |
| -Routing Protocol      | <b>RIP</b>        |
| MTU (Bytes)            | WLAN              |
| Mobile IPv4 Parameters |                   |
| —Interface Information |                   |
| -IF1                   |                   |
| -Interface             | IF1               |
| -Agent Type            | Foreign Agent     |
| Agent Configuration    |                   |
| <b>IRDP</b> Parameters |                   |
| Max Interval (seconds) | 16                |
| Min Inteval (seconds)  | 12                |
| Holdtime (seconds)     | $3*$ Max Interval |
| Lifetime Grant         | 3600              |

Tabla 3.7: Configuración FA en OPNET.

# 3.4. Escenario de pruebas Mobile IP en ambiente WLAN

En esta sección se describe el escenario bajo el cual se realiza las pruebas de Mobile IP en un ambiente WLAN. Para generar este último, se implementan dos redes de acceso con estándar IEEE 802.11 a través de las cuales el cliente móvil establece una conexión con el nodo correspondiente que reside en internet.

# 3.4.1. Topología de Red

La red implementada se muestra en la [figura 3.9.](#page-62-0) El cliente móvil tiene asignada una trayectoria de rapidez tipo peatonal representada a través de una flecha color blanco. El establecimiento de la conexión inicial es por medio del nodo Home Agent para luego ser reestablecido con el Foreign Agent una vez que el nodo m´ovil detecta que se encuentra dentro de la subred visitada. El backbone de internet es representado por la nube IP quien incorpora una latencia a los paquetes en viaje. La [tabla 3.8](#page-62-1) detalla los modelos de nodo y enlace escogidos para la simulación con la nomenclatura de OPNET.

<span id="page-62-0"></span>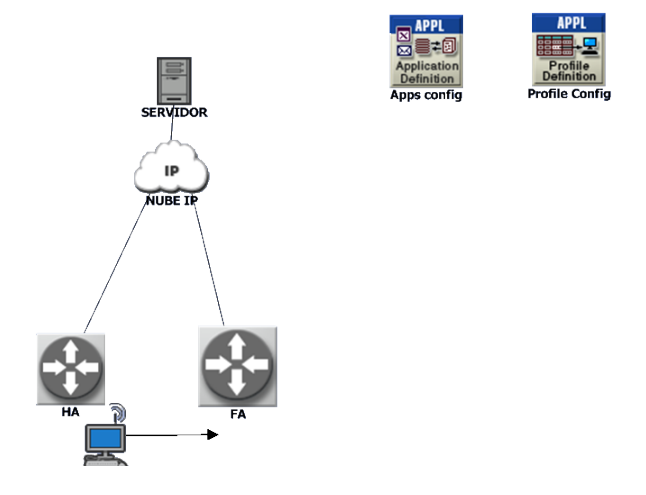

Figura 3.9: Topología de red pruebas MIP en ambiente WLAN.

<span id="page-62-1"></span>

| Nombre nodo          | Modelo de nodo                           |
|----------------------|------------------------------------------|
| Home/Foreing Agent   | mip_wlan_ethernet_slip4_adv              |
| Nodo móvil           | wlan_wkstn_adv                           |
| Servidor             | ppp_server                               |
| Nube                 | ip_32_cloud_adv                          |
| Enlace servidor-nube | Duplex PPP link con interfaz serial OC12 |
| Enlace nube-HA       | Duplex PPP link con interfaz serial OC12 |
| Enlace nube-FA       | Duplex PPP link con interfaz serial OC12 |

Tabla 3.8: Modelo de nodos para pruebas MIP en ambiente WLAN.

# <span id="page-62-2"></span>3.4.2. Servicios de aplicaciones y perfiles

La configuración del servicio de aplicaciones y perfiles en OPNET es realizada a través de nodos externos a la red, es decir que no son estaciones de trabajo ni routers. Estos nodos se pueden encontrar en la librería del simulador por los nombres de Application Config y Profile Config.

En el nodo *Application Config* se especifican las aplicaciones a usar en la simulación, mientras que en Profile Config se pueden mezclar diferentes aplicaciones conformando un perfil de cliente. Particularmente en el escenario de pruebas de MIP en ambiente WLAN, la sesión se establece entre el servidor de aplicación (nodo correspodiente) y el nodo móvil. Los servicios requeridos por el cliente son FTP y Video conferencia de baja resolución, el primero con transporte TCP tanto para el control como la transmisión y el segundo con UDP. Las aplicaciones son soportadas de a una a la vez por lo que se llevan a cabo en simulaciones independientes. La [tabla 3.9](#page-63-0) muestra en detalle las aplicaciones utilizadas.

<span id="page-63-0"></span>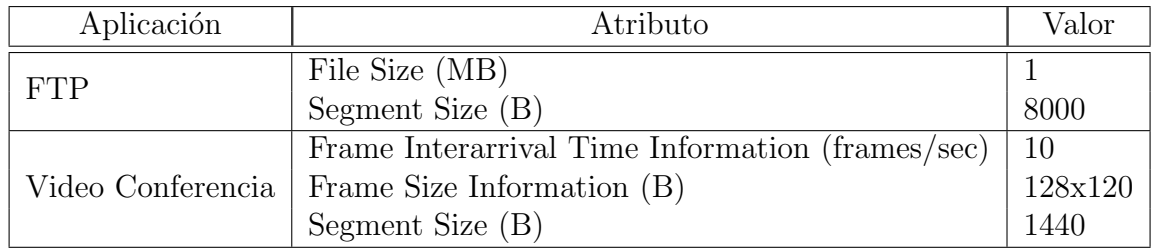

**Tabla 3.9:** Configuración aplicaciones para pruebas MIP en ambiente WLAN.

# 3.4.3. Configuración métricas de simulación

Las métricas escogidas para el análisis de Mobile IP se detallan en la [tabla 3.10](#page-63-1) y la [tabla 3.11.](#page-64-0)

<span id="page-63-1"></span>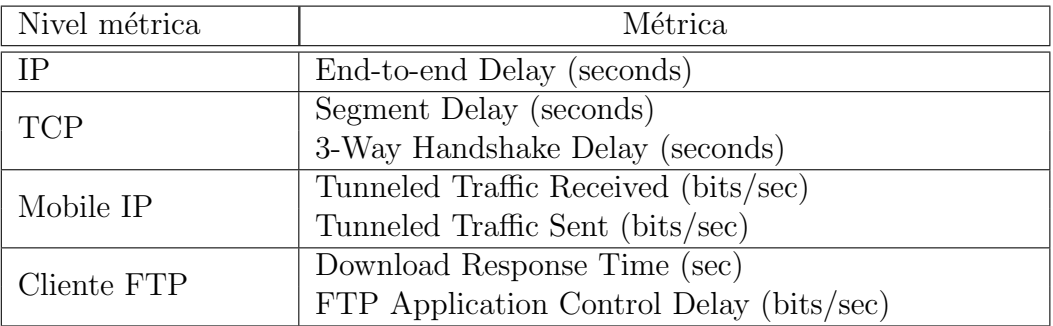

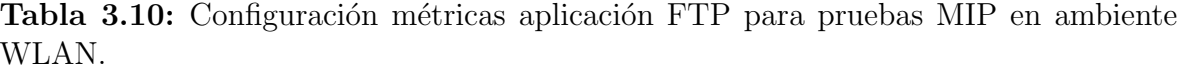

Todas las métricas de la tabla anterior, a excepción de delay 3-way handshake y delay de control de aplicación FTP, vienen integradas en el software. En el caso de las métricas asociadas al establecimiento de la sesión de transporte y de aplicación, el software no integra sus mediciones directamente por lo que se implementan por código. La métrica *Delay de control de aplicación FTP* considera el delay desde que

<span id="page-64-0"></span>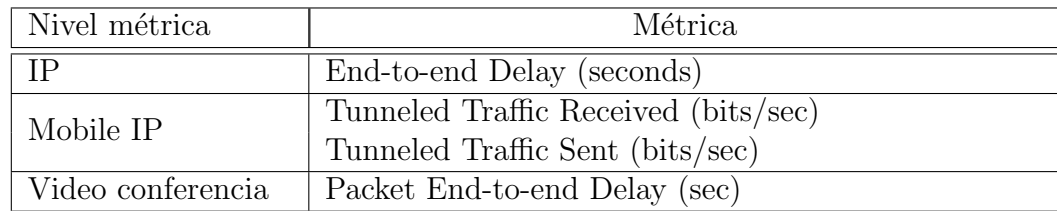

**Tabla 3.11:** Configuración métricas aplicación Video Conferencia para pruebas MIP en ambiente WLAN.

el requerimiento de descarga ("GET") es enviado por la capa de aplicacion del cliente hasta que su homóloga en el servidor lo recibe, comenzando así a generar los mensajes de aplicación a descargar. Para medir delay de aplicación del tipo "round trip time" se invierten los roles cliente-servidor y se suman ambas mediciones.

# 3.4.4. Configuración simulación DES

<span id="page-64-1"></span>Los parámetros de configuración de las simulaciones son detallados en la [tabla 3.12.](#page-64-1)

| Atributo                        | Valor               |  |
|---------------------------------|---------------------|--|
| Values per Statistic            | $1000$ samples/sec  |  |
| IP Dynamic Routing Protocol     | <b>RIP</b>          |  |
| Mobile IP Activation Time (sec) | 50                  |  |
| Application Delay Tracking      | Enabled             |  |
| -Start Time                     | Start of Simulation |  |
| -End Time                       | End of Simulation   |  |

Tabla 3.12: Configuración simulación DES para pruebas MIP en ambiente WLAN.

OPNET provee una aplicaci´on capaz de hacer un tracking de los mensajes generados a nivel de aplicación por nodos de la red simulada. Esta aplicación es habilitada por medio del atributo *Application Delay Tracking* en cada nodo de interés permitiendo estudiar en detalle el camino que siguen los mensajes a través de los links y routers por lo cuales son procesados. En este caso, se habilita la aplicación para el cliente móvil.

# 3.5. Nueva implementación de Mobile IP en OPNET

En esta sección se describe la implementación propia de Mobile IP dentro de OPNET para ser utilizada en un ambiente heterogéneo 3G/UMTS-WLAN. Esta implementación requiere diseñar un cliente dual MIP así como también un agente móvil HA que brinde servicios de movilidad. El protocolo MIP provisto por el simulador no es utilizado directamente pues no soporta un ambiente heterogéneo de manera nativa. Esto último motiva entonces a diseñar el protocolo utilizando el lenguaje de programación de OPNET.

#### 3.5.1. Diseño estación dual

En esta sección se describe la estación dual diseñada en OPNET. Esta última está basada en el modelo de nodo *multihomed* provisto por el simulador el cual soporta la asignación de múltiples direcciones IP gracias a la integración de diferentes interfaces. Adicional a lo anterior se destaca también el soporte de distintas aplicaciones de ruteo. La [figura 3.10](#page-66-0) ilustra el modelo de nodo dual creado utilizando el Editor de Nodos del simulador.

El modelo dual incorpora dos interfaces del tipo WLAN con direcciones IP asociadas topológicamente a diferentes redes de acceso IP. En este caso la interfaz de la izquierda IF0 tiene asignada la dirección HoA provista por el HA, mientras que la de la derecha IF1 es fijada por la red visitada siendo del tipo CCoA de acuerdo al protocolo MIP. Tal como puede apreciarse en la figura, se ha optado por emular la interfaz 3G/UMTS característica de un teléfono celular a través de un acceso WLAN debido a que OPNET no es capaz de integrar el modelo de interfaz 3G provisto con una del tipo WLAN en una misma estación de trabajo. Esta emulación se realiza variando los parámetros tanto de la tarjeta WLAN del router de acceso (2Mbps-40W) como de la tarjeta WLAN asociada a la interfaz correspondiente a la estación dual (2Mbps-2W).

El diseño del modelo dual comprende la totalidad del stack TCP/IP donde cada QP alude a alguna de las capas del stack anterior. Cabe destacar que los módulos poseen un modelo de proceso programado por los desarrolladores del software pero que sin embargo han tenido que ser modificados con el fin de poder integrar de manera exitosa una nueva interfaz de acceso. Adem´as se ha incorporado un QP extra (ksl switch client) con un nuevo modelo de proceso diseñado exclusivamente para modificar la ruta de los paquetes IP originados en el cliente móvil una vez que éste decida hacer roaming entre la red local y la visitada emulando así a un dispositivo *dual mode* La [figura 3.11](#page-67-0) muestra el diagrama de estados del proceso asignado al QP ksl switch client.

<span id="page-66-0"></span>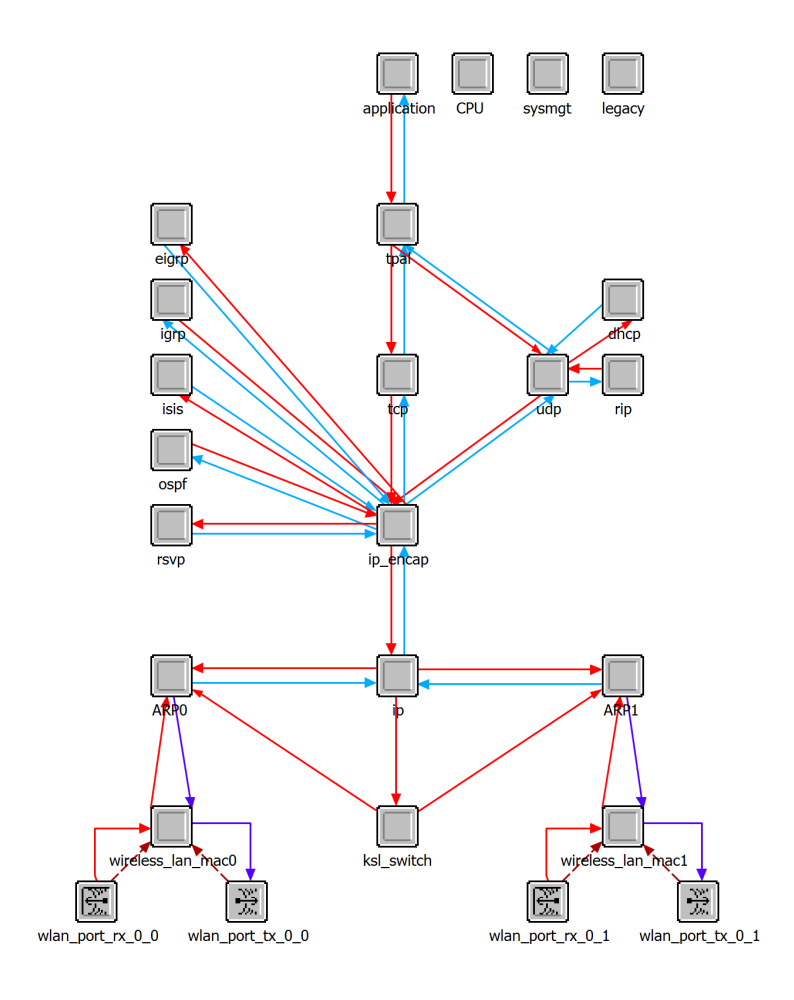

Figura 3.10: Modelo estación dual  $3G\UMTS-WLAN$ .

#### 3.5.1.1. Modelo de proceso ksl pro switch client

El diagrama de estado del modelo de proceso ksl pro switch client consta de dos estados no forzados y dos estados forzados. En el estado no forzado Init se inicializan las variables globables que definen el proceso y las variables estadísticas a medir. Una vez que se ingresa al estado **Idle**, el proceso permanece en éste a menos que se le pida realizar alguna acción en concreto. En caso de que se reciba un *interrupt* del tipo *stream*, es decir un paquete ingresa desde el m´odulo IP, el proceso se mueve al estado forzado route mientras que si el *interrupt* es del tipo remoto se pasa al estado change route.

Dentro del estado route, el paquete IP entrante es capturado y procesado para luego determinar por cual ruta default debe salir. Si es que el cliente se encuentra con servicio MIP, el paquete es redireccionado por la interfaz IF1 previo cambio en el ICI

<span id="page-67-0"></span>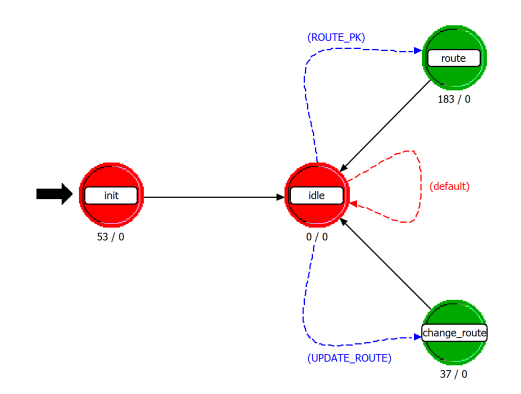

Figura 3.11: Modelo de proceso ksl\_pro\_switch\_client.

acompañante sin modificación alguna en su header IP, es decir el cliente sigue utilizando su dirección HoA pero a través de un nuevo acceso. De lo contrario, el paquete continúa su ruta original a través de la interfaz IF0 asociada a la red local.

En caso de que se solicite el servicio MIP, o equivalentemente se reciba un interrupt del tipo remoto proveniente desde el nodo KSL MIP Config definido posteriormente (ver sección  $3.5.3$ ), el proceso ingresa al estado **change route** actualizando la variable global asociada al tipo de red por el cual el cliente se conecta a la red. El detalle del c´odigo puede ser consultado en material digital adjunto, ver [Anexo](#page-114-0) [D.3.](#page-114-0)

#### 3.5.1.2. Modificaciones en procesos desarrollados por OPNET

Los cambios incorporados a los modelos de procesos de OPNET son detallados en la siguiente tabla. El detalle del código puede ser consultado en material digital adjunto, ver [Anexo](#page-114-1) [D.4.](#page-114-1)

| $\sqrt{ }$ QP | Modelo de Proceso                                | Modificación                      |
|---------------|--------------------------------------------------|-----------------------------------|
| $\vert$ IP    | ip_dispatch                                      | Archivo externo ip_rte_support.ex |
|               | $ARP   ip_{arp_v}$                               | <b>Function Block</b>             |
|               | TCP   Child Process tcp_conn_v3   Function Block |                                   |

Tabla 3.13: Modificaciones en procesos propios de OPNET.

### 3.5.2. Diseño agente móvil HA

En esta sección se describe el agente móvil HA diseñado en OPNET. Este último est´a basado en el modelo de router wlan ethernet slip4 adv provisto por el simulador.

<span id="page-68-0"></span>La [figura 3.12](#page-68-0) ilustra el modelo de nodo creado utilizando el Editor de Nodos del simulador. Se ha integrado un QP adicional (ksl switch HA) entre los módulos IP y ARP con el fin de re-rutear los paquetes destinados hacia el cliente móvil en caso de que éste se encuentre fuera de la red local. La [figura 3.13](#page-68-1) ilustra el modelo de proceso asignado a este nuevo módulo.

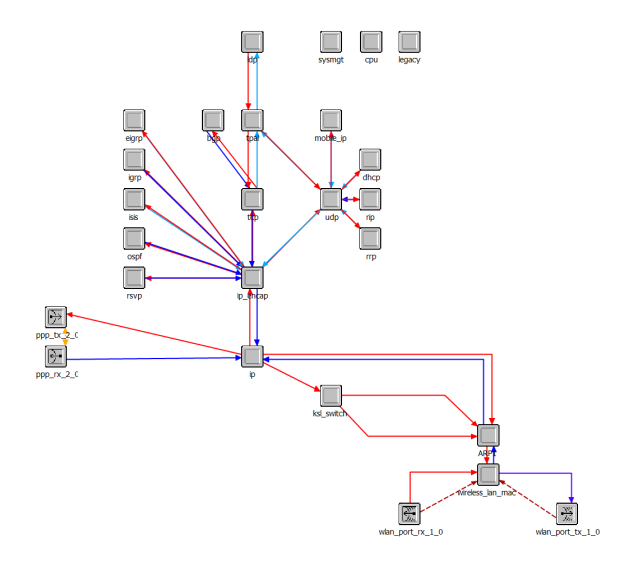

Figura 3.12: Modelo de nodo HA.

<span id="page-68-1"></span>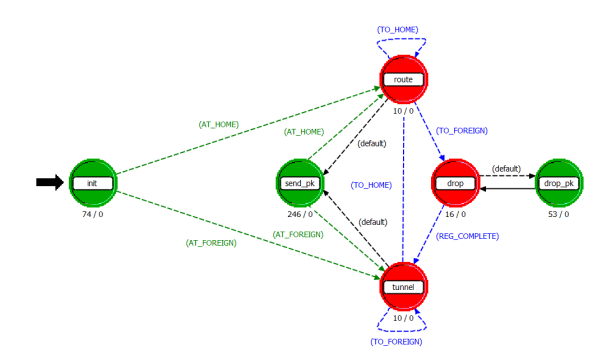

Figura 3.13: Modelo de proceso ksl\_pro\_switch\_ha.

#### 3.5.2.1. Modelo de proceso ksl pro switch ha

El modelo de proceso ksl\_pro\_switch\_ha consta de tres estados forzados y tres no forzados. El proceso se inicializa en el estado Init además de la obtención de parámetros relevantes del servicio MIP (tiempo de registro MIP estimado previamente, red inicial

de acceso local o visitada, etc.) y de la inicialización de las estadísticas asociadas al proceso.

Para procesar los paquetes destinados hacia el cliente móvil, el proceso se mueve entre los estados route y send  $pk$ , si es que la estación dual se encuentra accediendo a través de su red local; o entre los estados **tunnel y send pk**, en caso de que el servicio MIP ya esté activo. Si el cliente se encuentra en la red visitada, es el estado send pk el encargado de rerutear los paquetes hacia la nueva dirección por la cual está alcanzable la estación móvil. Este redireccionamiento consiste en una encapsulación del tipo IP-IP de los paquetes del cliente estableciéndose así el túnel entre el HA y el FA.

Un punto importante en el diseño de MIP es que la señalización en el registro del servicio es modelado por medio del delay que supone el intercambio de mensajes entre el nodo y el agente m´ovil. Es decir, en caso de que se active el servicio de movilidad, el proceso entra en el estado drop donde se descartan los paquetes destinados al cliente hasta que se complete el registro MIP y efectivamente el HA empiece a rerutear los paquetes. Las estadísticas asociadas al descarte de paquetes son actualizadas en el estado drop-packet. La estimación de este *delay* de *roaming* 3G UMTS-WLAN se ha obtenido desde [\[5\]](#page-102-2). Este delay de registro no incorpora costos y latencias asociados a las demás capas del stack TCP/IP sino que asumen que ya existe establecimiento a nivel de capas inferiores antes del requerimiento de movilidad IP. Mayor detalle del código puede ser consultado en el material digital asociado, ver [Anexo](#page-114-0) [D.3.](#page-114-0)

## <span id="page-69-0"></span>3.5.3. Diseño configuración MIP

La configuración de MIP es integrada por medio del nodo externo KSL MIP Config de manera an´aloga a como OPNET integra los nodos externos de aplicaciones y perfiles. El nodo móvil y el HA se inicializan y gatillan el servicio a través de KSL MIP Config. La [tabla 3.14](#page-70-0) muestra los atributos del nodo de configuración de movilidad.

En la [tabla](#page-70-0) [3.14](#page-70-0) se detallan las IPs relevantes para el acceso a la red tanto local como en calidad de visita. Particularmente las IPs Home y Foreign Gateway son asignadas a la interfaz del routers local (GGSN) y foráneo (Router acceso red WLAN) respectivamente, quienes reciben los mensajes del cliente MIP cumpliendo así el rol de Default Gateway del nodo móvil. Las direcciones default anteriores son utilizadas por el QP ksl switch client para modificar la ruta del paquete proveniente de IP. Los atributos Starting Network y Swap Interval son integrados para emular el roaming entre la red local y visitada. A través de *Starting Network* se puede seleccionar que el cliente se inicie desde la red visitada (ie con el servicio MIP ya activo) o desde su red local sin servicio. El atributo Swap Interval contiene el tiempo durante el cual el MN permanece en la red local o visitada antes del roaming.

<span id="page-70-0"></span>

| Atributo                      | Valor        |  |
|-------------------------------|--------------|--|
| IP Foreign                    |              |  |
| -Foreign Broadcast            | 192.0.3.255  |  |
| -Foreign Gateway              | 192.0.3.1    |  |
| Colocated Care-of-Address IF1 | 192.0.3.2/24 |  |
| IP home                       |              |  |
| —Home Broadcast               | 192.0.2.255  |  |
| —Home Gateway                 | 192.0.2.1    |  |
| —Home Address IF0             | 192.0.2.2/24 |  |
| KSL MIP                       |              |  |
| -Registration Delay [ms]      | 18           |  |
| <b>Starting Network</b>       | Home         |  |
| -Swap Interval [s]            | 300          |  |

Tabla 3.14: Configuración nodo KSL MIP Config.

El atributo *Registration Delay* es utilizado dentro del proceso ksl pro switch HA por el HA, para estimar el costo de señalización asociado al proceso de handover entre ambas redes. Este costo tiene que ver con los costos de transmisión involucrados entre los nodos del sistema ya sea en la dirección WLAN-UMTS o UMTS-WLAN. En este trabajo, sólo se utiliza la configuración HA en UMTS con roaming en la dirección 3G/UMTS-WLAN estimado en 18 [ms]. La [tabla 3.15](#page-70-1) muestra la estimación del parámetro Registration Delay.

<span id="page-70-1"></span>

| Ubicación HA en la red | Delay $Handoff$<br>UMTS-WLAN<br>$\lfloor ms \rfloor$ | Delay <i>Handoff</i><br>WLAN-UMTS<br>$\vert$ ms $\vert$ |
|------------------------|------------------------------------------------------|---------------------------------------------------------|
| HA en WLAN             |                                                      | 37.5                                                    |
| HA en UMTS             | 18                                                   | 27.5                                                    |

Tabla 3.15: Estimación delay handoff interconexión redes 3G\UMTS y WLAN.

#### 3.5.3.1. Modelo de proceso nodo externo de configuración de movilidad

El modelo de proceso del nodo KSL MIP Config se ilustra en la [figura 3.14.](#page-71-0) En el primer estado no forzado Init se inician las variables a partir de los atributos de configuración del nodo y luego se entra al estado loop donde se gatilla la activación del servicio MIP a través de *interrupts* destinados hacia el cliente y agente móvil para que actualicen sus estados una vez que se cumpla el Swap Interval.

<span id="page-71-0"></span>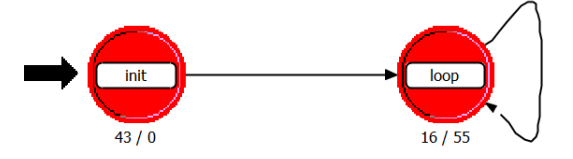

Figura 3.14: Modelo de proceso del nodo KSL MIP Config.

# 3.5.4. Escenario de pruebas modelo de interconexión de redes 3G/UMTS-WLAN

El modelo de interconexión de redes que se pretende emular se muestra en la [fi](#page-71-1)[gura 3.15a.](#page-71-1) El modelo corresponde a un esquema de interconexión loose coupling (ver [Anexo C\)](#page-111-0) donde la red WLAN es independiente de la arquitectura UMTS, sin requerir modificaciones en los nodos GPRS. La [figura 3.15b,](#page-71-2) muestra de qué forma se ha implementado el modelo de interconexión dentro del simulador.

<span id="page-71-1"></span>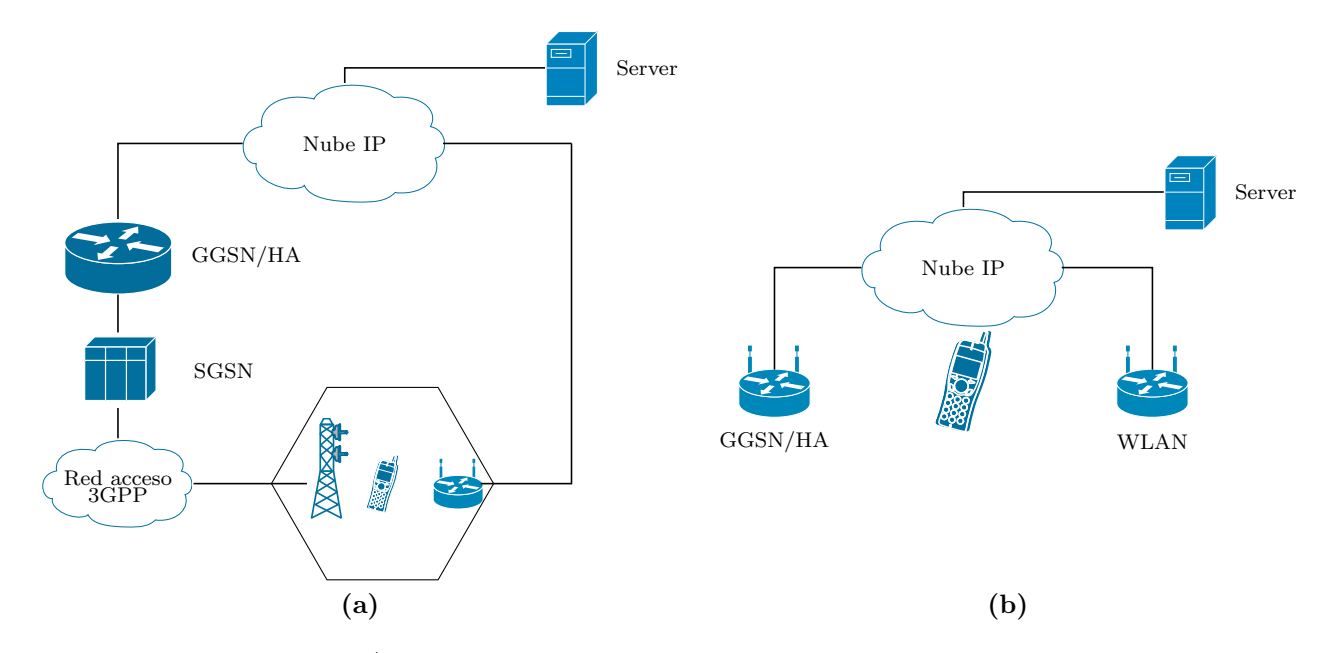

<span id="page-71-2"></span>Figura 3.15: Modelo 3G\UMTS y WLAN a emular, y modelo real implementado en OPNET con integración de MIP

La configuración del servicio de aplicaciones y perfiles en este escenario es análogo al de la sección 3.4.2.
#### 3.5.5. Configuración métricas

Las tablas [3.16](#page-72-0) y [3.17](#page-72-1) muestran las métricas configuradas durante la simulación para las dos aplicaciones. En este caso, aquellas asociadas a Mobile IP son implementadas dentro del diseño propio de MIP por lo que no corresponden a las del software.

<span id="page-72-0"></span>

| Nivel métrica | Métrica                                              |
|---------------|------------------------------------------------------|
| <b>IP</b>     | End-to-end Delay (sec)                               |
| <b>TCP</b>    | Segment Delay (sec)                                  |
|               | 3-Way Handshake Delay (sec)                          |
|               | Tráfico con servicio MIP (bits/sec)                  |
| Mobile IP     | Tráfico sin servicio MIP (bits/sec)                  |
|               | Tráfico descartado durante delay registro (bits/sec) |
| Cliente FTP   | Download Response Time (sec)                         |
|               | FTP Application Control Delay (bits/sec)             |

<span id="page-72-1"></span>Tabla 3.16: Configuración métricas para pruebas MIP en ambiente interconectado.

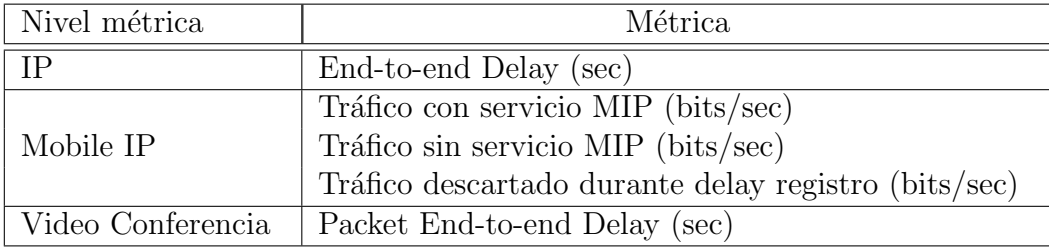

**Tabla 3.17:** Configuración métricas para pruebas MIP en ambiente interconectado.

### 3.6. Extensión simple de MIP a Proxy MIP

En esta sección se presenta la implementación hecha para PMIP la cual incorpora servicios de movilidad sin involucrar al cliente móvil en la señalización. La integración de PMIP en OPNET est´a basada en el modelo propio de Mobile IP explicado en las secciones anteriores. Al igual que antes, se utiliza un cliente dual capaz de comunicarse por dos redes diferentes y agentes m´oviles capaces de proporcionar servicios de roaming de red.

 $E$ l esquema de interconexión  $3G/UMTS-WLAN$  que se pretende emular se muestra en la [figura 3.16a](#page-73-0) [\[14\]](#page-103-0). El modelo representa un ambiente localizado donde el gateway GGSN es mejorado con soporte de PMIP, es decir con funcionalidades de LMA. La [figura 3.16b](#page-73-1) muestra el esquema implementado en OPNET para emular la arquitectura UMTS con integración de PMIP.

<span id="page-73-0"></span>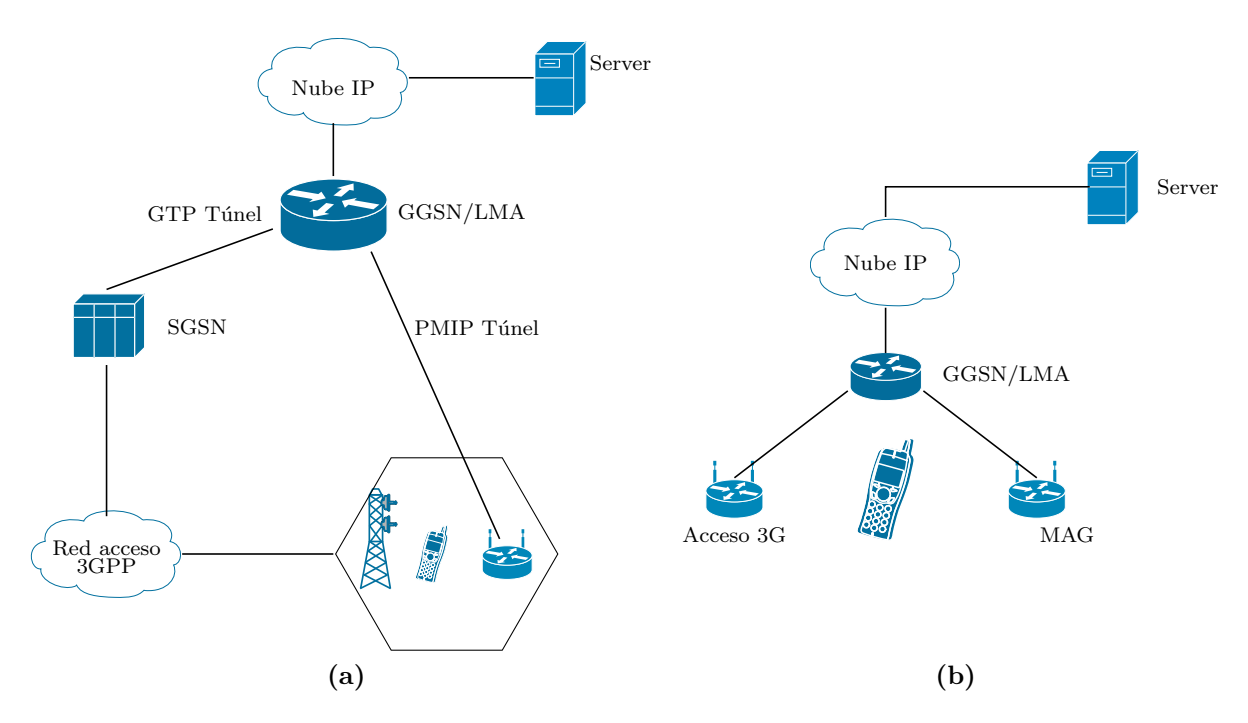

<span id="page-73-1"></span>Figura 3.16: Modelo 3G/UMTS-WLAN a emular y modelo real implementado en OPNET con integración de PMIP

#### 3.6.1. Diseño estación dual

El cliente móvil utilizado incorpora básicamente el mismo diseño del nodo de la sección 3.5.1.El QP ksl switch se mantiene para poder emular el funcionamiento de una estación dual. Al igual que antes, se varían los parámetros de la interfaz IF0 WLAN con el fin de poder simular una tarjeta 3G/UMTS.

#### 3.6.2. Diseño agente móvil LMA

El agente móvil LMA (de funcionalidad análoga al HA de MIP) corresponde al punto de anclaje del MN siendo el encargado de encapsular los paquetes destinados hacia el cliente una vez que ingresen al dominio. El LMA determina hacia donde crear el túnel PMIP dependiendo de su tabla  $\operatorname{cach\'e}$  con información del nodo móvil con servicios activos. El diseño de LMA se basa en el nodo slip16 gtwy adv e incorpora el QP ksl switch con el proceso ksl pro switch ha usado en el diseño de HA pero extendido para integrar PMIP. La [figura 3.17](#page-74-0) muestra el modelo de LMA creado.

El QP ksl\_switch\_HA recibe paquetes desde IP, determina dónde se encuentra actualmente el cliente, encapsula el paquete siguiendo el túnel hacia la red 3G o la red WLAN y finalmente coloca el paquete en el stream correspondiente usando la función

<span id="page-74-0"></span>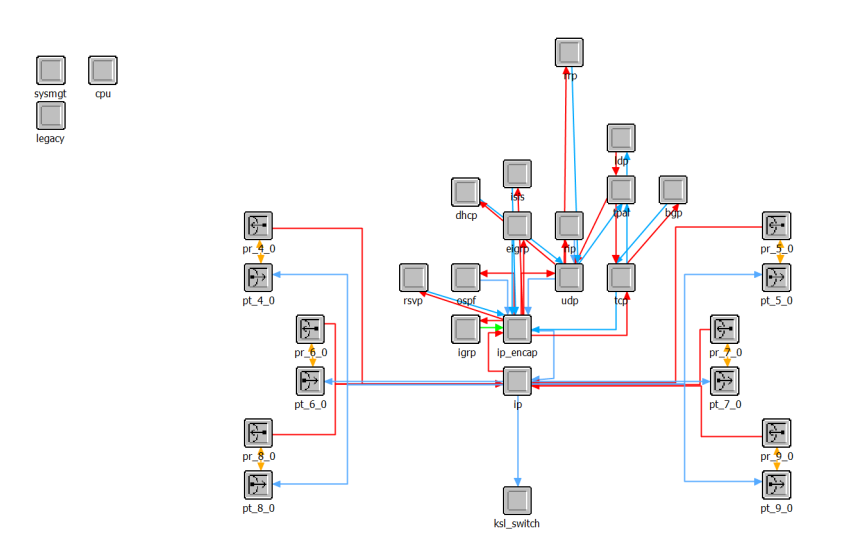

Figura 3.17: Modelo de nodo HA en PMIP.

de OPNET op pk deliver. Mayores detalles del c´odigo pueden ser consultados en el material digital adjunto, ver [Anexo D.3.](#page-114-0)

#### 3.6.3. Diseño nodos de acceso 3G y MAG

Los nodos de acceso 3G y MAG corresponden al modelo wlan ethernet slip4 adv de OPNET (ver [figura 3.18\)](#page-75-0). Ambos incorporan una interfaz WLAN en su diseño con la diferencia de que al primero se le varían los parámetros de la tarjeta WLAN para poder emular un acceso 3G/UTMS.

Dentro del modelo implementado con integración de PMIP en el simulador, corresponden a los default gateway de la estación dual. Estos nodos reciben los paquetes tuneleados desde el LMA hacia el cliente y rutean los paquetes desde el cliente hacia el LMA. Esto último se hace modificando el proceso asignado al QP ARP en su modelo. Mayores detalles pueden obtenerse del material digital, ver [Anexo D.3.](#page-114-0)

#### 3.6.4. Diseño configuración PMIP

La configuración de PMIP es análoga al de la sección 3.5.3 por medio del nodo externo KSL MIP Config. La estimación del atributo *Registration Delay*, el cual supone el tiempo involucrado en el registro PMIP, no se ha obtenido desde la principal bibliograf´ıa relacionada puesto que no se encuentra estudios experimentales que muestren el delay asociado sólo a las señalizaciones PMIP  $[18], [21], [30], [32]$  $[18], [21], [30], [32]$  $[18], [21], [30], [32]$  $[18], [21], [30], [32]$  $[18], [21], [30], [32]$  $[18], [21], [30], [32]$  $[18], [21], [30], [32]$ . La estimación

<span id="page-75-0"></span>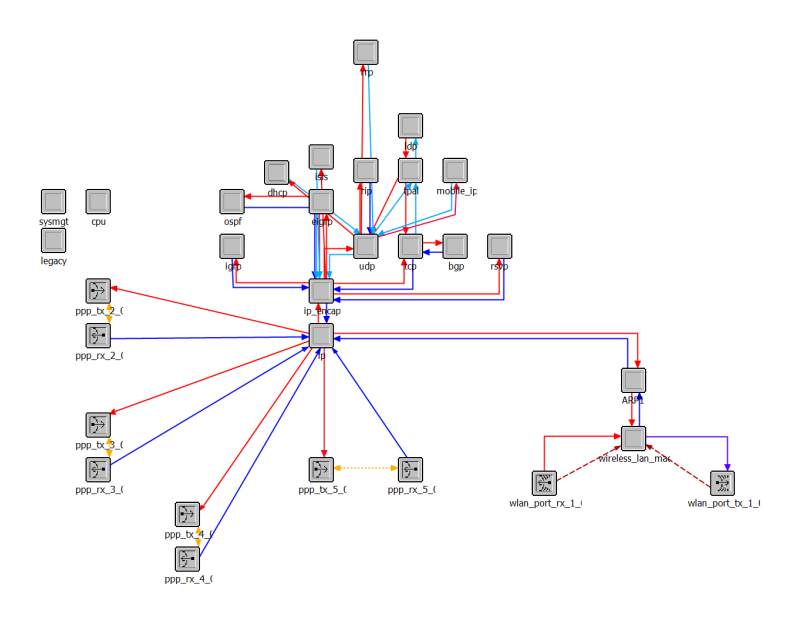

Figura 3.18: Modelo de nodo acceso 3G y MAG en PMIP.

<span id="page-75-1"></span>de este parámetro se hace midiendo diferentes pings entre el MAG y el LMA de la [figura 3.16a](#page-73-0) siguiendo las especificaciones en [\[16\]](#page-103-3). Los resultados obtenidos se muestran en la [tabla 3.18:](#page-75-1)

| Medida.                   | Valor  |
|---------------------------|--------|
| <i>Registration Delay</i> | [ms]   |
| Promedio                  | 1.9133 |
| Desviación                | 0.7812 |

Tabla 3.18: Registration Delay en PMIP

### 3.6.5. Servicios de aplicaciones y perfiles

La configuración del servicio de aplicaciones y perfiles a utilizar es análogo al de la sección 3.4.2.

### 3.6.6. Configuración métricas

Las tablas  $3.19$  y  $3.20$  muestran las métricas configuradas durante la simulación para las dos aplicaciones. En este caso, aquellas asociadas a PMIP son implementadas dentro del diseño propio.

<span id="page-76-0"></span>

| Nivel métrica | Métrica                                              |  |  |
|---------------|------------------------------------------------------|--|--|
| <b>IP</b>     | End-to-end Delay (sec)                               |  |  |
| <b>TCP</b>    | Segment Delay (sec)                                  |  |  |
|               | 3-Way Handshake Delay (sec)                          |  |  |
|               | Tráfico con servicio MIP (bits/sec)                  |  |  |
| Mobile IP     | Tráfico sin servicio MIP (bits/sec)                  |  |  |
|               | Tráfico descartado durante delay registro (bits/sec) |  |  |
| Cliente FTP   | Download Response Time (sec)                         |  |  |
|               | FTP Application Control Delay (bits/sec)             |  |  |

<span id="page-76-1"></span>Tabla 3.19: Configuración métricas para pruebas PMIP en ambiente interconectado.

| Nivel métrica   | Métrica                                              |  |  |
|-----------------|------------------------------------------------------|--|--|
| - IP            | End-to-end Delay (sec)                               |  |  |
| Proxy Mobile IP | Tráfico descartado durante delay registro (bits/sec) |  |  |
|                 | Video conferencia   Packet End-to-end Delay (sec)    |  |  |

Tabla 3.20: Configuración métricas para pruebas PMIP en ambiente interconectado.

# Capítulo 4

# Discusión de Resultados

En este cap´ıtulo se exponen y analizan los resultados de Mobile IP obtenidos para los ambientes implementados en el capítulo 3. En primer lugar se obtienen resultados en ambiente WLAN-WLAN tanto con el protocolo MIP de OPNET como con el modelo propio con el fin de validar este último. A continuación, se exponen los resultados para un ambiente interconectado 3G/UMTS-WLAN utilizando el modelo MIP creado. Finalmente se muestran los resultados para un ambiente interconectado utilizando el modelo de PMIP. Todos los resultados obtenidos provienen de las simulaciones con servicios de aplicación FTP y Video conferencia de manera independiente.

## 4.1. Resultados pruebas Mobile IP en ambiente WLAN-WLAN

Los resultados obtenidos se han separado en tres partes: Análisis de la aplicación sin servicio MIP, con servicio MIP y durante el roaming de red. El análisis durante el roaming sólo se hace usando MIP de OPNET y no con la implementación hecha del protocolo.

#### 4.1.1. Resultados con aplicación FTP

#### 4.1.1.1. Red local

En este caso el cliente móvil descarga el archivo a través de su red local por lo que no existe servicio MIP activo a trav´es del FA. El MN debe primero registrarse con su HA utilizando la señalización MIP del tipo request/reply usando UDP. La [tabla 4.1](#page-78-0) <span id="page-78-0"></span>muestra el delay asociado al registro para 4 latencias asignadas a la nube IP por medio de distribuciones estadísticas normales.

|                    | Distribución Normal    |                     |
|--------------------|------------------------|---------------------|
|                    | Latencia Nube IP       | Delay Registro [ms] |
| $\vert$ ms $\vert$ | $\lfloor ms^2 \rfloor$ |                     |
|                    |                        | 1.34127             |
| 10                 | 2 <sup>2</sup>         | 1.34127             |
| 50                 | $10^{2}$               | 1.52127             |
|                    |                        | 1.52127             |

Tabla 4.1: Delay registro MIP en red local usando OPNET.

Las tablas  $4.2$  y  $4.3$  muestran los delays a nivel IP, TCP y de Aplicación para las 4 latencias asignadas.

<span id="page-78-1"></span>

| Distribución Normal |                               | Delay Paquete IP      |                        | Delay TCP       | Delay APP   |
|---------------------|-------------------------------|-----------------------|------------------------|-----------------|-------------|
| Latencia Nube IP    |                               | lmsl                  |                        |                 |             |
|                     | $\sigma^2$ [ms <sup>2</sup> ] | Cliente $\rightarrow$ | Servidor $\rightarrow$ | 3-way Handshake | Control FTP |
| $\mu$ [ms]          |                               | Servidor              | Cliente                | m <sub>S</sub>  | ms          |
|                     | $0.2^2$                       | 3.366                 | 9.3582                 | 4.4797          | 5.8223      |
| 10                  | $2^2$                         | 11.3604               | 13.5842                | 31.1758         | 25.2267     |
| 50                  | $10^{2}$                      | 51.8584               | 57.0171                | 152.013         | 114.0903    |
| 100                 | $20^{2}$                      | 102.3467              | 110.7895               | 310.827         | 220.1059    |

Tabla 4.2: Delay stack TCP/IP en red local usando MIP OPNET.

<span id="page-78-2"></span>

| Distribución Normal |                               | Delay Paquete IP      |                        | Delay TCP       | Delay APP   |
|---------------------|-------------------------------|-----------------------|------------------------|-----------------|-------------|
| Latencia Nube IP    |                               | ms                    |                        |                 |             |
|                     | $\sigma^2$ [ms <sup>2</sup> ] | Cliente $\rightarrow$ | Servidor $\rightarrow$ | 3-way Handshake | Control FTP |
| $\mu$ [ms]          |                               | Servidor              | Cliente                | lmsl            | lmsl        |
|                     | $0.2^2$                       | 3.3784                | 9.3905                 | 4.7584          | 6.1775      |
| 10                  | $2^2$                         | 11.3957               | 14.3505                | 31.607          | 25.5579     |
| 50                  | $10^{2}$                      | 51.8266               | 57.8916                | 153.3314        | 116.1003    |
| 100                 | $20^{2}$                      | 102.6375              | 112.1652               | 306.4665        | 224.3346    |

Tabla 4.3: Delay stack TCP/IP en red local con MIP creado para este trabajo.

#### 4.1.1.2. Red visitada

En este caso el cliente móvil descarga el archivo en la red visitada a través del FA. El MN debe primero solicitar servicio MIP antes de iniciar la aplicación. La [tabla 4.4](#page-79-0) muestra el delay asociado al registro para 4 latencias asignadas a la nube IP.

Las tablas [4.5](#page-79-1) y [4.6](#page-79-2) muestran los delays a nivel IP, TCP y de Aplicación para las 4 latencias asignadas análogo al caso anterior.

|     | Distribución Normal |                     |
|-----|---------------------|---------------------|
|     | Latencia Nube IP    | Delay Registro [ms] |
| msl | $ms^2$              |                     |
|     |                     | 2.3669              |
| 10  | $2^2$               | 17.8679             |
| 50  | 10 <sup>2</sup>     | 72.5276             |
| 100 |                     | 144.4106            |

<span id="page-79-0"></span>Tabla 4.4: Delay registro MIP en red visitada usando OPNET.

<span id="page-79-1"></span>

| Distribución Normal |                               | Delay Paquete IP      |                        | Delay TCP       | Delay APP      |  |
|---------------------|-------------------------------|-----------------------|------------------------|-----------------|----------------|--|
| Latencia Nube IP    |                               | ms                    |                        |                 |                |  |
| $\mu$ [ms]          | $\sigma^2$ [ms <sup>2</sup> ] | Cliente $\rightarrow$ | Servidor $\rightarrow$ | 3-way Handshake | Control FTP    |  |
|                     |                               | Servidor              | Cliente                | m <sub>S</sub>  | m <sub>S</sub> |  |
|                     | $0.2^2$                       | 2.6352                | 6.6668                 | 5.3192          | 6.2034         |  |
| 10                  | $2^2$                         | 10.92                 | 23.6274                | 40.9971         | 35.5107        |  |
| 50                  | $10^{2}$                      | 51.2009               | 108.9676               | 202.3133        | 169.6331       |  |
| 100                 | $20^{2}$                      | 101.3446              | 214.4882               | 402.2567        | 334.0013       |  |

Tabla 4.5: Delay stack TCP/IP en red visitada usando MIP OPNET.

<span id="page-79-2"></span>

| Distribución Normal |                               | Delay Paquete IP      |                        | Delay TCP       | Delay APP      |
|---------------------|-------------------------------|-----------------------|------------------------|-----------------|----------------|
| Latencia Nube IP    |                               | ms                    |                        |                 |                |
|                     | $\sigma^2$ [ms <sup>2</sup> ] | Cliente $\rightarrow$ | Servidor $\rightarrow$ | 3-way Handshake | Control FTP    |
| $\mu$ [ms]          |                               | Servidor              | Cliente                | m <sub>S</sub>  | m <sub>S</sub> |
|                     | $0.2^2$                       | 3.3599                | 9.6248                 | 5.8026          | 7.2877         |
| 10                  | $2^2$                         | 11.3085               | 25.1293                | 41.9136         | 36.8939        |
| 50                  | $10^{2}$                      | 51.4903               | 110.6336               | 202.8884        | 170.9396       |
| 100                 | $20^{2}$                      | 101.5003              | 216.2407               | 397.1223        | 337.2904       |

Tabla 4.6: Delay stack TCP/IP en red visitada con MIP creado para este trabajo.

#### 4.1.1.3. Roaming de red

En este caso el cliente m´ovil inicia y finaliza la descarga del archivo desde su red local y visitada respectivamente. El inicio de la señalización MIP ocurre posterior a la reconexión a nivel AP por lo que el cliente se encuentra durante un pequeño tiempo desconectado teniendo un *hard handover*. La siguiente tabla detalla los hitos más relevantes medidos durante el proceso de roaming. Se ha escogido mostrar el caso m´as favorable con la menor latencia de red con media  $\mu=1$ [ms] y desviación  $\sigma=0.2[ms]$ .

La [figura 4.1](#page-80-0) muestra de manera gráfica métricas durante el proceso de roaming. Se evidencia que el cliente móvil permanece por varios segundos inalcanzable. Esto ´ultimo se debe a que OPNET no permite conexi´on simult´anea a diferentes APs por lo que el servicio MIP no puede ser solicitado sin cambiar la conectividad a nivel L2. Adicionalmente, a pesar de que el reestablecimiento L2 se completa a los 10 [s], el cliente móvil no envía la solicitud de movilidad IP antes de la expiración del *holdtime* 

| Tiempo Inicio [s] | Delta Tiempo [s] | Hito                          |
|-------------------|------------------|-------------------------------|
|                   | 0.00221          | Establecimiento sesión TCP    |
| 0.0022            | 0.00363          | Establecimiento sesión FTP    |
| 10                | 0.05             | Reestablecimiento conexión AP |
| 45.9              | 0.00168          | Establecimiento servicio MIP  |
| 71.72             | 72               | Finalización descarga FTP     |

Tabla 4.7: Roaming de red en ambiente WLAN.

definido en los mensajes IRDP permaneciendo sin servicio MIP por más de 30 [s]. De esta forma, los costos asociados a los reestablecimientos de las conexiones a nivel AP, Red, y Transporte generan pérdidas de paquetes de aplicación. Finalmente, se evidencia un aumento notable en la desviación asociada a los tiempos de descarga del archivo cuando el cliente se encuentra con servicio MIP (de 0.01 [s] a 2.23 [s]) además de una disminución en el delay a nivel IP en ambos sentidos Cliente-Servidor.

<span id="page-80-1"></span><span id="page-80-0"></span>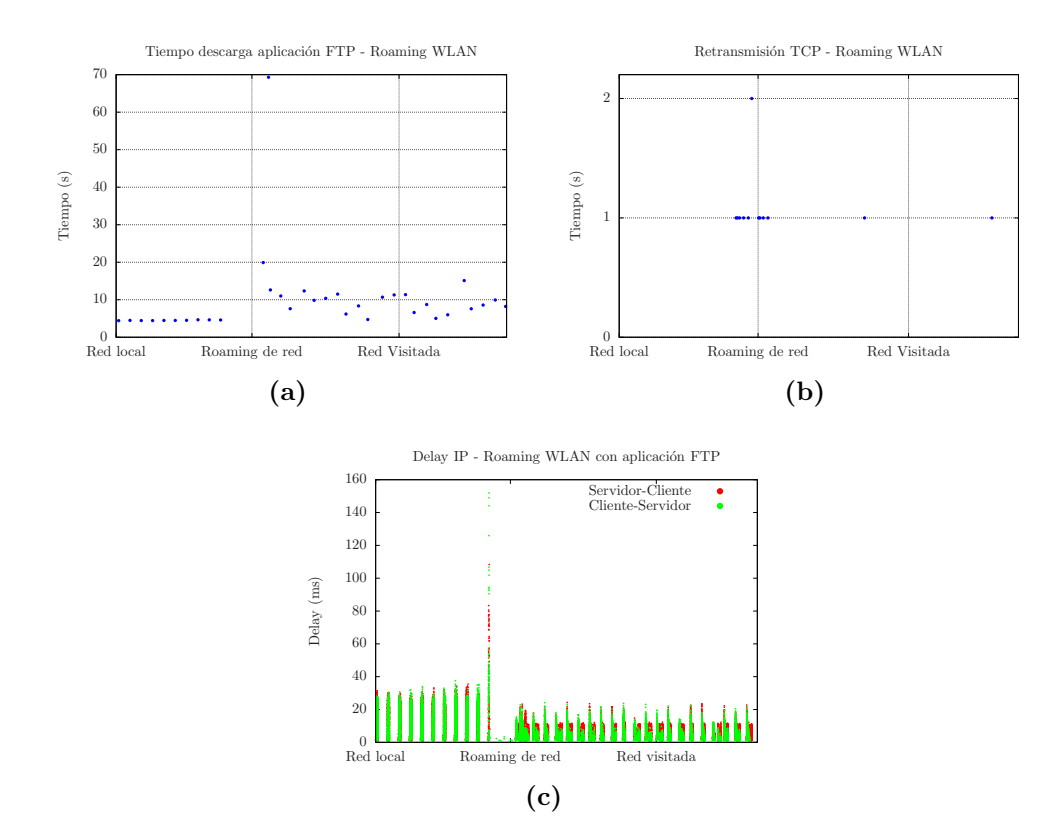

Figura 4.1: Delays en roaming IP WLAN-WLAN bajo aplicación FTP usando OP-NET.

#### 4.1.2. Resultados con aplicación Video conferencia

#### 4.1.2.1. Red local

<span id="page-81-0"></span>El cliente móvil mantiene la aplicación de Video conferencia a través de su red local sin servicio de movilidad. Las tablas [4.8](#page-81-0) y [4.9](#page-81-1) exponen los resultados para las 4 latencias asignadas.

|            | Distribución Normal           | Delay Paquete IP      |                        | Delay Paquete Video   |                        |
|------------|-------------------------------|-----------------------|------------------------|-----------------------|------------------------|
|            | Latencia Nube IP              | ms                    |                        | ms                    |                        |
|            | $\sigma^2$ [ms <sup>2</sup> ] | Cliente $\rightarrow$ | Servidor $\rightarrow$ | Cliente $\rightarrow$ | Servidor $\rightarrow$ |
| $\mu$ [ms] |                               | Servidor              | Cliente                | Servidor              | Cliente                |
|            | $0.2^2$                       | 3.1545                | 4.6339                 | 3.1549                | 4.6347                 |
| 10         | $2^2$                         | 12.3111               | 12.2052                | 12.3118               | 12.2049                |
| 50         | $10^{2}$                      | 52.3964               | 51.8039                | 52.3979               | 51.8004                |
| 100        | $20^{2}$                      | 101.740               | 101.9425               | 101.7424              | 101.9351               |

<span id="page-81-1"></span>Tabla 4.8: Delay a nivel IP y Aplicación en red local usando MIP OPNET.

|                  | Distribución Normal           |                            | Delay Paquete IP       | Delay Paquete Video   |                        |
|------------------|-------------------------------|----------------------------|------------------------|-----------------------|------------------------|
| Latencia Nube IP |                               | $\left[\mathrm{ms}\right]$ |                        | $\lfloor ms \rfloor$  |                        |
|                  | $\sigma^2$ [ms <sup>2</sup> ] | Cliente $\rightarrow$      | Servidor $\rightarrow$ | Cliente $\rightarrow$ | Servidor $\rightarrow$ |
| $\mu$ [ms]       |                               | Servidor                   | Cliente                | Servidor              | Cliente                |
|                  | $0.2^2$                       | 3.1248                     | 4.4652                 | 3.1251                | 4.4664                 |
| 10               | $2^2$                         | 12.3069                    | 12.3795                | 12.3068               | 12.3804                |
| 50               | $10^{2}$                      | 52.0236                    | 52.1147                | 52.0217               | 52.1148                |
| 100              | $20^{2}$                      | 102.1883                   | 101.7423               | 102.1842              | 101.7442               |

Tabla 4.9: Delay a nivel IP y Aplicación en red local con MIP creado para este trabajo.

#### 4.1.2.2. Red visitada

<span id="page-81-2"></span>El cliente móvil mantiene la Video conferencia a través del FA utilizando el servicio MIP. Las tablas [4.10](#page-81-2) y [4.11](#page-82-0) exponen los resultados.

|            | Distribución Normal           | Delay Paquete IP      |                        | Delay Paquete Video   |                        |
|------------|-------------------------------|-----------------------|------------------------|-----------------------|------------------------|
|            | Latencia Nube IP<br>ms        |                       |                        | ms                    |                        |
|            | $\sigma^2$ [ms <sup>2</sup> ] | Cliente $\rightarrow$ | Servidor $\rightarrow$ | Cliente $\rightarrow$ | Servidor $\rightarrow$ |
| $\mu$ [ms] |                               | Servidor              | Cliente                | Servidor              | Cliente                |
| 1          | $0.2^{2}$                     | 3.1147                | 5.6378                 | 3.1151                | 5.6390                 |
| 10         | 2 <sup>2</sup>                | 12.1702               | 22.7425                | 12.1705               | 22.7423                |
| 50         | $10^{2}$                      | 51.9020               | 102.4440               | 51.9017               | 102.4355               |
| 100        | $20^{2}$                      | 102.4217              | 202.7868               | 102.4221              | 202.7945               |

**Tabla 4.10:** Delay a nivel IP y Aplicación en red visitada usando MIP OPNET.

<span id="page-82-0"></span>

|                  | Distribución Normal           |                       | Delay Paquete IP       | Delay Paquete Video   |                        |
|------------------|-------------------------------|-----------------------|------------------------|-----------------------|------------------------|
| Latencia Nube IP |                               | ms                    |                        | ms                    |                        |
|                  | $\sigma^2$ [ms <sup>2</sup> ] | Cliente $\rightarrow$ | Servidor $\rightarrow$ | Cliente $\rightarrow$ | Servidor $\rightarrow$ |
| ms               |                               | Servidor              | Cliente                | Servidor              | Cliente                |
|                  | $0.2^2$                       | 3.1222                | 5.6653                 | 3.1226                | 5.6665                 |
| 10               | 2 <sup>2</sup>                | 12.3386               | 22.9709                | 12.3394               | 22.9735                |
| 50               | $10^{2}$                      | 52.3281               | 102.8516               | 52.3303               | 102.8534               |
| 100              | $20^{2}$                      | 102.4787              | 202.8202               | 102.4827              | 202.8181               |

Tabla 4.11: Delay a nivel IP y Aplicación en red visitada con MIP creado para este trabajo.

<span id="page-82-1"></span>El delay de control de la aplicación de video se mide solo para el caso más favorable con menor latencia. La [tabla 4.12](#page-82-1) compara los delays asociados al inicio y cierre de la aplicacion de video ambos del tipo request/reply.

|               |                  | Delay inicio               | Delay cierre               |
|---------------|------------------|----------------------------|----------------------------|
|               |                  | $\left[\mathrm{ms}\right]$ | $\left[\mathrm{ms}\right]$ |
| Red Local     | <b>MIP OPNET</b> | 2.8096                     | 2.8508                     |
|               | MIP Propio       | 2.7599                     | 2.7489                     |
| Red Visitada  | <b>MIP OPNET</b> | 3.6238                     | 4.0658                     |
|               | MIP Propio       | 3.5503                     | 3.5929                     |
| Variación [%] | <b>MIP OPNET</b> | 28.98                      | 42.98                      |
|               | MIP Propio       | 28.64                      | 30.70                      |

Tabla 4.12: Delay control aplicación video en ambiente WLAN-WLAN.

#### 4.1.2.3. Roaming de red

El cliente móvil inicia y finaliza la Video conferencia accediendo a través de su red local y visitada respectivamente. Al igual que en el caso anterior, el requerimiento de movilidad es enviado a través del FA posterior a la reconexión a nivel AP. La nube IP tiene asignada la menor latencia correspondiendo al caso más favorable. La [figura 4.2](#page-83-0) muestra el delay a nivel IP durante el roaming de red utilizando el protocolo MIP implementado por OPNET. El delay del paquete de video no se muestra puesto que no existe diferencia significativa con el delay IP.

<span id="page-83-0"></span>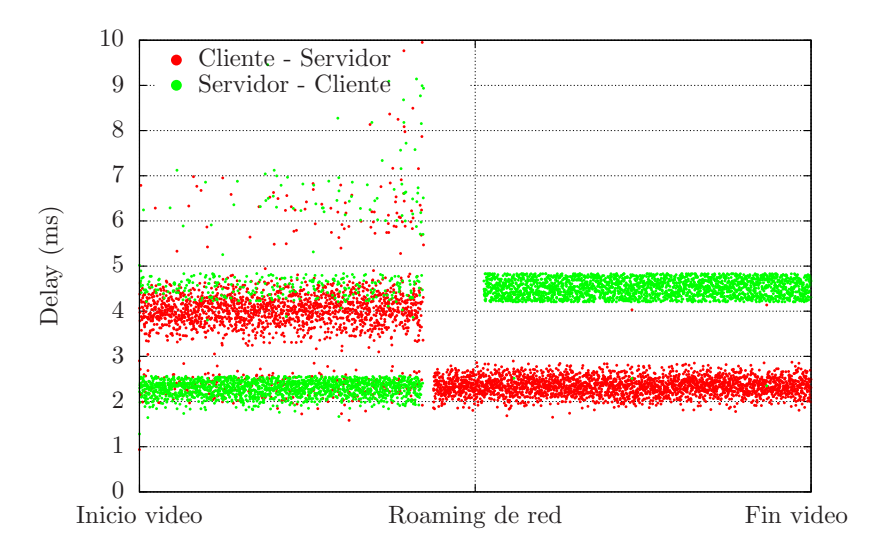

Figura 4.2: Delay IP durante roaming de red en ambiente WLAN usando OPNET.

La [figura 4.2](#page-83-0) evidencia pérdidas en los paquetes de video debido a que el cliente permanece inalcanzable durante un tiempo. A diferencia del caso FTP, se evidencia un comportamiento opuesto en el delay a nivel IP: mientras que el delay Cliente-Servidor disminuye con servicio MIP, el delay IP Servidor-Cliente aumenta.

## 4.2. Resultados pruebas Mobile IP en ambiente 3G/UMTS-WLAN

En esta sección se exponen los resultados de MIP en ambiente interconectado 3G/WLAN utilizando la implementación generada para este trabajo del protocolo. El posicionamiento del HA se supone en la red 3G con el nodo GGSN con servicios de HA teni´endose servicio MIP una vez que el cliente detecta cobertura de la red WLAN. El roaming IP desde la red 3G hacia la red WLAN se estima en 18 [ms] correspondiendo sólo a los costos asociados a la señalización MIP.

#### 4.2.1. Resultados con aplicación FTP

Las tablas [4.13](#page-84-0) y [4.14](#page-84-1) muestran los delays experimentados por los paquetes de aplicación FTP en la red local 3G y visitada WLAN respectivamente para distintas latencias de red. Utilizando sus valores, la [figura 4.3](#page-85-0) muestra la variación porcentual de los delays del stack TCP/IP cuando el cliente utiliza el servicio MIP en la red visitada WLAN con respecto a los delays obtenidos en la red local 3G sin servicio MIP.

<span id="page-84-0"></span>

| Distribución Normal |                               | Delay Paquete IP      |                        | Delay TCP       | Delay APP                   |  |
|---------------------|-------------------------------|-----------------------|------------------------|-----------------|-----------------------------|--|
| Latencia Nube IP    |                               | $\vert$ ms $\vert$    |                        |                 |                             |  |
|                     | $\sigma^2$ [ms <sup>2</sup> ] | Cliente $\rightarrow$ | Servidor $\rightarrow$ | 3-way Handshake | Control FTP                 |  |
| $\mu$ [ms]          |                               | Servidor              | Cliente                | lmsl            | $\lfloor \text{ms} \rfloor$ |  |
|                     | $0.2^2$                       | 7.6898                | 33.22                  | 5.3687          | 10.3322                     |  |
| 10                  | $2^2$                         | 15.4782               | 28.1383                | 32.3344         | 29.6783                     |  |
| 50                  | 10 <sup>2</sup>               | 53.0540               | 65.7145                | 151.3041        | 117.3420                    |  |
| 100                 | $20^{2}$                      | 103.3146              | 119.0751               | 300.4507        | 231.2424                    |  |

Tabla 4.13: Delay stack TCP/IP en red local 3G.

<span id="page-84-1"></span>

| Distribución Normal |                               | Delay Paquete IP      |                        | Delay TCP       | Delay APP   |  |
|---------------------|-------------------------------|-----------------------|------------------------|-----------------|-------------|--|
| Latencia Nube IP    |                               | $\vert$ ms $\vert$    |                        |                 |             |  |
|                     | $\sigma^2$ [ms <sup>2</sup> ] | Cliente $\rightarrow$ | Servidor $\rightarrow$ | 3-way Handshake | Control FTP |  |
| $\mu$  ms           |                               | Servidor              | Cliente                | m <sub>S</sub>  | ms          |  |
|                     | $\overline{0.2^2}$            | 3.3596                | 9.6296                 | 5.7122          | 7.3347      |  |
| 10                  | $2^2$                         | 11.2994               | 25.1678                | 40.8229         | 36.5749     |  |
| 50                  | $10^{2}$                      | 51.4819               | 110.5654               | 200.2056        | 173.3555    |  |
| 100                 | $20^{2}$                      | 101.6002              | 216.1954               | 410.9712        | 325.5303    |  |

Tabla 4.14: Delay stack TCP/IP en red visitada WLAN.

A partir de la [figura 4.3,](#page-85-0) se evidencia una disminución en el delay IP Cliente-Servidor de hasta un 56 % para el caso de menor latencia de red. En la medida que aumenta el tiempo de viaje de los paquetes, esta disminución es cada vez menor llegando a obtenerse un delay casi igual que sin servicio MIP en la red local 3G. En el caso del camino Servidor-Cliente, el roaming hacia la red WLAN provoca una disminución de m´as de un 70 % en el delay IP para la menor latencia asignada. En la medida que aumenta el tiempo de viaje de los paquetes producto de las condiciones de la red, el servicio MIP provoca un aumento en el delay IP de incluso un 80 % para el caso menos favorable de mayor latencia. Esto último resulta coherente debido a que los paquetes desde el servidor hacia el cliente deben se reruteados desde el HA pasando dos veces por la nube. Respecto a los delays asociados a la capas de transporte y aplicación, se muestra un aumento en el establecimiento de la sesión TCP de un 6.4 % para el caso de menor latencia. Evidentemente para mayores latencias de la nube IP, mayor es la variación en el delay 3-way handshake llegando a ser de un 37 %. El delay de control de aplicación FTP muestra una disminución de casi un  $30\%$  en el caso de menor latencia, lo que en comparación con el delay 3-way handshake se explica puesto que este último requiere de 3 paquetes de control en vez de 2.

#### 4.2.2. Resultados con aplicación Video conferencia

Las tablas [4.15](#page-85-1) y [4.16](#page-85-2) muestran los delays experimentados por los paquetes de aplicación de video en la red local 3G y visitada WLAN respectivamente. La [tabla 4.17](#page-86-0)

<span id="page-85-0"></span>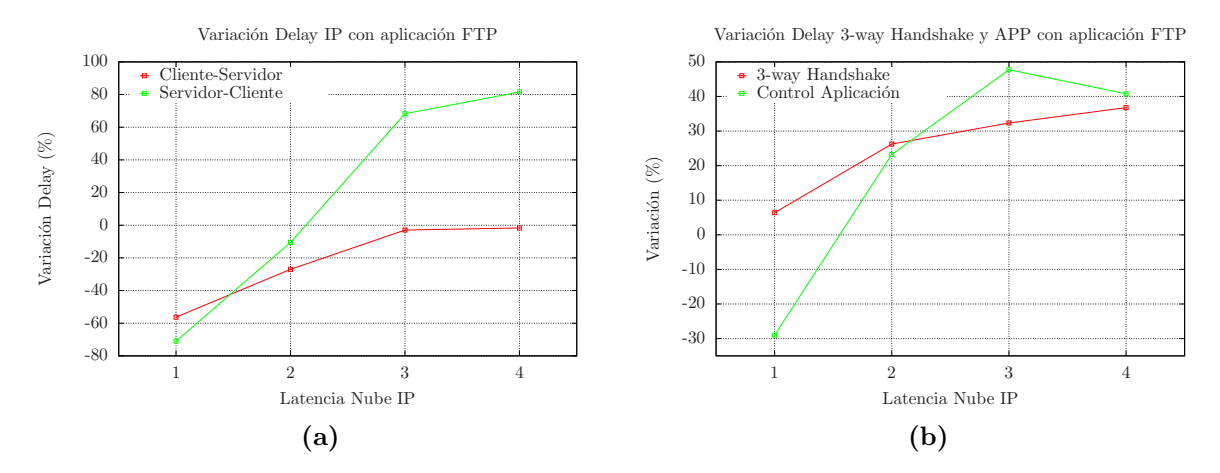

Figura 4.3: Variación porcentual delays stack TCP/IP con aplicación FTP.

<span id="page-85-1"></span>muestra el delay de control asociado al inicio y cierre del video sólo obtenido para el caso de menor latencia de red asignada.

| Distribución Normal |                               | Delay Paquete IP      | Delay Paquete Video    |                       |                        |
|---------------------|-------------------------------|-----------------------|------------------------|-----------------------|------------------------|
| Latencia Nube IP    |                               | ms                    |                        | m <sub>S</sub>        |                        |
|                     | $\sigma^2$ [ms <sup>2</sup> ] | Cliente $\rightarrow$ | Servidor $\rightarrow$ | Cliente $\rightarrow$ | Servidor $\rightarrow$ |
| [ms]                |                               | Servidor              | Cliente                | Servidor              | Cliente                |
|                     | $0.2^2$                       | 8.8860                | 13.7661                | 8.8875                | 13.7685                |
| 10                  | $2^2$                         | 18.1015               | 20.6009                | 18.1030               | 20.6032                |
| 50                  | $10^{2}$                      | 57.5584               | 57.5650                | 57.5597               | 57.5680                |
| 100                 | $20^{2}$                      | 107.2199              | 107.1930               | 107.2211              | 107.1977               |

Tabla 4.15: Delay a nivel IP y Aplicación en red local 3G.

<span id="page-85-2"></span>

|                  | Distribución Normal           |                       | Delay Paquete IP       | Delay Paquete Video   |                        |
|------------------|-------------------------------|-----------------------|------------------------|-----------------------|------------------------|
| Latencia Nube IP |                               | ms                    |                        | m <sub>S</sub>        |                        |
| $\mu$ [ms]       | $\sigma^2$ [ms <sup>2</sup> ] | Cliente $\rightarrow$ | Servidor $\rightarrow$ | Cliente $\rightarrow$ | Servidor $\rightarrow$ |
|                  |                               | Servidor<br>Cliente   |                        | Servidor              | Cliente                |
|                  | $0.2^2$                       | 3.1345                | 5.9389                 | 3.1347                | 5.940                  |
| 10               | 2 <sup>2</sup>                | 12.3566               | 22.9246                | 12.3565               | 22.9255                |
| 50               | $10^{2}$                      | 52.1246               | 102.8036               | 52.1222               | 102.8060               |
| 100              | $20^{2}$                      | 102.2283              | 202.8412               | 102.228               | 202.8412               |

Tabla 4.16: Delay a nivel IP y Aplicación en red visitada WLAN.

Utilizando los valores de las tablas  $4.15$  y  $4.16$ , la figura  $4.4$  muestra la variación porcentual de los delays del stack TCP/IP cuando el cliente utiliza el servicio MIP en la red visitada WLAN con respecto a los delays obtenidos en la red local 3G sin servicio MIP.

<span id="page-86-0"></span>

|                   | Delay inicio | Delay cierre |
|-------------------|--------------|--------------|
|                   | [ms]         | [ms]         |
| Red Local 3G      | 3.1285       | 3.0245       |
| Red Visitada WLAN | 4.3374       | 3.9202       |
| Variación [%]     | 38.64        | 29.61        |

Tabla 4.17: Delay control aplicación video.

<span id="page-86-1"></span>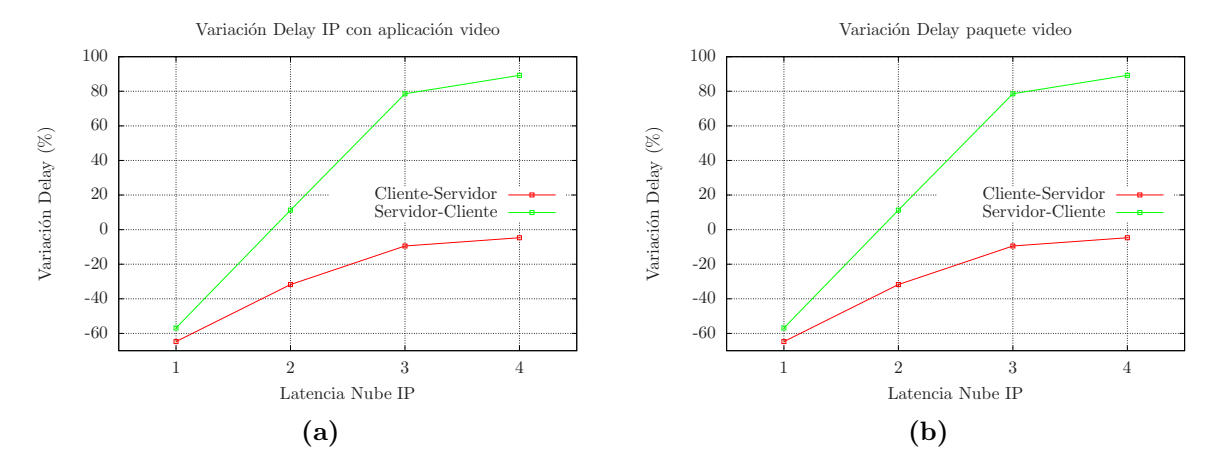

Figura 4.4: Variación porcentual delays stack TCP/IP con aplicación Video.

A partir de los datos obtenidos se evidencia muy poca diferencia entre los delays asociados a nivel IP y de paquetes de video. En particular, la [figura 4.4](#page-86-1) muestra que el delay IP disminuye en ambos sentidos al igual que el delay IP asociado a los paquetes FTP. En el caso de la dirección Cliente-Servidor, el delay disminuye en un  $65\%$  mientras que en el sentido contrario lo hace en un 57 %. En la medida que aumenta la latencia asignada a la red, mayor es la variación del delay Servidor-Cliente debido a que los paquetes en viaje deben ser reruteados desde el GGSN hasta la red actual en la que se encuentra el nodo móvil. Con respecto a los delays asociados al control de la aplicación de video (inicio y cierre), la [tabla 4.17](#page-86-0) muestra un aumento de hasta un 39 % para el caso de menor latencia. Esta variación positiva ocurre a pesar de que los delays a nivel IP y Video disminuyen. Lo anterior podría deberse al tiempo involucrado en el procesamiento de los paquetes de control a nivel de red. Estos paquetes son de 1 y 64 bytes mientras que los paquetes asociados con carga desde la aplicación son del orden de 1440 bytes. Al utilizar el servicio MIP en la red visitada, todos los paquetes desde el servidor hacia el cliente (incluidos los de control) debe ser encapsulados en un header de 20 bytes. Esto último ha de suponer una mayor variación en el tiempo de procesamiento para los paquetes significativamente más pequeños.

#### 4.2.3. Roaming 3G/UMTS-WLAN usando MIP

Los resultados más relevantes durante el proceso de roaming de red se muestran en la [figura 4.5.](#page-87-0) Estos resultados se obtienen sólo para el caso más favorable de menor latencia asignada a la nube IP. De acuerdo a la [figura 4.5,](#page-87-0) tanto el tiempo de descarga promedio como su desviación asociada disminuyen en un 57%. Esto último se explica pues a pesar de que el cliente se encuentra con servicio de movilidad IP, su acceso es a trav´es de una red WLAN de mayor ancho de banda. Los delays IP asociados a la aplicación FTP y Video siguen la misma tendencia disminuyendo el delay IP en los dos sentidos Cliente-Servidor. En la medida que aumenta la latencia asociada a la nube IP (no mostrado de manera gráfica), ambas aplicaciones dan cuenta de la asimetría en el ruteo de los paquetes al integrar MIP a la red. En el caso particular del roaming de red, los resultados sólo arrojan la pérdida de un paquete de aplicación de video desde el servidor hacia el cliente. Esta pérdida se produce durante el tiempo involucrado en el establecimiento del servicio MIP estimado en 18 ms.

<span id="page-87-0"></span>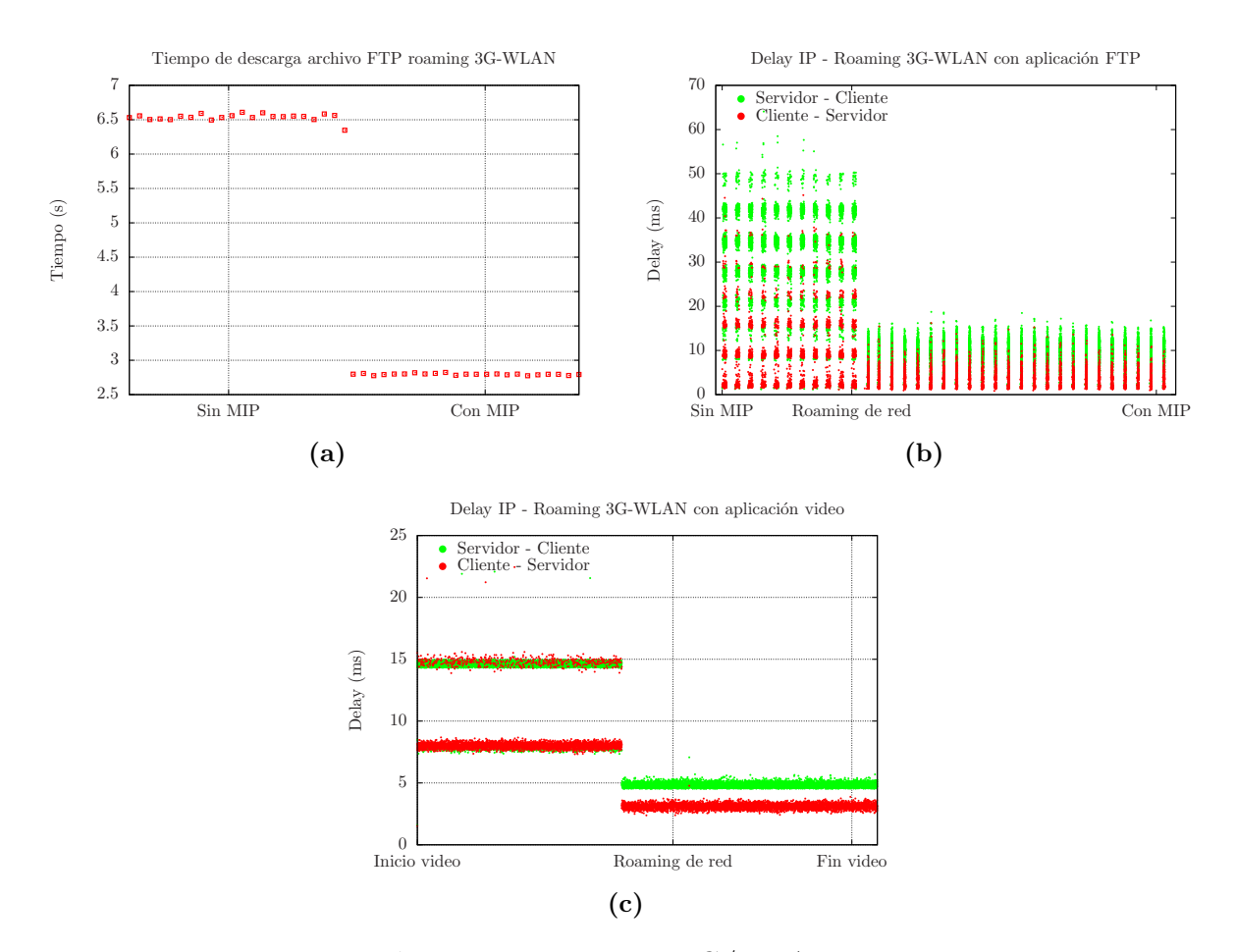

Figura 4.5: Roaming 3G/WLAN.

## 4.3. Resultados pruebas Proxy Mobile IP en ambiente 3G/UMTS-WLAN

En esta sección se exponen los resultados de PMIP en ambiente interconectado  $3G/WLAN$  utilizando la implementación generada para este trabajo del protocolo MIP. El posicionamiento del LMA se supone en la red 3G a través del GGSN con soporte de protocolo GTP, pero adem´as se le agrega funcionalidades de PMIP con soporte de túnel PMIP. El cambio desde la red 3G hacia la red WLAN se estima en 1.9 [ms] correspondiendo sólo al tiempo involucrado en la señalización entre el MAG y el LMA para establecer el servicio PMIP. Se asume que la tarjeta WLAN del cliente se encuentra en modo scan por lo que no existe desconexión a nivel  $L2$  y por lo tanto no es necesario incluir los costos de reestablecimiento de capas inferiores en el delay de handover.

#### 4.3.1. Resultados con aplicación FTP

<span id="page-88-0"></span>Las tablas [4.18](#page-88-0) y [4.19](#page-88-1) exponen los resultados obtenidos para el escenario de Proxy Mobile IP en la red  $3G$  y WLAN respectivamente con la aplicación FTP.

| Distribución Normal |                               | Delay Paquete IP      |                        | Delay TCP       | Delay APP      |  |
|---------------------|-------------------------------|-----------------------|------------------------|-----------------|----------------|--|
| Latencia Nube IP    |                               | ms                    |                        |                 |                |  |
|                     | $\sigma^2$ [ms <sup>2</sup> ] | Cliente $\rightarrow$ | Servidor $\rightarrow$ | 3-way Handshake | Control FTP    |  |
| $\mu$ [ms]          |                               | Servidor              | Cliente                | $ m\rm{s} $     | m <sub>S</sub> |  |
|                     | $0.2^{2}$                     | 7.7828                | 33.5798                | 5.4099          | 10.6031        |  |
| 10                  | $2^2$                         | 15.4945               | 28.4397                | 32.4997         | 29.3785        |  |
| 50                  | $10^{2}$                      | 52.8938               | 65.8494                | 152.0368        | 118.9841       |  |
| 100                 | $20^{2}$                      | 103.3193              | 119.4046               | 304.0917        | 226.4398       |  |

Tabla 4.18: Delay stack TCP/IP en red local 3G.

<span id="page-88-1"></span>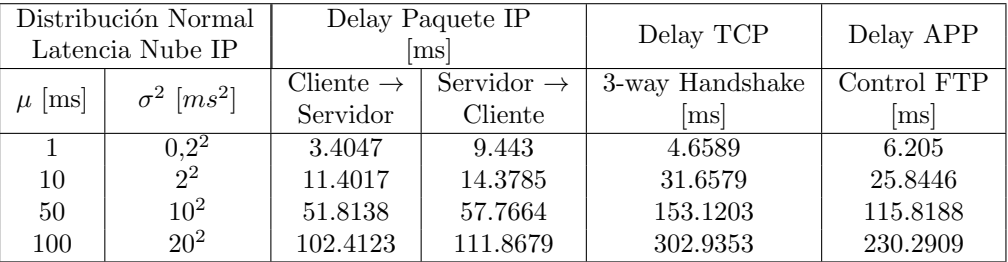

Tabla 4.19: Delay stack TCP/IP en red visitada WLAN usando PMIP.

Utilizando los valores de las tablas  $4.18 \text{ y } 4.19$  $4.18 \text{ y } 4.19$ , la figura  $4.6$  muestra la variación porcentual de los delays del stack TCP/IP cuando el cliente utiliza el servicio PMIP en la red visitada WLAN con respecto a los delays obtenidos en la red local 3G sin servicio PMIP.

A partir de la [figura 4.6](#page-89-0) se tiene que el delay IP en ambos sentidos Cliente-Servidor disminuye para todos los casos de latencia asignada a la red. Esto último es coherente puesto que no existe un ruteo triangular en el caso de PMIP. Particularmente en el sentido Cliente-Servidor se experimenta una baja del delay IP de hasta un 56[ %] mientras que en el sentido contrario es de hasta un 72[ %]. En el caso de los delays asociados a las capas de transporte y aplicación, la [figura 4.6](#page-89-0) muestra una disminución en ambos casos, siendo más notorio en el delay de control de aplicación de 42 $[\%]$  para la latencia m´as baja asignada a la red.

<span id="page-89-0"></span>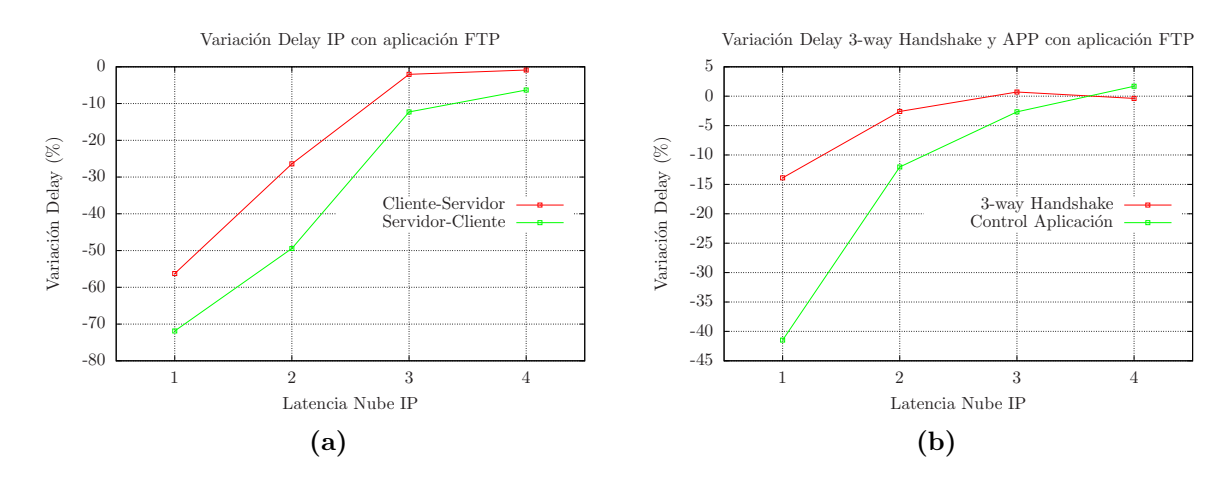

**Figura 4.6:** Variacion porcentual de los delays stack  $TCP/IP$  con aplicación  $FTP$ .

#### 4.3.2. Resultados con aplicación Video conferencia

Las tablas [4.20](#page-89-1) y [4.21](#page-90-0) exponen los resultados obtenidos para el escenario de PMIP en la red 3G y WLAN respectivamente con la aplicación de Video conferencia. La [tabla 4.22](#page-90-1) muestra los delays asociados al control del inicio y cierre del video sólo para el caso de menor latencia de red.

<span id="page-89-1"></span>

|     | Distribución Normal<br>Delay Paquete IP |                       |                        | Delay Paquete Video   |                        |  |
|-----|-----------------------------------------|-----------------------|------------------------|-----------------------|------------------------|--|
|     | Latencia Nube IP                        |                       | m <sub>S</sub>         |                       | ms                     |  |
|     | $\sigma^2$ [ms <sup>2</sup> ]           | Cliente $\rightarrow$ | Servidor $\rightarrow$ | Cliente $\rightarrow$ | Servidor $\rightarrow$ |  |
|     | $\lceil ms \rceil$                      | Servidor              | Cliente                | Servidor              | Cliente                |  |
|     | $0.2^2$                                 | 13.9623               | 8.8246                 | 13.9644               | 8.8270                 |  |
| 10  | $2^2$                                   | 20.6377               | 17.8625                | 20.6393               | 17.8649                |  |
| 50  | $10^{2}$                                | 57.6808               | 57.4783                | 57.6817               | 57.4779                |  |
| 100 | $20^{2}$                                | 107.1585              | 107.7563               | 107.1684              | 107.7566               |  |

Tabla 4.20: Delay a nivel IP y Aplicación en red local 3G.

<span id="page-90-0"></span>

|                  | Distribución Normal           |                       | Delay Paquete IP       | Delay Paquete Video   |                        |
|------------------|-------------------------------|-----------------------|------------------------|-----------------------|------------------------|
| Latencia Nube IP |                               | ms                    |                        | m <sub>S</sub>        |                        |
| [ms]             | $\sigma^2$ [ms <sup>2</sup> ] | Cliente $\rightarrow$ | Servidor $\rightarrow$ | Cliente $\rightarrow$ | Servidor $\rightarrow$ |
|                  |                               | Servidor              | Cliente                | Servidor              | Cliente                |
|                  | $0.2^2$                       | 3.1688                | 4.6508                 | 3.1690                | 4.6519                 |
| 10               | 2 <sup>2</sup>                | 12.5218               | 12.4878                | 12.5218               | 12.4887                |
| 50               | $10^{2}$                      | 52.2045               | 52.3115                | 52.2031               | 52.3111                |
| 100              | $20^{2}$                      | 102.0115              | 102.2682               | 102.0157              | 102.2710               |

<span id="page-90-1"></span>**Tabla 4.21:** Delay a nivel IP y Aplicación en red WLAN usando PMIP.

|                   | Delay inicio | Delay cierre |
|-------------------|--------------|--------------|
|                   | [ms]         | [ms]         |
| Red Local 3G      | 3.6343       | 3.673        |
| Red Visitada WLAN | 2.9554       | 2.6952       |
| Variación [%]     | -19          | $-27$        |

Tabla 4.22: Delay control aplicación video.

La [figura 4.7](#page-91-0) muestra la variación porcentual de los delays del stack TCP/IP cuando el cliente utiliza el servicio PMIP en la red visitada WLAN con respecto a los delays obtenidos en la red local 3G sin servicio PMIP. Las tablas [4.20](#page-89-1) y [4.21](#page-90-0) muestran poca diferencia para los delays a nivel IP y de paquete de video. Particularmente la [figura 4.7](#page-91-0) expone una tendencia a disminuir el delay en ambos sentidos Cliente-Servidor cuando se accede por medio de la red WLAN para las 4 latencias de red. En el caso de los paquetes desde el servidor hacia el cliente se tiene una disminución de hasta un 47 % mientras que en el sentido contrario llega a un 77 %, ambos para el caso m´as favorable de menor latencia. Se evidencia también mayor simetría en los delays para ambas direcciones, puesto que a diferencia de MIP, PMIP no incorpora ruteo triangular siendo más idoneo para aplicaciones en tiempo real. Respecto a los delays asociados al control de la aplicación de video, para el caso de menor latencia de red se tiene una disminución de hasta un 27 % que a diferencia de MIP, se debe a que el reply desde el servidor no sufre de ruteo triangular por lo que no incorpora latencias adicionales.

<span id="page-91-0"></span>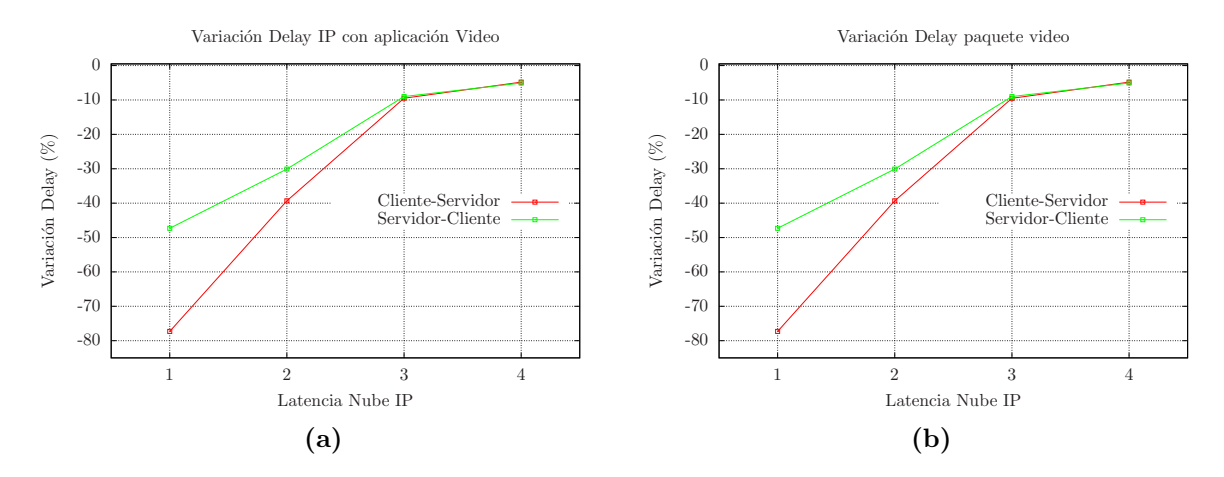

Figura 4.7: Variación porcentual delays stack TCP/IP con aplicación Video.

#### 4.3.3. Roaming 3G/UMTS-WLAN usando PMIP

La [figura 4.8](#page-92-0) muestra los resultados en el roaming de red usando PMIP. Los resultados muestran una disminución en los delays IP en ambas direcciones tanto para la aplicación FTP como la de video. El promedio del tiempo de descarga disminuye en un 58  $\lbrack\% \rbrack$  mientras que su desviación baja en un 67  $\lbrack\% \rbrack$ . Particularmente, con el delay asignado para el roaming de red de 1.9 [ms] no existen p´erdidas de paquetes de aplicación.

## 4.4. Resultados globales de Aplication Delay Tracking package

En esta sección se presentan de manera global los resultados obtenidos con el ADT de OPNET. Este package integrado en el simulador realiza un tracking de los mensajes entre nodos comunicantes entregando una razón de tiempo que dichos mensajes expe-rimentan a nivel de aplicación y de red. Los resultados se exponen en las tablas [4.23](#page-92-1) y [4.24](#page-93-0) para el caso de menor latencia sólo con aplicación FTP.

Las tablas  $4.23$  y  $4.24$  muestran una disminución en los porcentajes de tiempos promedios de permanencia de los paquetes FTP a nivel IP y de aplicación cuando el cliente descarga desde la red WLAN usando los servicios MIP y PMIP. En el caso del roaming WLAN-WLAN, los resultados exponen un incremento de estos tiempos. OPNET genera un aumento importante en el promedio y la desviación en comparación

<span id="page-92-0"></span>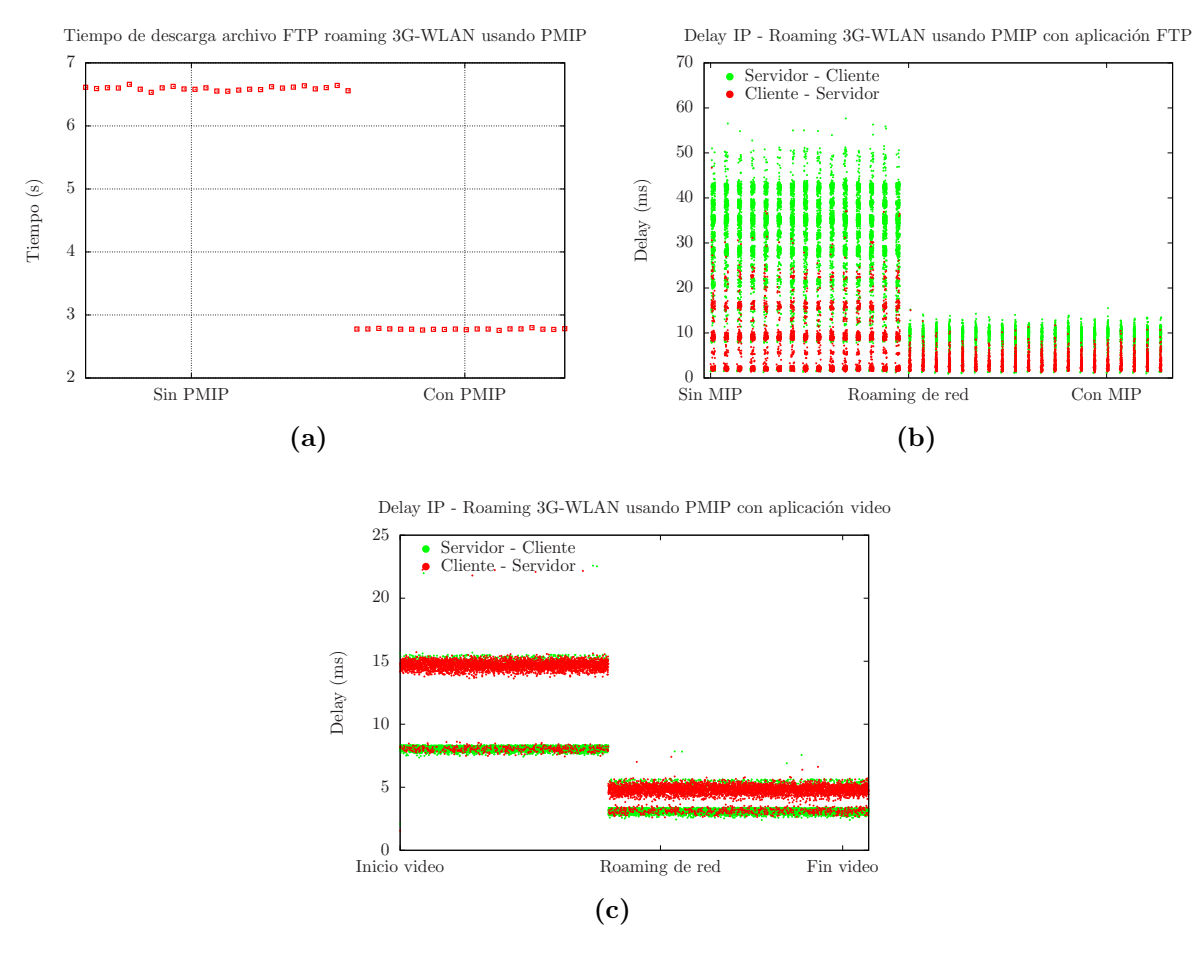

Figura 4.8: Roaming 3G\WLAN usando PMIP.

<span id="page-92-1"></span>

|           |             | Red Local      |                  | Red Visitada   |                |
|-----------|-------------|----------------|------------------|----------------|----------------|
| Ambiente  |             | %<br>Nivel Red | $ \% $ Nivel App | %<br>Nivel Red | %<br>Nivel App |
| WLAN-WLAN | MIP OPNET   | 61.34          | 38.66            | 84.92          | 15.08          |
|           | MIP Propio  | 61.85          | 38.15            | 62.14          | 37.86          |
| 3G-WLAN   | MІР         | 83.85          | 16.15            | 62.26          | 37.74          |
|           | <b>PMIP</b> | 84.00          | 16.00            | 62.01          | 37.99          |

Tabla 4.23: Resultados ADT de OPNET promedio proporción red y aplicación.

con MIP desarrollado para este trabajo. Esto último también puede verse relejado en los tiempos de descarga asociados (ver [figura 4.1a\)](#page-80-1)

<span id="page-93-0"></span>

|                  |             | Red Local               | Red Visitada              |  |
|------------------|-------------|-------------------------|---------------------------|--|
| Ambiente         |             | % Desviación Proporción | [%] Desviación Proporción |  |
| <b>WLAN-WLAN</b> | MIP OPNET   | 2.5984                  | 14.693                    |  |
|                  | MIP Propio  | 0.1403                  | 0.107                     |  |
| 3G-WLAN          | <b>MIP</b>  | 0.0806                  | 0.1743                    |  |
|                  | <b>PMIP</b> | 0.0815                  | 0.1769                    |  |

**Tabla 4.24:** Resultados ADT de OPNET desviación promedio proporción red y aplicación.

## 4.5. Comparación Mobile IP OPNET versus implementación propia en ambiente WLAN-WLAN

En esta sección se comparan los resultados obtenidos con OPNET y con el diseño creado para este trabajo de MIP para un ambiente WLAN-WLAN. Las figuras [4.9](#page-94-0) y [4.10](#page-95-0) exponen las comparaciones de manera gráfica. Las figuras [4.11](#page-96-0) y [4.12](#page-97-0) muestran la variación de los delays del stack TCP/IP cuando el cliente utiliza el servicio MIP.

Los resultados con MIP desarrollado para este trabajo y el de OPNET evidencian el ruteo triangular característico del protocolo tanto para FTP como Video. De igual forma se muestra un aumento en los delays de control asociados a las capas de transporte y aplicación. En el caso de FTP sin servicio MIP existe una asimetría en el delay IP entre ambos sentidos lo cual se explicaría dada la diferencia en tamaño de los paquetes que en el sentido Servidor-Cliente llevan carga mientras que en la otra dirección llevan sólo el header TCP como payload.

Las mayores diferencias entre los resultados propios y de OPNET se observan en las figuras [4.11](#page-96-0) y [4.12.](#page-97-0) En el caso de la aplicación FTP con menor latencia asignada a la red, OPNET disminuye el delay IP en un 20 % y en un 30 % para los sentidos Cliente-Servidor y Servidor-Cliente respectivamente. La disminución en el delay IP Servidor-Cliente no resulta lógico puesto que los paquetes en dicha dirección son reruteados desde el HA.

En el caso de la aplicación de video, las mayores diferencias observadas en las variaciones de los delays obtenidos con OPNET y la implementación propia, no superan el 5 %.

<span id="page-94-0"></span>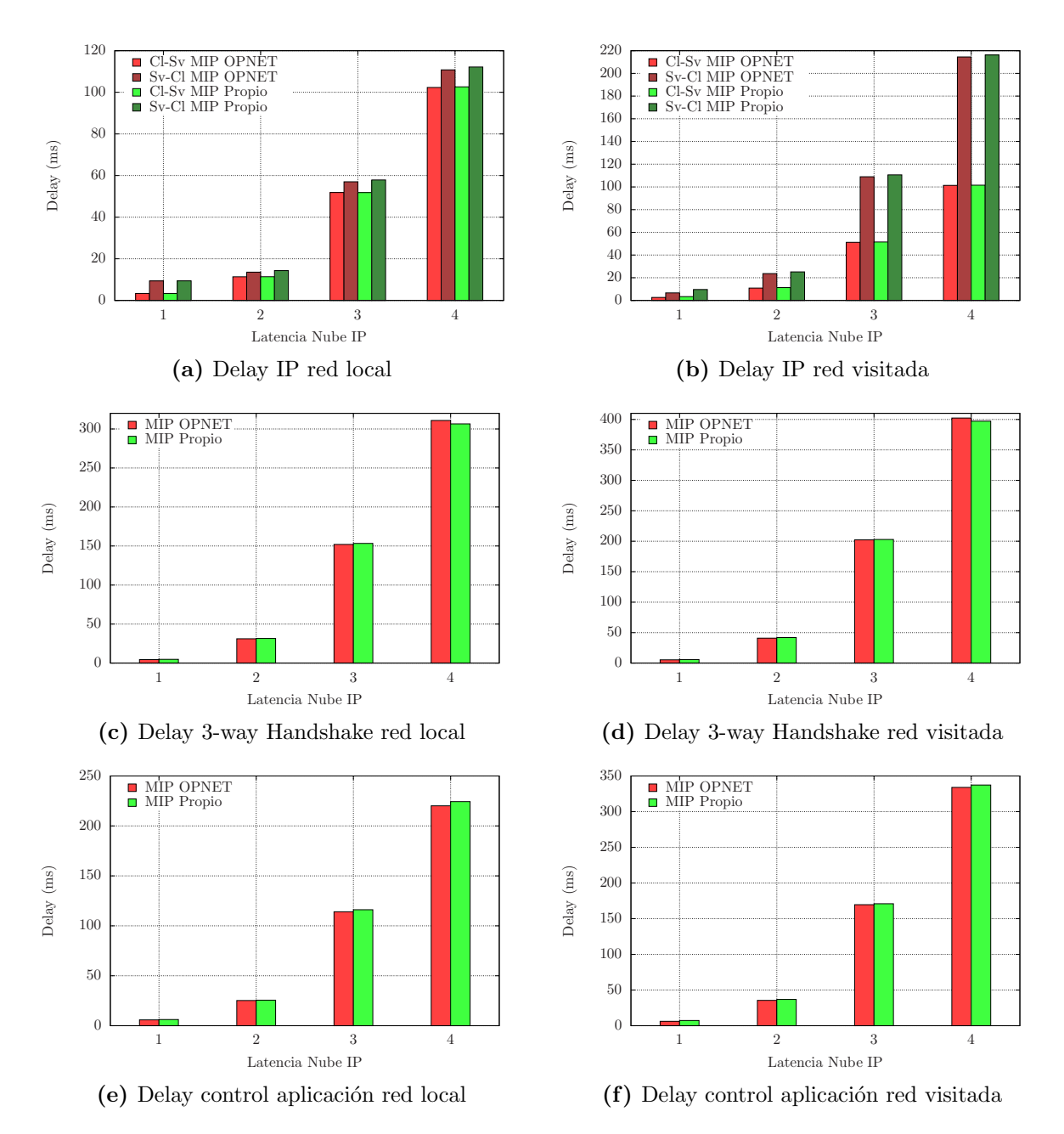

Figura 4.9: Comparación MIP OPNET versus MIP desarrollado para este trabajo con aplicación FTP.

<span id="page-95-0"></span>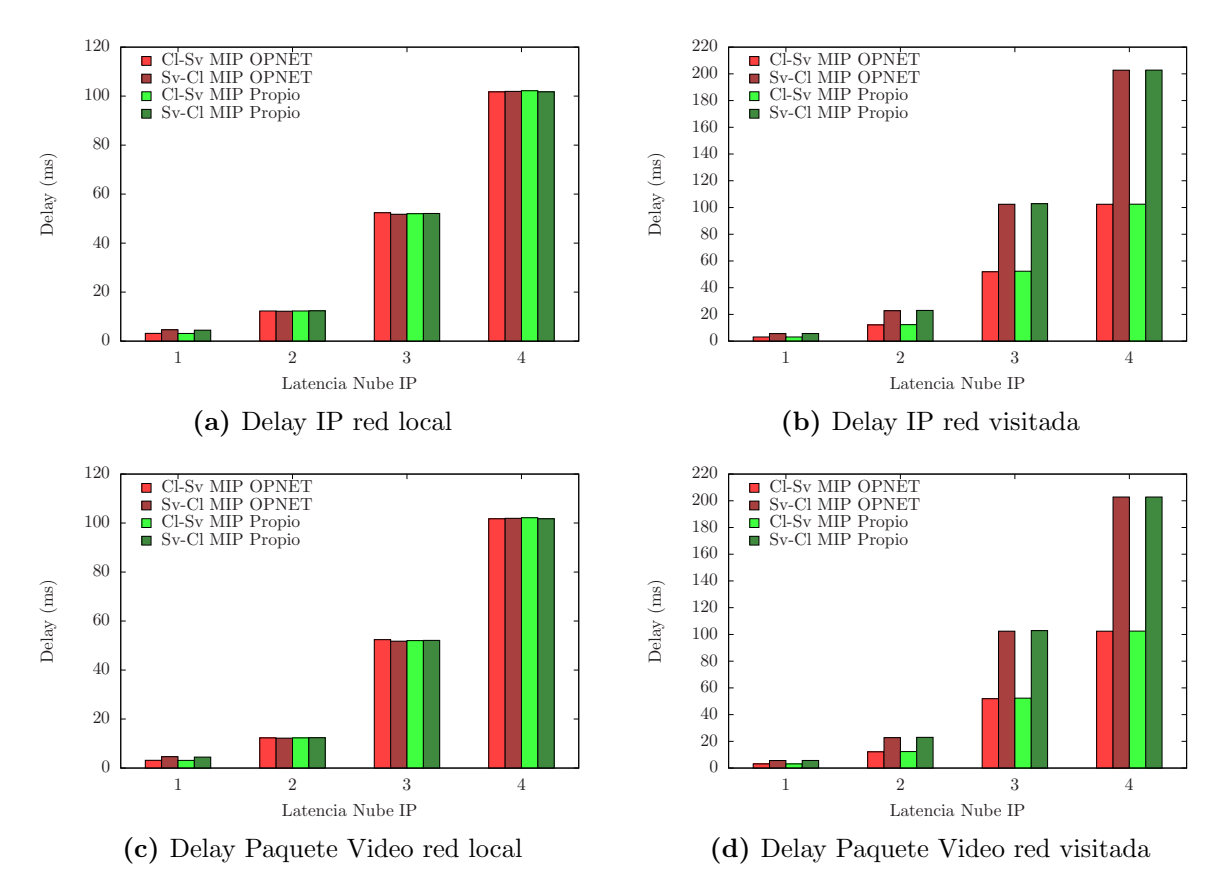

Figura 4.10: Comparación MIP OPNET versus MIP desarrollado para este trabajo con aplicación Video.

<span id="page-96-0"></span>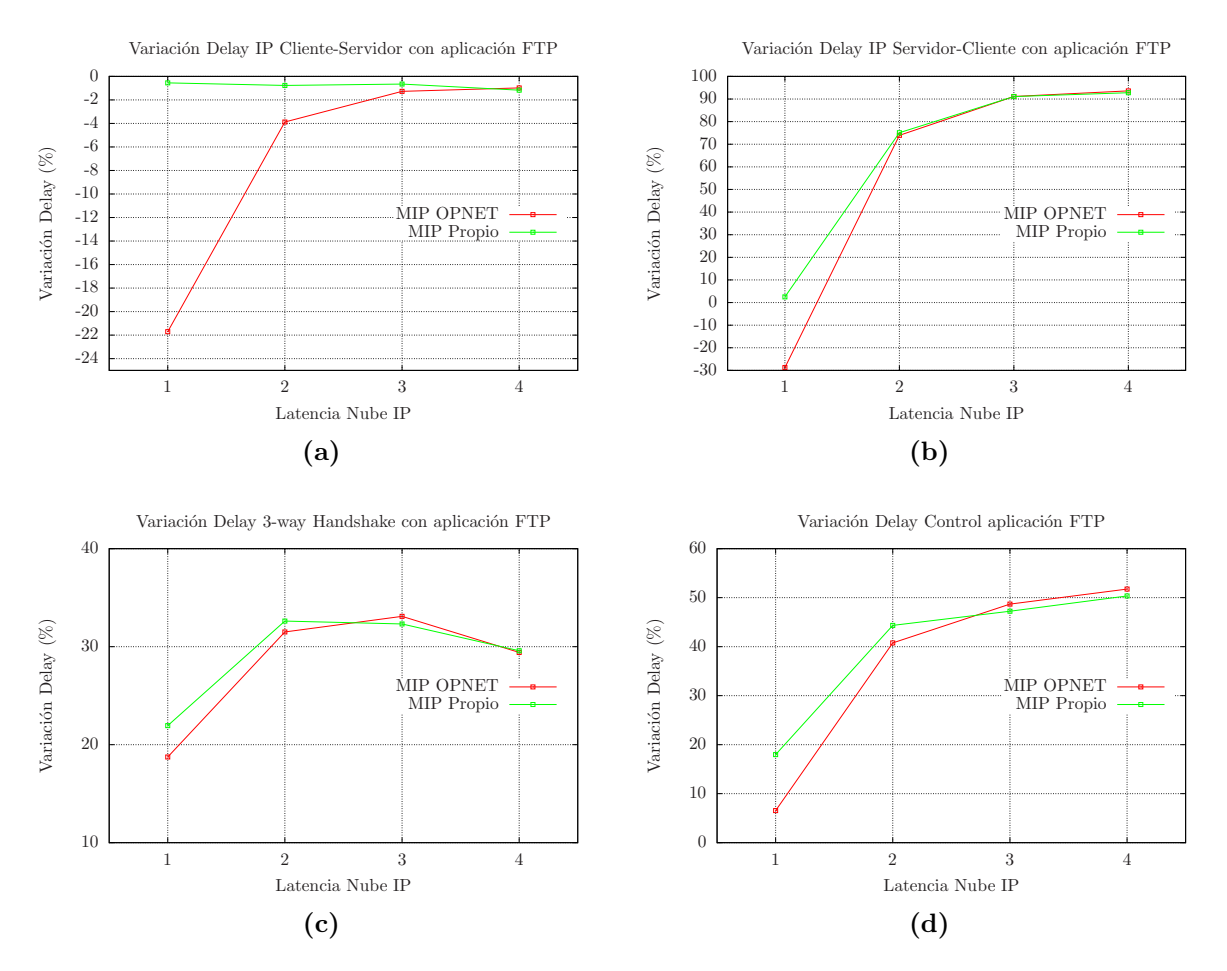

Figura 4.11: Variación delay TCP/IP para aplicación FTP.

<span id="page-97-0"></span>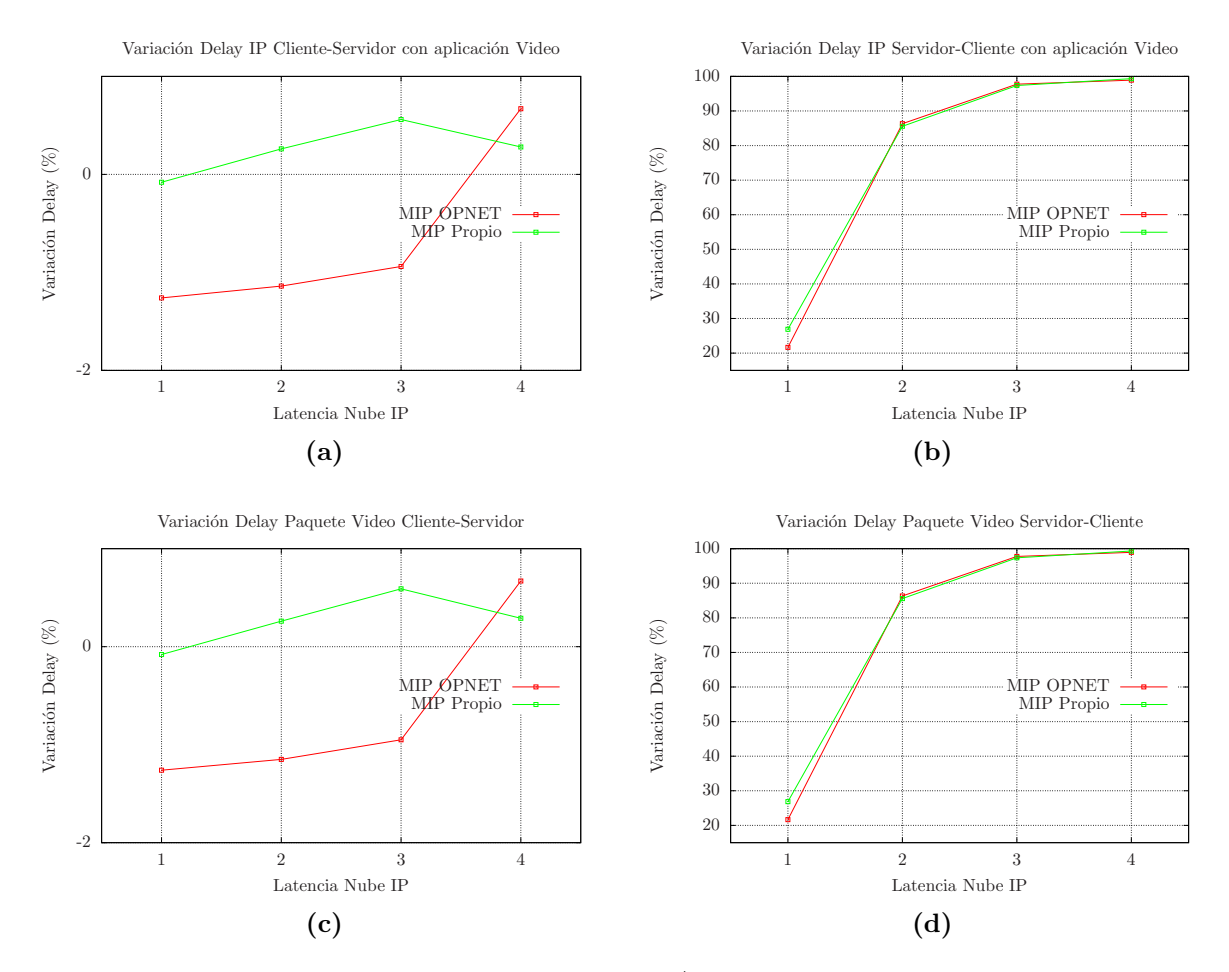

Figura 4.12: Variación delay TCP/IP para aplicación Video.

# Capítulo 5

# Conclusiones

### 5.1. Objetivos

En este trabajo se desarrolla un modelo de interconexión de redes móviles y WLANs con integración de un protocolo de movilidad IP utilizando simulaciones de redes. Este modelo permite que las sesiones de internet de un usuario puedan ser mantenidas a pesar de existir un roaming de red.

En primer lugar se selecciona el software OPNET Modeler como ambiente de simulación para llevar a cabo el trabajo. Luego se configura un esquema de movilidad IP con roaming del tipo WLAN-WLAN utilizando el protocolo Mobile IP implementado por OPNET. Posteriormente se desarrolla un modelo de interconexión de redes 3G\UMTS y WLAN con incorporación de MIP. Esto último requiere el desarrollo de una estación de trabajo dual que soporte ambas tecnolog´ıas de acceso de manera nativa. Debido a la complejidad de integrar en un único modelo de nodo dos interfaces de acceso heterogéneas, se opta por diseñar un cliente dual con dos interfaces WLANs variando los parámetros de una de ellas para emular la interfaz UMTS. El protocolo MIP se diseña para ser integrado en la estación dual. Finalmente se implementa un esquema de interconexión 3G/UMTS-WLAN con integración de PMIP en base a los nodos desarrollados previamente.

El estudio de la perfomance de los protocolos se hace con las aplicaciones: FTP, con TCP en el control y transporte; y Video conferencia, de baja resolución con transporte UDP. La variación del estado del backbone de internet se emula con asignaciones de distintas latencias.

### 5.2. Desarrollo

El desarrollo de la estación dual con integración de dos interfaces logra simular un dispositivo multimodo capaz de decidir cuál acceso utilizar en un ambiente heterogéneo. Esta estación presenta la limitante de usar sólo modelos de procesos programados para emular interfaces WLAN. Esto último también limita la implementación de la red móvil en base a modelos WLAN variando sus parámetros para lograr una emulación más real.

A pesar de lo anterior, la implementación y posterior integración de protocolos Mobile IP, tanto en la red como en el cliente, entregan una plataforma simple en OPNET para el análisis de protocolos de movilidad IP en base a métricas comunes dentro de un ambiente interconectado.

### 5.3. Resultados

Los resultados en ambiente WLAN-WLAN incoporando MIP de OPNET muestran que existen algunos problemas con la implementación del protocolo MIP en el software. En particular la disminución del delay IP Servidor-Cliente en el caso de menor latencia con FTP se interpreta como un resultado erróneo.

Por otro lado, los resultados del package ADT muestran gran desviación en la proporción [tiempo red]/[tiempo aplicación] al incorporar el servicio MIP de OPNET. Adicional a lo anterior, los resultados ADT también interpretan pérdidas inexistentes de paquetes durante el servicio MIP<sup>[1](#page-99-0)</sup>, lo que ha de suponer que la programación del protocolo no fue bien integrada con el resto del software.

Respecto al uso de un protocolo de movilidad IP por parte de un cliente cambiándose entre redes WLANs, los resultados evidencian el ruteo triangular y un aumento en los delays de control de transporte y aplicación. Para el caso de menor latencia, el establecimiento de la sesión TCP y FTP toman un  $21.94\%$  y un  $17.97\%$  adicional mientras que el promedio en el control de video asociado a los requerimientos de inicio y cierre aumentan en un 30 %.

Los resultados del modelo interconectado 3G-WLAN con servicio MIP muestran que el cambio hacia la red WLAN de mayor ancho de banda disminuye los delay IPs de los paquetes tanto de aplicaci´on FTP como de video, en ambas direcciones, considerando la menor latencia asignada. Esta disminución ocurre a pesar del reruteo de paquetes situándose entre 56 % y 71 %. El delay asociado al control de la aplicación FTP de descarga baja en un 29 %.

<span id="page-99-0"></span><sup>&</sup>lt;sup>1</sup>Esta interpretación errónea de pérdidas sólo ocurre cuando los paquetes requieren de particiones a nivel IP producto del MTU de la capa de enlace.

El establecimiento de la sesión TCP en cambio, aumenta en un  $7\%$  incluso en el caso de menor latencia. En la medida que el backbone de internet retiene mayor tiempo a los paquetes ruteados desde la red local a la visitada, la ineficiencia del ruteo triangular se hace m´as evidente resultando completamente inadecuado en especial para aplicaciones como la transmisi´on de video. Respecto a este ´ultimo, con la mayor latencia asignada a la nube IP, el delay IP Servidor-Cliente supera la recomendación G.114 de la ITU la cual establece un m´aximo de 150 ms en el delay end-to-end para aplicaciones en tiempo real.

Los resultados del modelo interconectado con PMIP muestran una disminución del delay IP usando las dos aplicaciones incluyendo todas las latencias asignadas a la nube IP. Esto último se debe al ambiente localizado con el que trabaja PMIP además de no incorporar un ruteo triangular en su estructura. Los delays del establecimiento de la sesión TCP y el control de la aplicación FTP también experimentan una disminución en todos los casos. Particularmente para la menor latencia, el 3-way handshake baja en un  $14\%$  y establecimiento de la aplicación FTP en un  $42\%$ . La incorporación del protocolo PMIP, a diferencia de MIP, no provoca en ningún caso la superación de los 150 ms máximos permitidos en el delay end-to-end siendo esto último idóneo para la aplicación de video.

### 5.4. Discusión y trabajos futuros

El roaming de sesiones a nivel IP resulta una propuesta atractiva de ser incorporada en el internet del futuro. Una de las ventajas de enfrentar el problema desde el nivel de red es la indiferencia para con la tecnología de acceso utilizada. Esto último hace viable interconexiones, por ejemplo, de redes móviles y WLANs.

La ineficiencia del ruteo triangular de MIP se evita en su versión IPv6, sin embargo una de sus desventajas sigue siendo el involucramiento del cliente móvil en la señalizaciones del protocolo, haciéndolo ineficiente cuando el cliente tiene una alta tasa de cambio. En ese sentido, PMIP aparece como una buena solución de ser usado en ambientes locales siguiendo una estructura jerarquizada con MIP en ambiente globalizado.

La incorporación de MIP en la red permite mantener las sesiones de los usuarios a pesar del cambio físico de conexión a la red, sin embargo su uso también ha dejado en evidencia vulnerabilidades en el tema de seguridad de los datos. Esto último motiva a proponer el estudio de mecanismos de defensas a ataques maliciosos como trabajo futuro.

Por otro lado, el impacto sobre los dispositivos típicos de red como bases de datos, servidores AAA, sistemas de billing, etc. al incorporar un protocolo de movilidad, puede afectar el rendimiento global de funciones asociadas al plano de control de la red, tales como el establecimiento, mantención y liberación de conexiones. Esto debido a las señalizaciones involucradas en los distintos protocolos de movilidad, lo cual necesariamente requiere de distintos accesos, por ejemplo, a servidores de autentificación. El estudio de rendimientos de la red frente a diversos protocolos de movilidad constituye un trabajo futuro a desarrollar en esta línea.

Adicionalmente el entregar soluciones al problema de movilidad desde las capas superiores, tales como de transporte y aplicación, es una potencial arista de investigación a desarrollar. La comparación entre estos procotolos, por ejemplo MIP, mSCTP, y SIP, podría determinar cuál conviene utilizar según el tipo de aplicación que se esté utilizando.

# Capítulo 6

# **Bibliografía**

- [1] Wireless Application. Muniwireless wi-fi, lte, smartgrids applications. [http://](http://www.muniwireless.com/category/city-county-wifi-networks/) [www.muniwireless.com/category/city-county-wifi-networks/](http://www.muniwireless.com/category/city-county-wifi-networks/).
- [2] Jerry Banks, John S. Carson II, Barry L. Nelson, and David M. Nicol. Discreteevent system simulation. Prentice Hall, 2005.
- [3] D. Cavalcanti, D. Agrawal, C. Cordeiro, Bin Xie, and A. Kumar. Issues in integrating cellular networks wlans, and manets: a futuristic heterogeneous wireless network. Wireless Communications, IEEE, 12(3):30 – 41, Junio 2005.
- [4] A.C. Chen. The evolution of wireless mobile data communication technologies and their market opportunities. In IECON 02 [Industrial Electronics Society, IEEE 2002 28th Annual Conference of the, volume 4, pages  $3428 - 3433$ , Noviembre 2002.
- [5] Jyh-Cheng Chen and Wei-Ming Chen. Design and analysis of a mobility gateway for gprs-wlan integration. Vehicular Technology, IEEE Transactions on, 56(5):2603 – 2616, Septiembre 2007.
- [6] Cisco.com. Bandwidth, packets per second, and other network performance metrics. [www.cisco.com/web/about/security/intelligence/network\\_](www.cisco.com/web/about/security/intelligence/network_performance_metrics.html) [performance\\_metrics.html](www.cisco.com/web/about/security/intelligence/network_performance_metrics.html).
- [7] Cisco.com. Cisco visual networking. [http://www.cisco.com/en/US/solutions/](http://www.cisco.com/en/US/solutions/collateral/ns341/ns525/ns537/ns705/ns827/white_paper_c11-481360_ns827_Networking_Solutions_White_Paper.html) [collateral/ns341/ns525/ns537/ns705/ns827/white\\_paper\\_c11-481360\\_](http://www.cisco.com/en/US/solutions/collateral/ns341/ns525/ns537/ns705/ns827/white_paper_c11-481360_ns827_Networking_Solutions_White_Paper.html) [ns827\\_Networking\\_Solutions\\_White\\_Paper.html](http://www.cisco.com/en/US/solutions/collateral/ns341/ns525/ns537/ns705/ns827/white_paper_c11-481360_ns827_Networking_Solutions_White_Paper.html).
- [8] Cisco.com. Cisco visual networking. [http://www.cisco.com/en/US/solutions/](http://www.cisco.com/en/US/solutions/collateral/ns341/ns525/ns537/ns705/ns827/white_paper_c11-520862.html) [collateral/ns341/ns525/ns537/ns705/ns827/white\\_paper\\_c11-520862.](http://www.cisco.com/en/US/solutions/collateral/ns341/ns525/ns537/ns705/ns827/white_paper_c11-520862.html) [html](http://www.cisco.com/en/US/solutions/collateral/ns341/ns525/ns537/ns705/ns827/white_paper_c11-520862.html).
- [9] Ashutosh Dutta, Byungsuk Kim, Tao Zhang, S. Baba, K. Taniuchi, and Y. Ohba. Experimental analysis of multi interface mobility management with sip and mip. In Wireless Networks, Communications and Mobile Computing, 2005 International Conference on, volume 2, pages  $1301 - 1306$ , Junio 2005.
- [10] Amr Ergawy. Multilayered mobility managment in next generation wireless. TKK T-110.5190 Seminar on Internetworking, 2007.
- [11] WiFi Foundation. Provider of networked wi-fi hot spots. [http://www.](http://www.wififoundation.org/) [wififoundation.org/](http://www.wififoundation.org/).
- [12] Andrea Goldsmith. Wireless Communications. Stanford University, 2004.
- [13] James Grass, Klaus Wehrle, and Mesut G¨unes. Modelling and Tools for network simulation. Springer Heidelberg, 2010.
- <span id="page-103-0"></span>[14] Mark Grayson, Kevin Shatzkamer, and Klaas Wierenga. Building the Mobile Internet. Cisco Press, 2011.
- [15] Sri Gundavelli. Is network-based mobility management? IP NGN Architecture Thought Leadership Journal, 2010.
- <span id="page-103-3"></span>[16] IETF.org. Ip performance metrics. [http://www.ietf.org/dyn/wg/charter/](http://www.ietf.org/dyn/wg/charter/ippm-charter) [ippm-charter](http://www.ietf.org/dyn/wg/charter/ippm-charter).
- [17] Sibaram Khara and Asish K. Mukhopadhyay. An efficient method of mobile ip based handoff mechanism for wlan. Journal of Theoretical and Applied Information Technology, 2007.
- <span id="page-103-1"></span>[18] Ki-Sik Kong, Wonjun Lee, Youn-Hee Han, Myung-Ki Shin, and HeungRyeol You. Mobility management for all-ip mobile networks: mobile ipv6 vs. proxy mobile ipv6. Wireless Communications, IEEE, 15(2):36 –45, april 2008.
- [19] Heikki Lindholm, Taneli Vähäkangas, and Kimmo Raatikainen. A control plane benchmark for telecommunications signalling. Department of Computer Science, University of Helsinki, Finland, ????
- [20] Ismat Maarouf and Mohammed Aabed. A comparative analysis of different integration approaches between umts-wlan. COE587: PERFORMANCE EVALUATION ANALYSIS, 1, 2006.
- <span id="page-103-2"></span>[21] L.A. Magagula, O.E. Falowo, and H.A. Chan. Pmipv6 and mih-enhanced pmipv6 for mobility management in heterogeneous wireless networks. In AFRICON, 2009. AFRICON '09., pages 1 –5, sept. 2009.
- [22] T. Magedanz, P. Weik, D. Vingarzan, F. Carvalho de Gouveia, and S. Wahle. Experiences on the establishment and provisioning of ngn/ims testbeds -the fokus open ims playground and the related open source ims core. ????, ????
- [23] A. Mahmoud, A.-A. Al-Helali, M. Abu-Amara, T. Al-Kharobi, and T. Sheltami. Comparative performance study for integrated 3g/wlan networks using mobile ip, sip, and m-sctp protocols. In Vehicular Technology Conference (VTC 2010-Spring), 2010 IEEE 71st, pages  $1 - 5$ , Mayo 2010.
- [24] Deepankar Medhi and Karthikeyan Ramasamy. Network Routing Algorithms Protocols and Architectures. Morgan-Kaufmann, 2007.
- [25] OPNET. Opnet modeler. [www.opnet.com/solutions/network\\_rd/modeler.](www.opnet.com/solutions/network_rd/modeler.html) [html](www.opnet.com/solutions/network_rd/modeler.html).
- [26] Jianli Pan. A survey of network simulation tools: Current status and future develpments. ????, 2008.
- [27] Radia Perlman. Interconnections: Bridges, Routers, Switches, and Internetworking Protocols. Addison-Wesley Proffesional, 2000.
- [28] M. Rahman, F. Harmantzis, and V. Gunasekaran. Qos for inter-wlan ip mobility with high speed accessed network server. In Wireless Communications and Networking Conference, 2005 IEEE, volume 3, pages 1564 – 1569, Marzo 2005.
- [29] M. Seltzer, D. Krinsky, K. Smith, and Zhang Xiaolan. The case of applicationspecific benchmarking. ????, ????
- <span id="page-104-0"></span>[30] I. Soto, C. Bernardos, M. Calderón, T. Melia, and Alcatel Lucent Bell Labs. PMIPv6: A Network-Based Localized Mobility Management Solution-The Internet Protocol Journal - Volume 13, Number 3 - Cisco Systems. 2010.
- [31] R. Surender, G. Sivaradje, and P. Dananjayan. Performance comparison of umtswlan integrated architectures. International Journal of Communication Networks and Information Security (IJCNIS), 2009.
- <span id="page-104-1"></span>[32] D. Swain, S. Prasada Panigrahi, and P. Kumar Patra. A micro-mobility management scheme for handover and roaming. International Journal of Computer Science and Security (IJCSS), 2012.
- [33] Jun Tian and A. Helal. Performance of mip/wlan in rapid mobility environments. In Computer Systems and Applications, 2006. IEEE International Conference on., pages 919 – 927, Agosto 2006.
- [34] Alper Yegin and Carl Williams. Ipv6: Necessary for mobile and wireless. Internet Society, 2003.

[35] Christer Åhlund, Robert Brännström, and Arkady Zaslavsky. M-mip extended mobile ip to maintain multiples connections. Springer Berlin Heidelberg, 2005.

# Anexo A

# Protocolos y tecnologías disponibles en OPNET Modeler

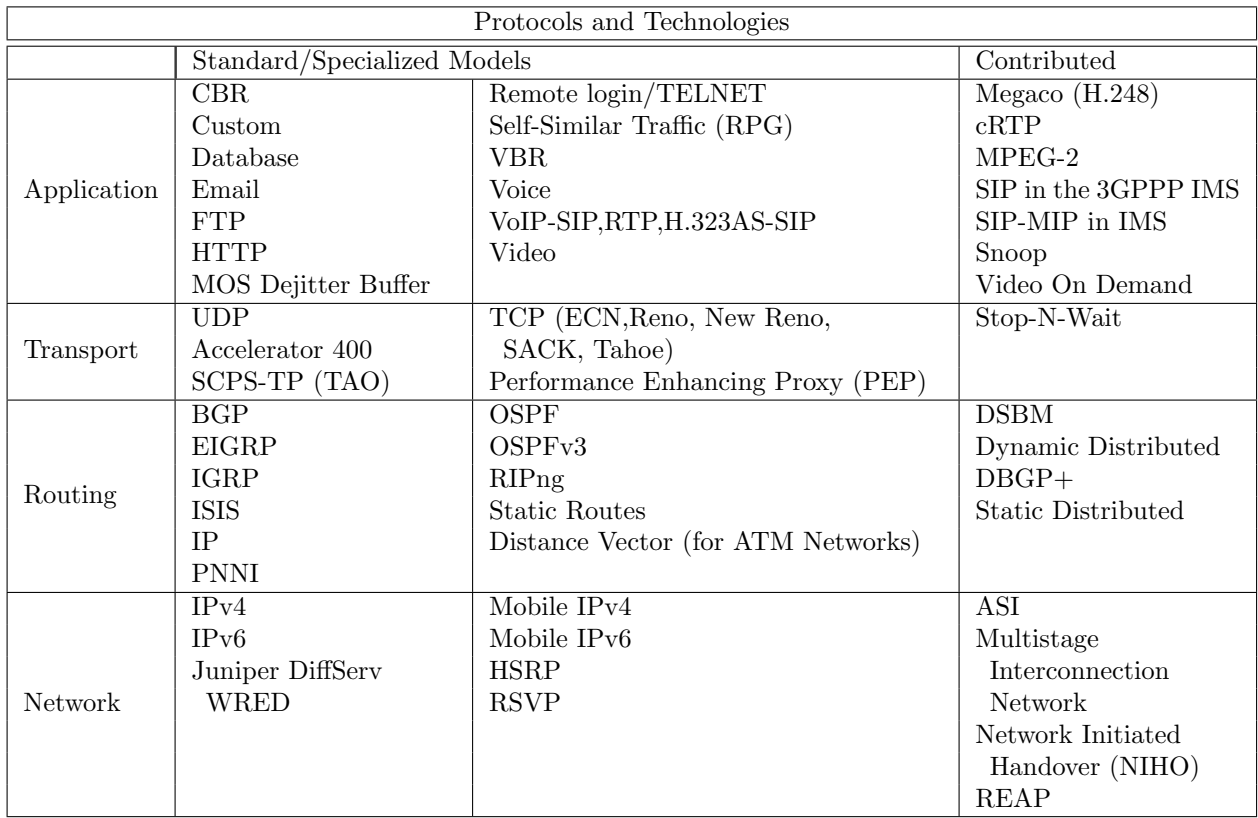

### ANEXO A. PROTOCOLOS Y TECNOLOGÍAS DISPONIBLES EN OPNET MODELER

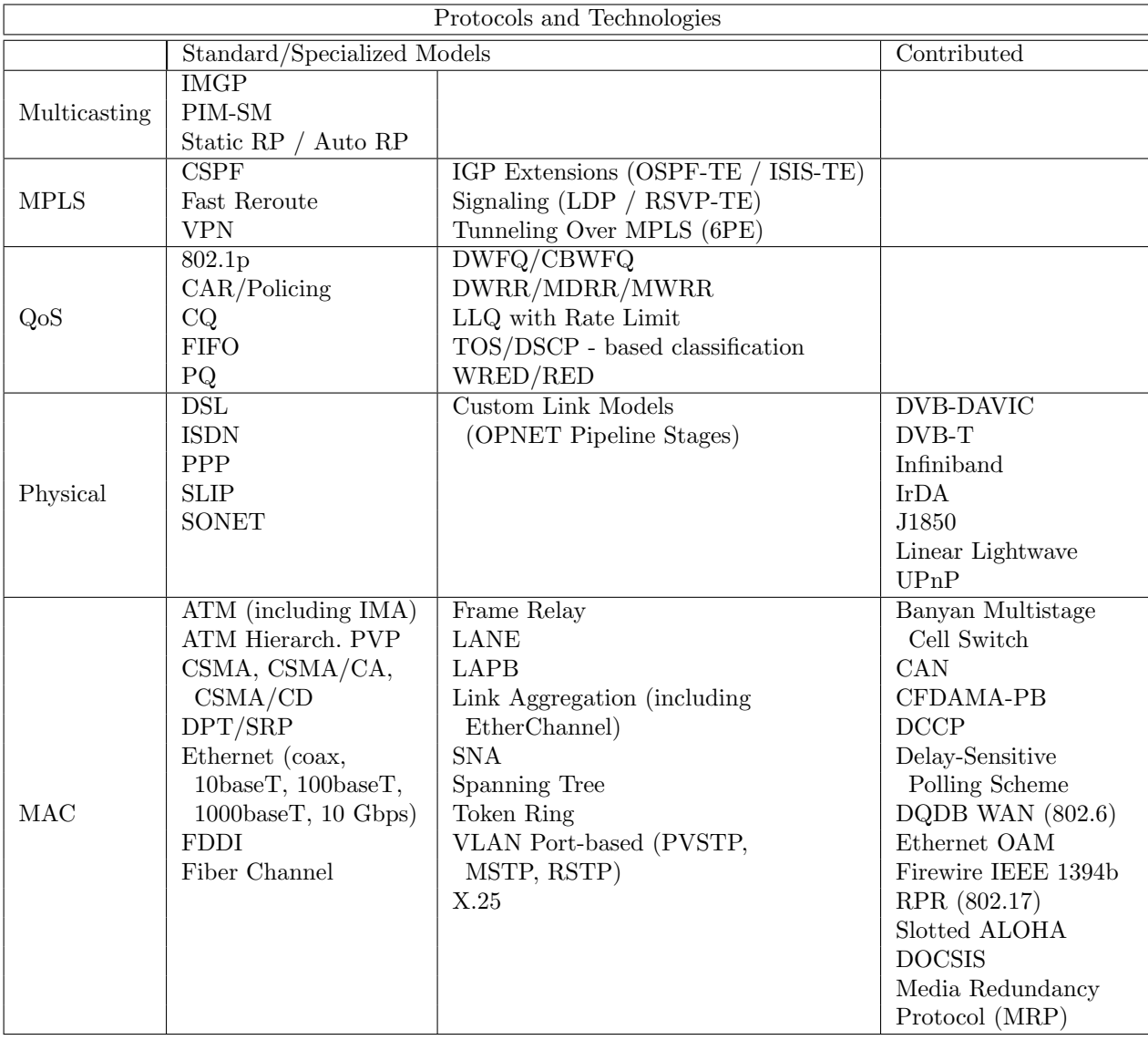
# Anexo B

## Redes celulares 3G

### B.1. Sistemas 3G

Las redes 3G nacieron a través del estándar IMT-2000 International Mobile Telecommunications definido por la asociación internacional de telecomunicaciones ITU. Su principal objetivo es proveer la movilidad global integrando servicios de telefonía, paging, mensajería, banda ancha e Internet.

Las especificaciones técnicas de las redes 3G son realizadas por el grupo de trabajo 3GPP Third Generation Partnership Project conformado en 1998. 3GPP ha estandarizado 5 áreas UMTS definidas como: Red de acceso de radio, RAN; red de núcleo, Core Network; terminales, servicios y la red de acceso de radio EDGE GSM, GERAN.

### B.1.1. Servicios UMTS

La tasa de transmisión de datos ofrecidas por UMTS corresponden a  $144 \text{ kbits/s}$ , para zonas rurales; 384 kbits/s para ambientes outdoor urbanos y 2040 kbits/s, para ambientes indoor y de baja cobertura. Adicionalmente, UMTS distingue diferentes clases de QoS para 4 tipos de tráfico. Estas clases corresponden a:

- Clase Conversacional: voz, telefonía video y video gaming.
- Clase Streaming: multimedia, video on demand y webcast.
- Clase Interactiva: web browsing, network gaming y acceso a base de datos.
- Clase Background: email, SMS y descargas.

### B.1.2. Arquitectura UMTS

La arquitectura de red UMTS puede ser descompuesta en tres dominios: Dominio de red de n´ucleo (CN), Red de acceso de radio terrestre basada en UMTS (UTRAN) y el equipo del usuario (UE).

El dominio de red de núcleo se basa en el servicio de radio para paquetes (GPRS) implementado inicialmente sobre las redes 2G. El CN implementa la funciones relacionadas con el manejo de la red. Es el encargado de proveer el *switching*, ruteo y tránsito del tráfico de los usuarios, además de manejar las bases de datos.

La red de acceso de radio UTRAN provee la interfaz de aire para la transmisión de la información. Se compone de estaciones bases denominadas Node-B, las cuales son manejadas por un controlador de red de radio (RNC).

#### B.1.2.1. Red de núcleo

La red de núcleo comprende los dominios CS y PS. El dominio PS se constituye de dos principales nodos: Nodo Gateway de Soporte GPRS (GGSN) y Nodo de Servicio de Soporte GPRS (SGSN).

GGSN

Constituye el gateway que provee a los usuarios el acceso hacia las redes de datos públicas o redes IP privadas

SGSN

Este nodo conecta la red de acceso de radio con la red de núcleo GPRS/UTMS. El SGSN se encarga del tunneling de las sesiones del usuario hacia el GGSN usando el protocolo GPRS Tunneling Protocol GTP. Adicionalmente contiene la información sobre la locación de las estaciones moóviles.

### B.1.2.2. Red acceso de radio

La interfaz de aire UTRAN utiliza la tecnología Wide band CDMA conocida como WCDMA. Esta última opera con los modos de operación: Frequency Division Duplex,  $FDD$ ; y *Time Division Duplex*, TDD. Con respecto a los Nodos-B, estos últimos se encargan principalmente de:

- $\blacksquare$  Transmisión/Recepción de datos.
- Técnicas de Modulación/Demodulación. Manejo de los códigos de canales físicos.
- Microdiversidad.
- Manejo de errores.
- Control de potencia en lazo cerrado.

Dentro de las funcionalidades del controlador de la red de radio RNC, se tienen:

- Control de los recursos de radio.
- Control de admisión y asignación de canales.
- Establecimiento de los controles de potencia.
- Control de handovers.
- Macrodiversidad.
- Cifrado, segmentación y reensamblamiento.
- Señalización de broadcasting.

### B.1.2.3. Equipo del usuario UE

El UE trabaja directamente con la interfaz de aire siendo la contraparte del Nodo-B. Este terminal puede operar en tres modos: Modo PS/CS, en el cual el UE puede operar simultáneamente los servicios PS y CS; Modo PS, en el cual el UE sólo opera en el dominio PS; y CS, donde el terminal sólo usa los servicios CS.

# Anexo C

# Esquemas de interconexión entre redes de accesos 3G/UTMS y WLAN

Existen diversos esquemas de interconexión entre redes 3G y WLAN los cuales se focalizan principalmente en los requerimientos de autentificación del usuario, control de *charging* y *data records*; y procedimientos de handovers. El Instituto de Estándares de Telecomunicaciones Europeo (ETSI) ha definido dos enfoques genéricos de interconexión: *loose coupling y tight coupling*. En el caso *loose coupling*, ambas redes son desplegadas de manera independiente por lo que no existe real integración. En el esquema *tight coupling* la red WLAN se conecta directamente con el núcleo de red UMTS pasando a ser otra red de acceso a la red 3G.

## C.1. Esquema loose coupling

Las redes 3G y WLAN son desplegadas e interconectadas de manera independiente. La red WLAN se conecta a la red IP manteniendo un enlace indirecto con la red UMTS. Desde el punto de vista de esta última la red WLAN se encuentra más allá del GGSN. El roaming entre ambas redes es soportado a través de algún protocolo de movilidad, por ejemplo Mobile IP. La red WLAN puede conectarse con los servicios AAA permitiéndole al proveedor del servicio UMTS generar un estado de billing integrado. La [figura C.1](#page-112-0) ilustra el equema loosing coupling.

Una de las principales ventajas de utilizar este esquema de interconexión es su bajo costo. Esto último se debe a la independencia de las redes, tanto a nivel de despliegue como de operación, sin requerir mejoras en los nodos de ambas redes. Dentro de las

desventajas del esquema, se tiene la gran latencia que supone el tránsito del tráfico de señalización y datos al tener las redes interconectadas a través del internet. Esto último puede afectar directamente aplicaciones en tiempo real del usuario.

## C.2. Esquema tight coupling

En este esquema la red WLAN se encuentra directamente conectada a la red UMTS pasando a ser parte de otra red de acceso de radio. Los requerimientos de seguridad, autentificación y manejo de la red son comunes con los de la red UMTS. La interconexión de la red WLAN se muestra en la [figura C.1.](#page-112-0)

La eficiencia en el manejo de la movilidad entre las redes constituye una de las principales ventajas de este esquema. Esto último supone la reducción en el delay del handover, así como también el uso de los recursos de la red UMTS, bases de datos, sistemas de *billing*, mecanismos de autentificación, entre otros.

La principal desventaja de este esquema supone el costo asociado a la mejora en los nodos de ambas redes puesto que se requiere compatibilidad entre los diferentes protocolos de red. Adicionalmente, dado que el tráfico WLAN viaja a través de la red UMTS, podría eventualmente existir una sobre carga en la red 3G, provocando situaciones de cuellos de botella.

<span id="page-112-0"></span>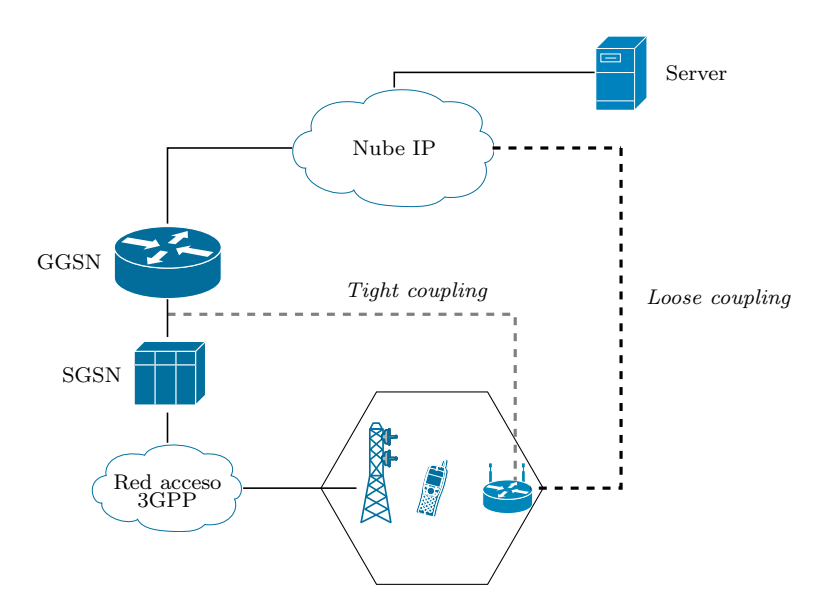

Figura C.1: Esquemas de interconexión 3G-WLAN.

# Anexo D

# Material Digital

El material digital se encuentra organizado en 4 carpetas, que contienen los archivos desarrollados para este trabajo. A continuación se describen los archivos por cada carpeta.

### D.1. Escenarios

Los tres escenarios desarrollados para este trabajo son listados abajo. Cada uno de ellos tiene asociado 3 archivos de diferentes extensiones: \*.nt.m, \*.pb.m y \*.seq.

- Memoria4-MobileIP in 3G WLAN interworking.
- Memoria4-MobileIP in WLAN WLAN using OPNET.
- Memoria4-Proxy Mobile IP in 3G WLAN interworking.

Para ejecutar los escenarios se debe crear un proyecto en OPNET de nombre "Memoria4". Dentro de éste, crear 3 escenarios con los nombres de los archivos antes nombrados, por ejemplo "Mobile IP in 3G WLAN interworking". Finalmente ubicar los archivos que contiene la carpeta Escenarios en el directorio del proyecto.

### D.2. Modelo de Nodos

Los modelos de nodos creados son listados abajo. Estos deben ser copiados en el directorio del proyecto para que la simulación pueda reconocerlos.

- ksl mobile.nd.m
- ksl wlan eth slip4 ha adv.nd.m
- ksl wlan2 wkstn adv.nd.m

## D.3. Modelo de Procesos

Los modelos de procesos son listados abajo. Análogo al caso anterior, deben ser copiados en el directorio del proyecto antes de iniciar la simulación.

- ksl pro ip arp v4.pr.m
- ksl pro mobile.pr.m
- ksl pro switch home.pr.m
- ksl pro switch nodo.pr.m

## D.4. Archivos Externos

Los siguientes archivos deben ser copiados en el directorio en el cual se ha instalado OPNET de acuerdo al directorio descrito.

- Archivo ip rte support.ex dentro del directorio:  $\OPNET\14.5.A\models\std\ip$
- Archivo tcp conn v3.pr dentro del directorio:  $\OPNET\14.5.A\models\std\top$